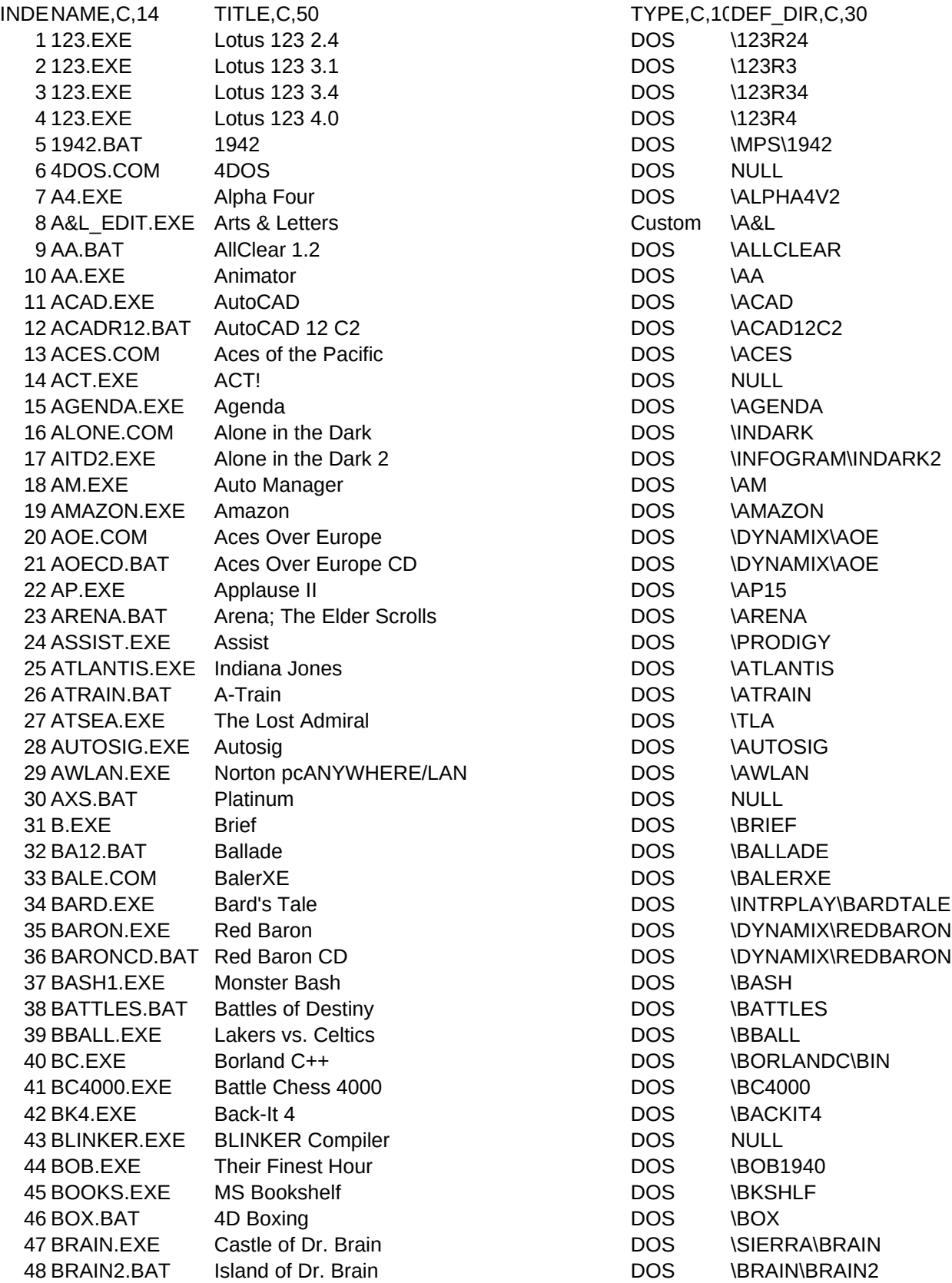

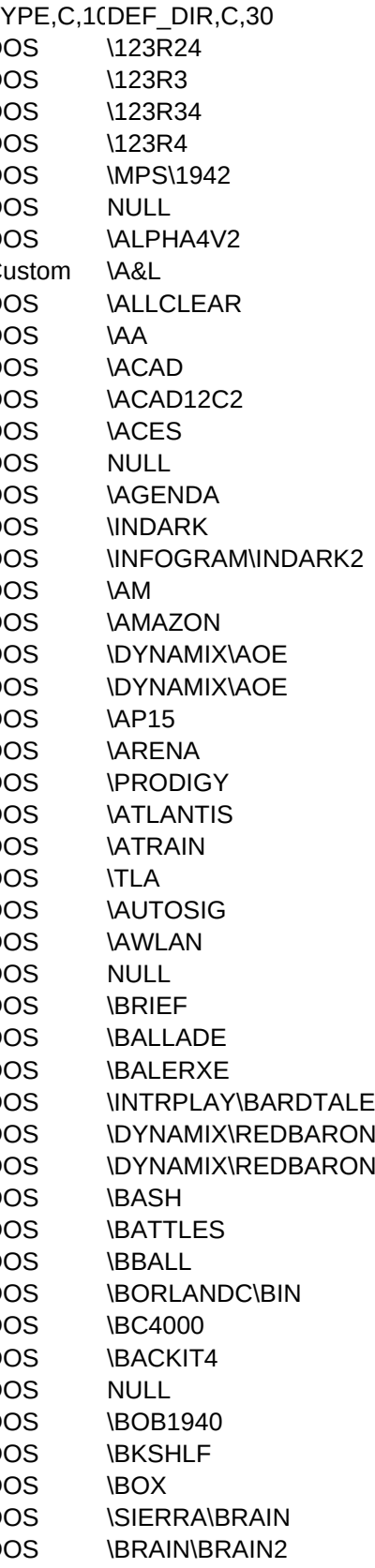

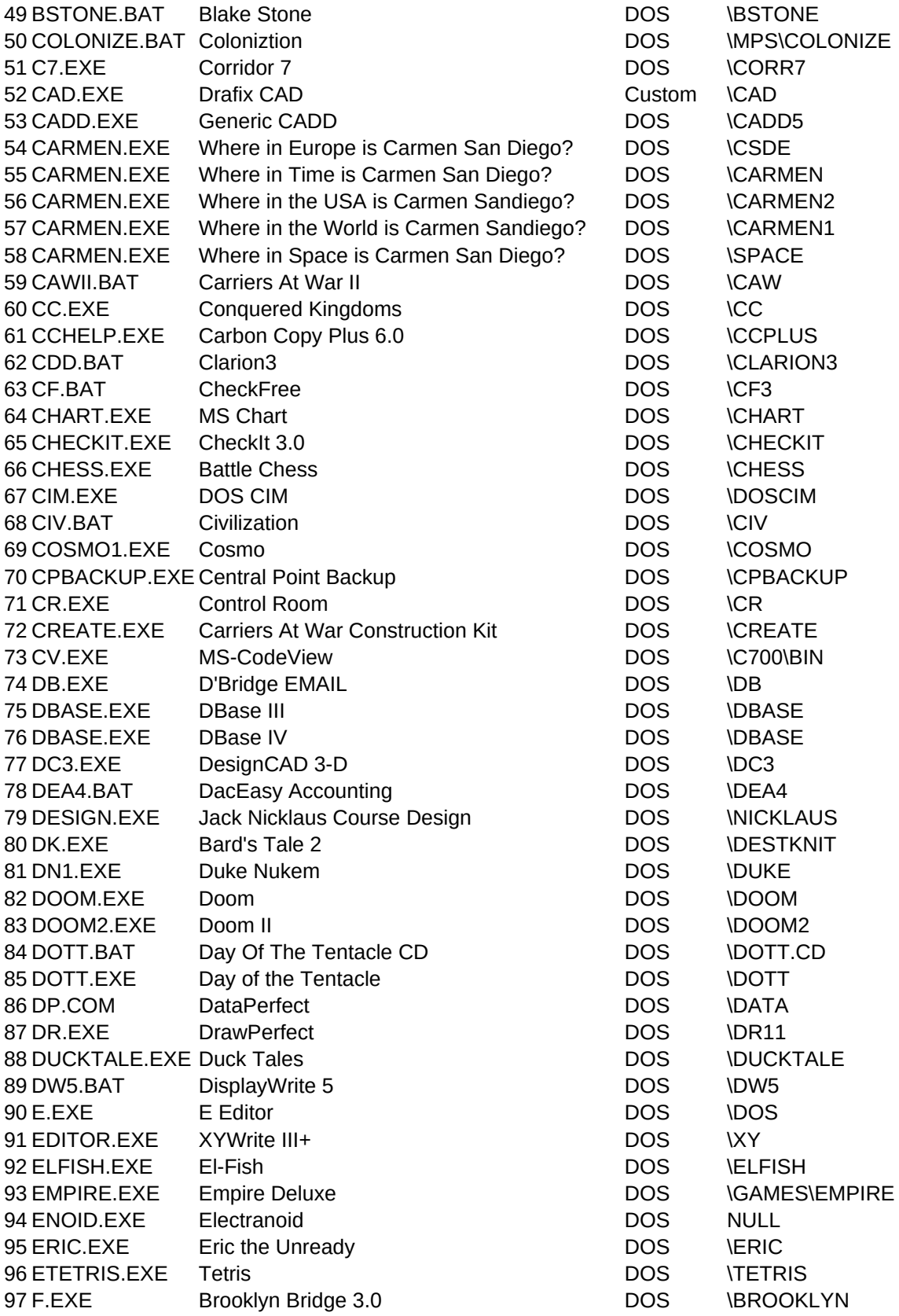

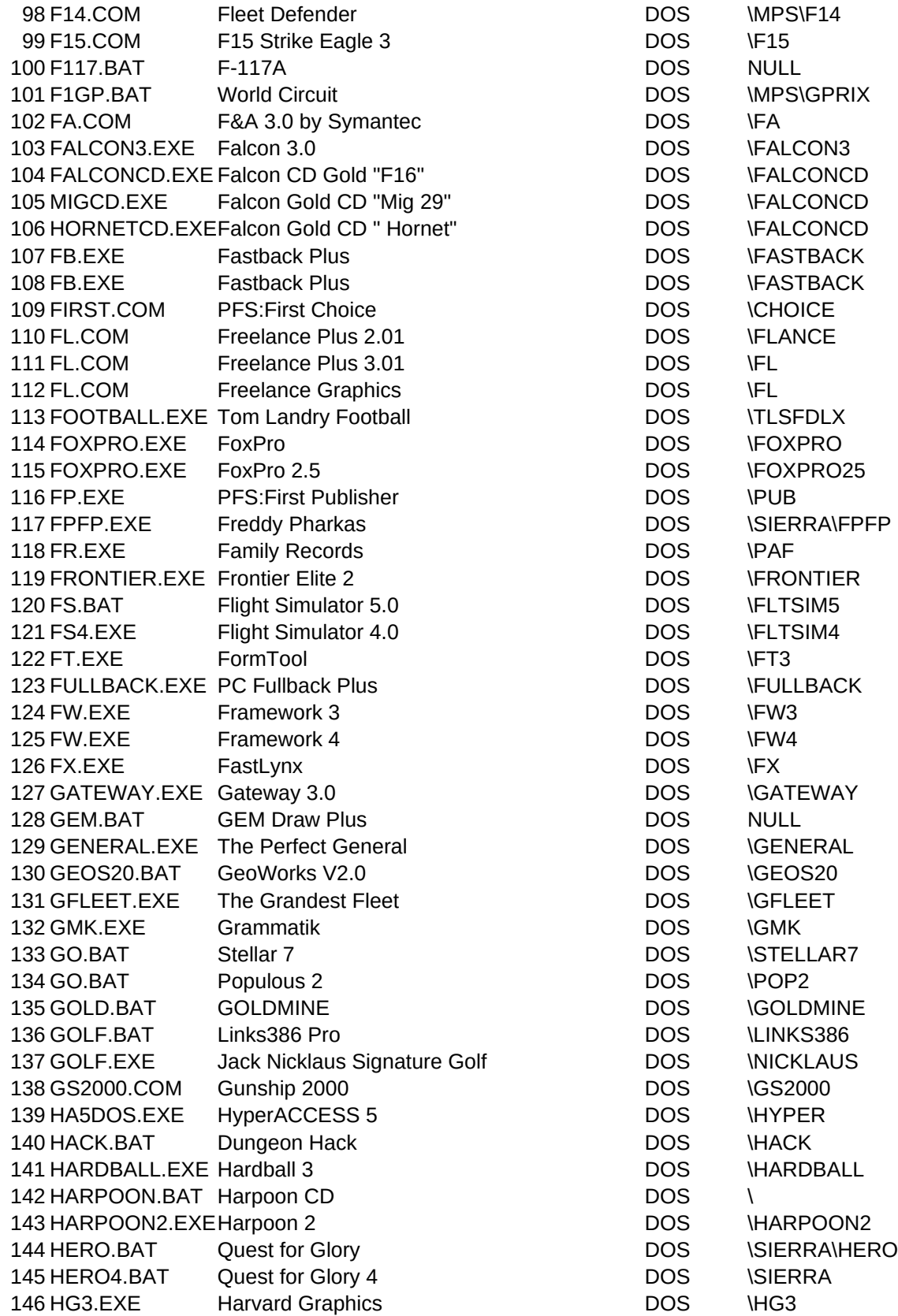

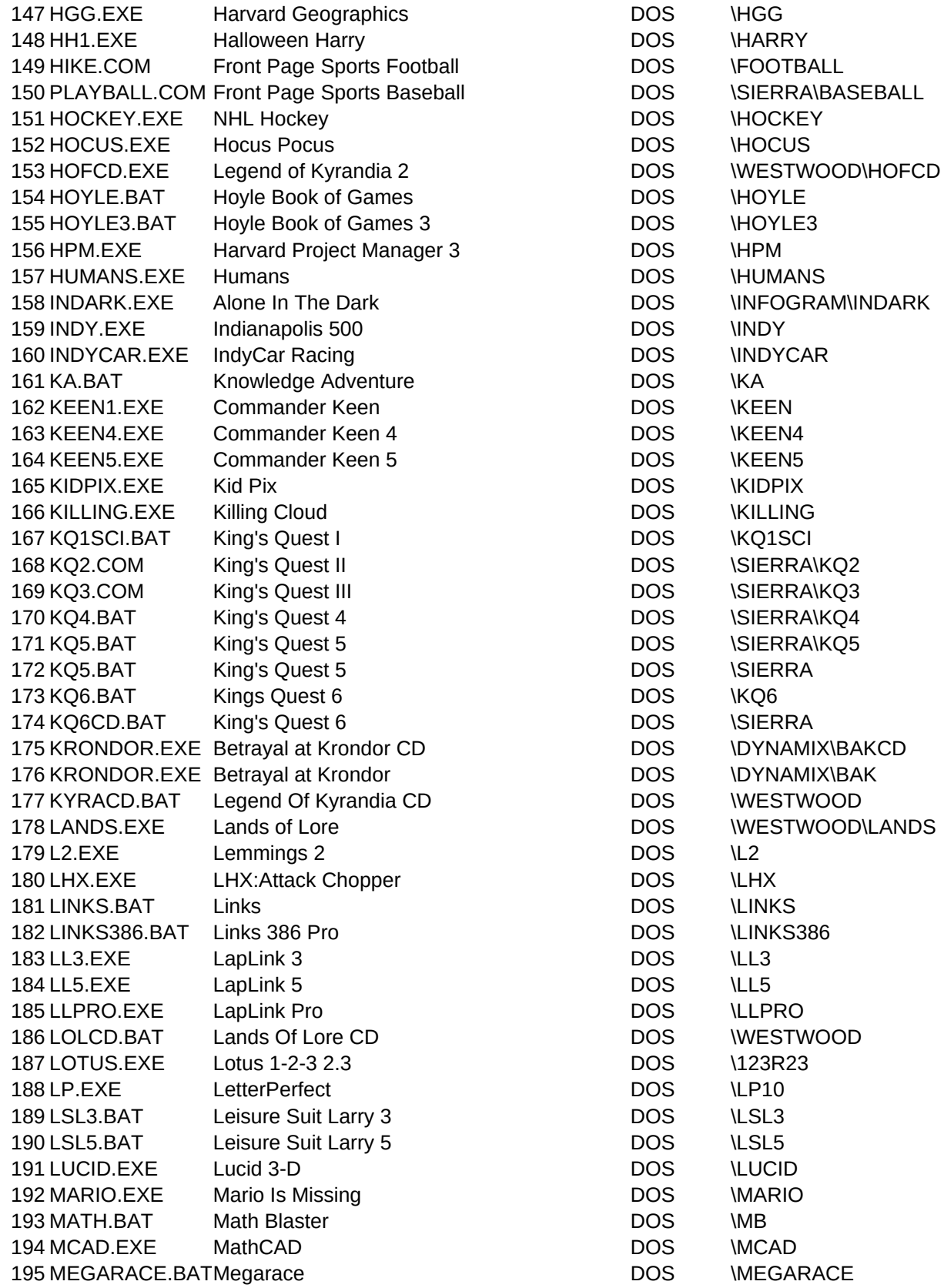

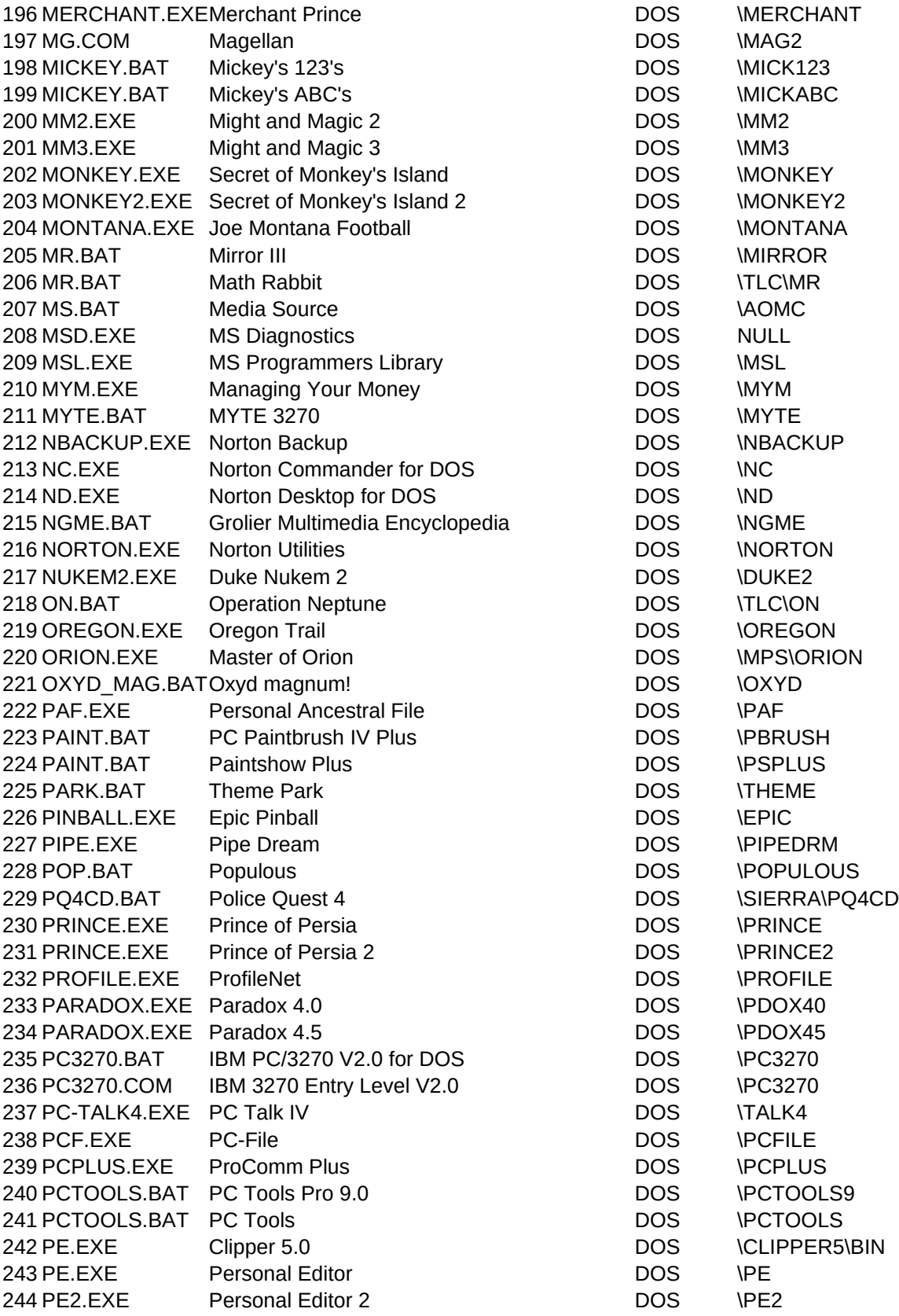

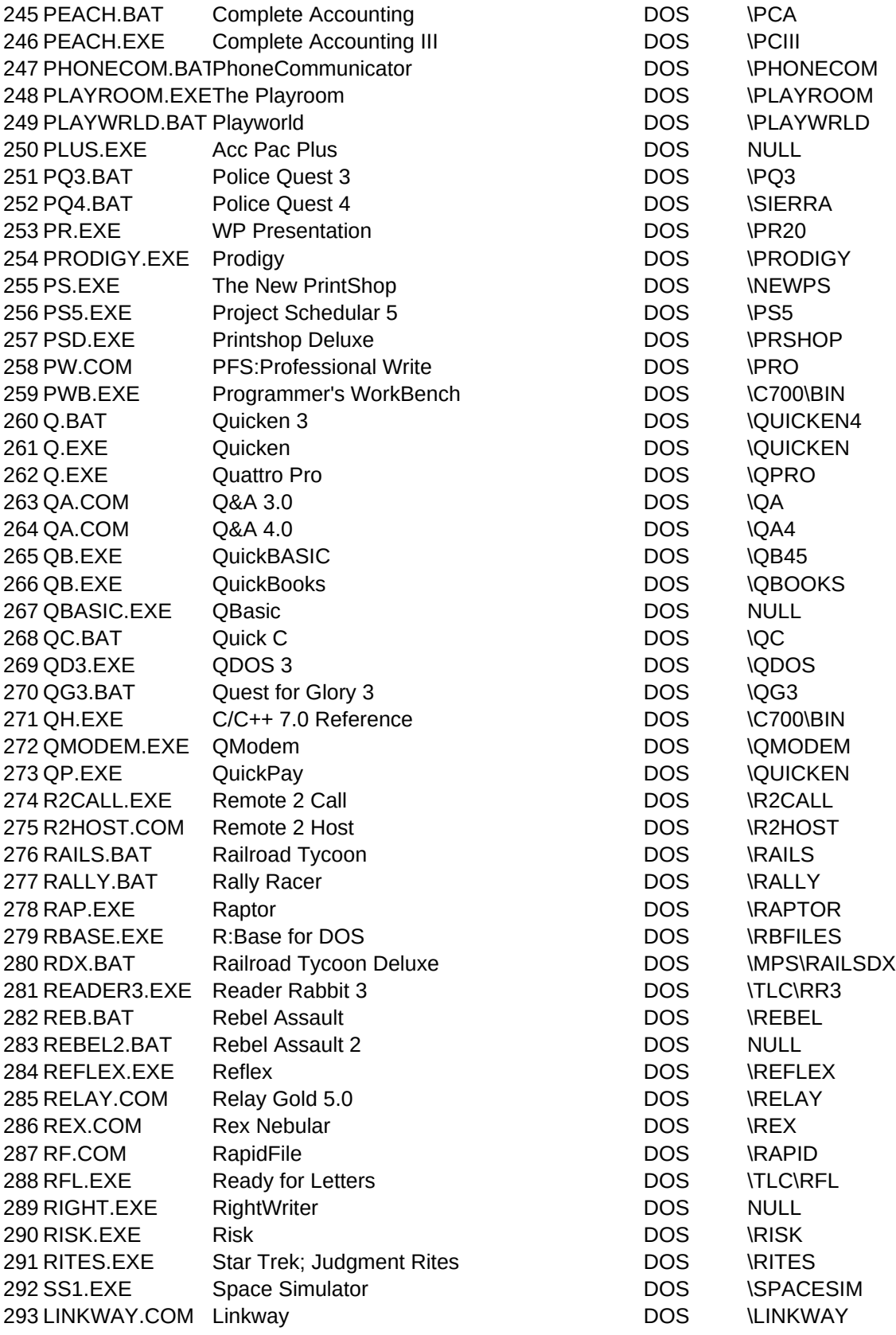

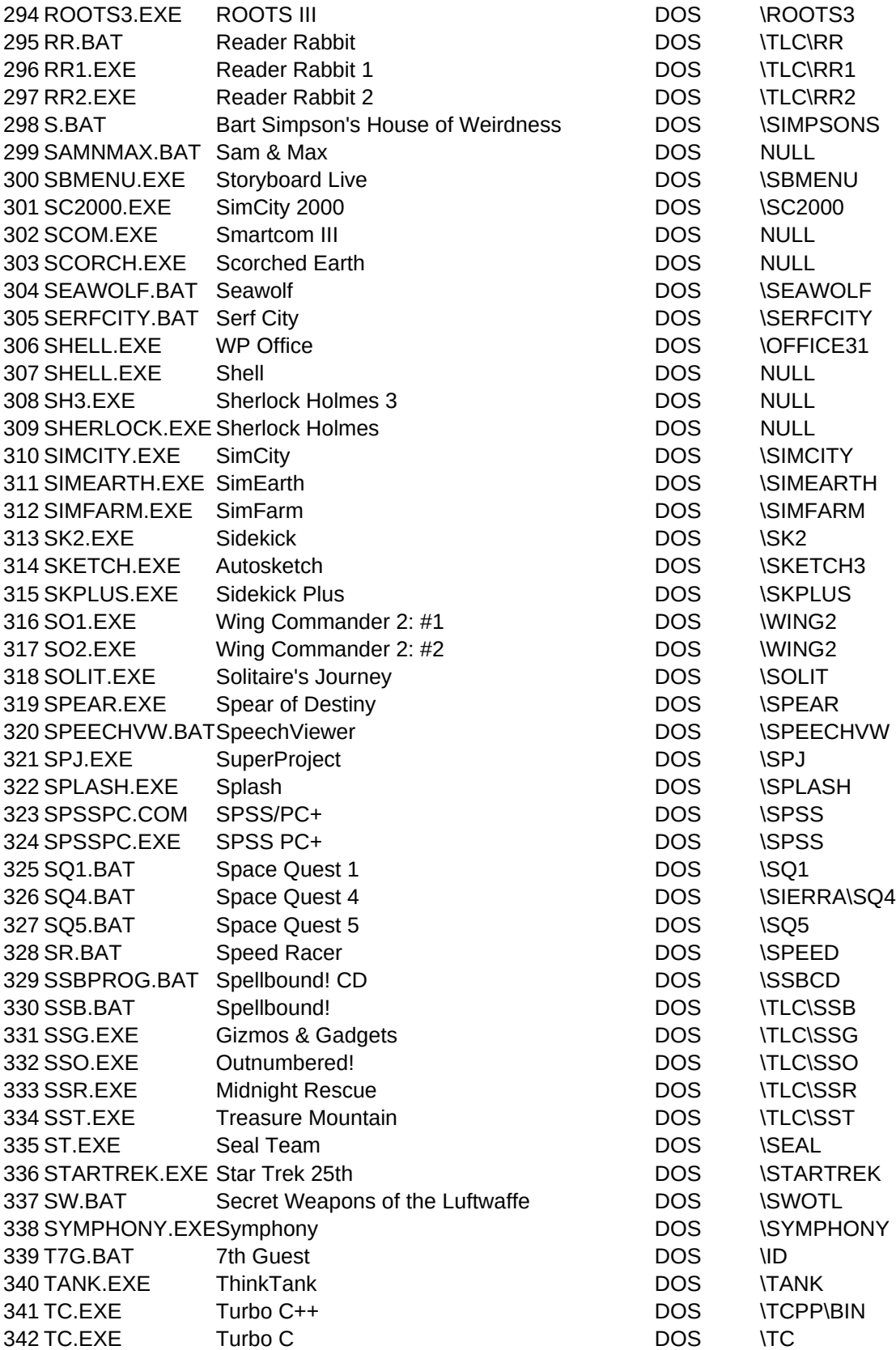

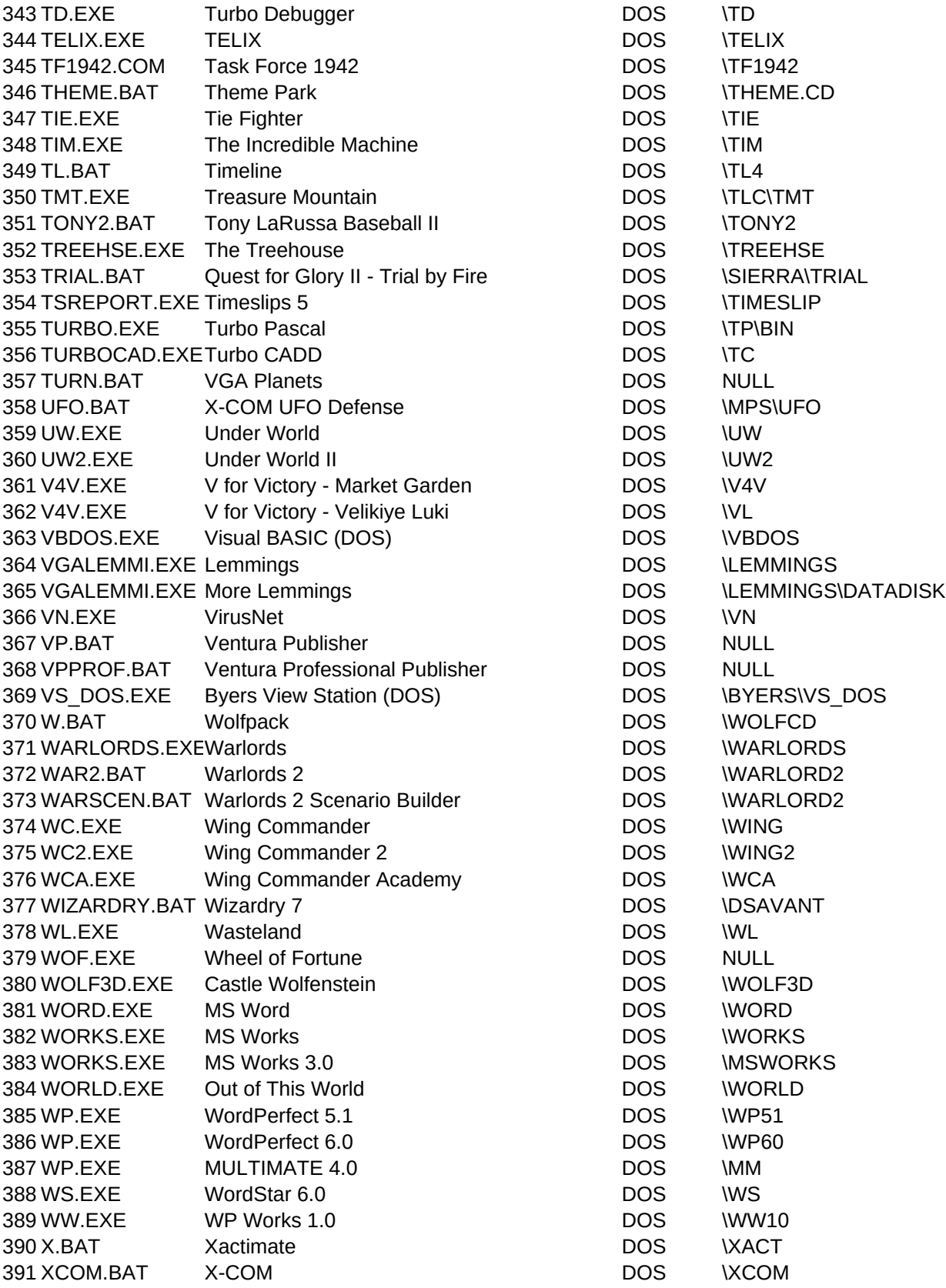

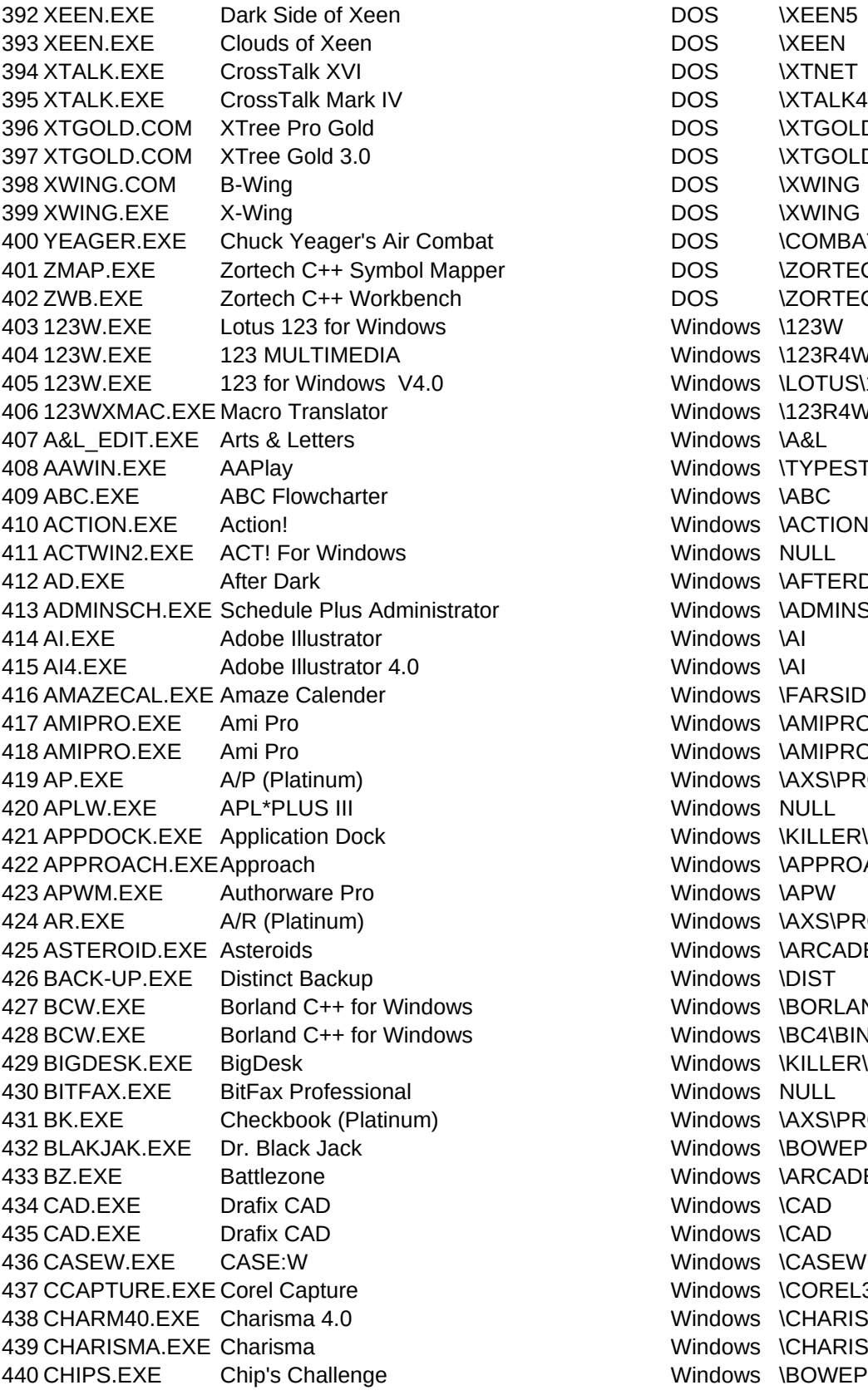

DOS **XTGOLD** DOS **XTGOLD** DOS \COMBAT DOS \ZORTECH\BIN DOS \ZORTECH\BIN Windows \123W Windows \123R4W\PROGRAMS Windows \LOTUS\123R4W Windows \123R4W\LIBRARY\123WXI Windows \A&L Windows \TYPESTRY Windows \ABC Windows \ACTION Windows NULL Windows \AFTERDRK Windows \ADMINSCH Windows \AI Windows \AI Windows \FARSIDE Windows \AMIPRO Windows \AMIPRO Windows \AXS\PROG Windows NULL Windows \KILLER\APPDOCK Windows \APPROACH Windows \APW Windows \AXS\PROG Windows \ARCADE Windows \DIST Windows \BORLANDC\BIN Windows \BC4\BIN Windows \KILLER\BIGDESK Windows NULL Windows \AXS\PROG Windows \BOWEP Windows \ARCADE Windows \CAD Windows \CAD Windows \CASEW Windows \COREL32\PHOTO Windows \CHARISMA Windows \CHARISMA Windows \BOWEP

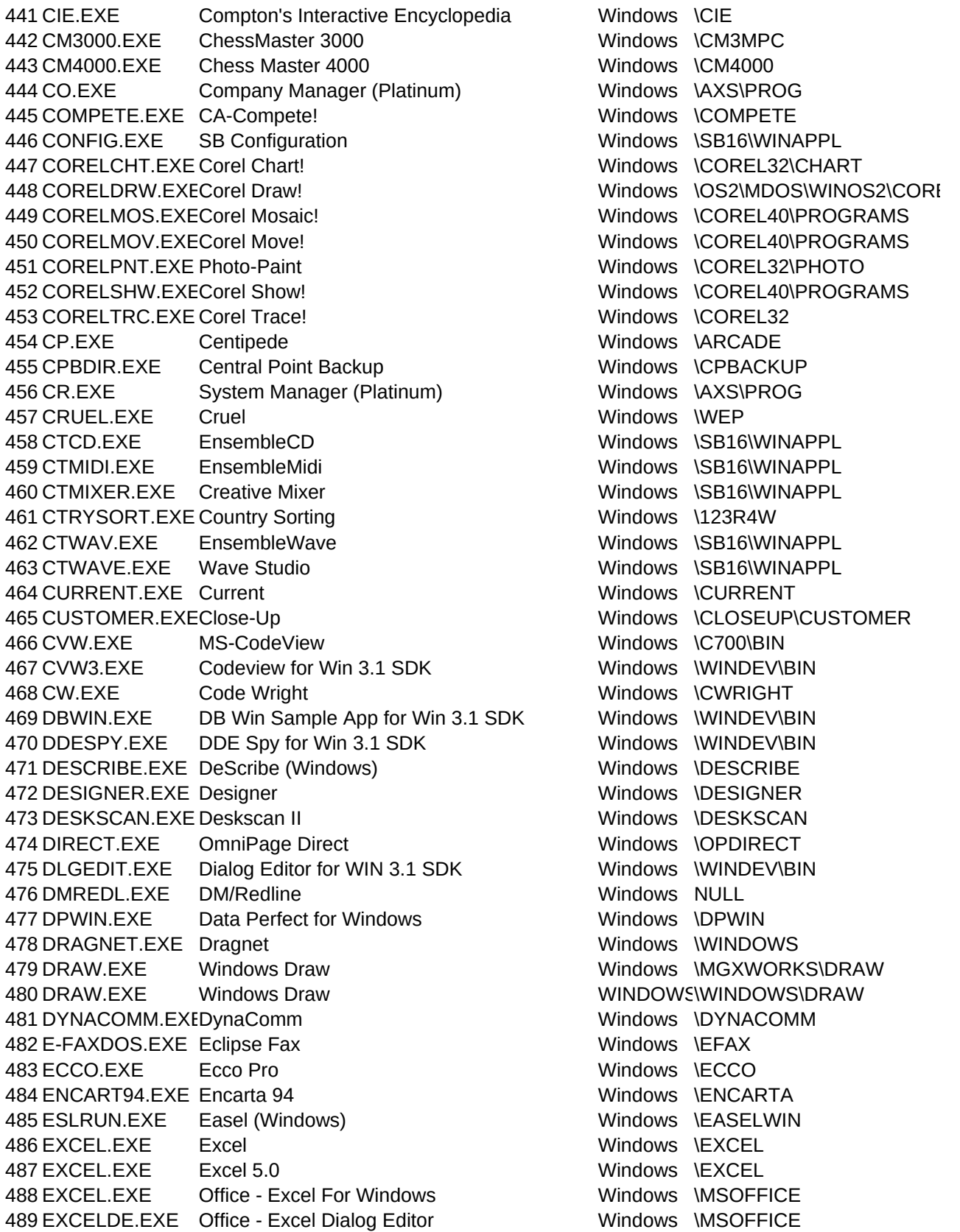

 FACELIFT.EXE BitStream Facelift Windows NULL FE.EXE Mathematica Windows \WINMATH 492 FLW.EXE Freelance Graphics The Mindows \FLW 493 FMWIN.EXE WP File Manager Windows \WPC FONTEDIT.EXE Font Editor for Win 3.1 SDK Windows \WINDEV\BIN FORMBASE.EXEFormBase Windows \FORMBASE FOXPROW.EXE FoxPro for Windows Windows \FOXPROW FPW.EXE Form Publisher Windows \FPW FREECELL.EXE Freecell Windows NULL FREECELL.EXE Freecell Windows \WIN32APP FRONTEND.EXEMathematica 2.2 Windows \WNMATH22 FTGW\_DB.EXE FormTool Gold Windows NULL FTW.EXE Forest & Trees Windows \FTW3 FUJIGOLF.EXE Fuji Golf Windows \WEP 504 GEDITOR.EXE Graph Editor Windows \TSAWYER\LAYOUT\BIN GL.EXE G/L (Platinum) Windows \AXS\PROG GMKW.EXE Grammatick Windows \GMKW GMKW.EXE Grammatik (Windows) Windows \GMKW 508 GMKWDUTL.EXEDictionary Utility Windows \GMKW GOLF.EXE Golf Windows \WEP GRANDMA.EXE Just Grandma and Me WINDOWS\GRANDMA 511 GTOUR.EXE Lotus Guided Tour Contract Mindows \TOUR GUIDE.EXE Guide Windows \GUIDE3 HEAPWALK.EXEHeap Walker Windows \WINDEV\BIN HELIX.BAT Iron Helix WINDOWS\HELIX HGW.EXE Harvard Graphics Windows \HGW HGW20.EXE Harvard Graphics V2.0 Windows \HGW HW.EXE Hollywood Windows \HWOOD IAUTHOR.EXE Icon Author Windows \IAUTHOR ICONMSTR.EXE IconMaster Windows \KILLER\ICONMSTR IDLEWILD.EXE IdleWild Windows \WEP 521 IMAGEDIT.EXE Image Editor for Win 3.1 SDK Windows \WINDEV\BIN 522 IMAGEIN.EXE Image-in-Color Windows \IMAGEIN 523 IMGPREP.EXE Image Prep Windows \PREP IMPROV.EXE Improv for Windows Windows \IMPROV INSTORG.EXE Instant ORGcharting! Windows \INSTORG ISQL.EXE Sapiens IDEO 1.2.01 Windows NULL ISQLW.EXE WATCOM SQL Windows NULL 528 IV.EXE Inventory (Platinum) Windows \AXS\PROG JB.EXE Job Cost/Billing (Platinum) Windows \AXS\PROG 530 JIGSAWED.EXE JigSawed Windows NWEP JEZZBALL.EXE JezzBall Windows \ARCADE KFREE.EXE K-Free Windows \KILLER\KFREE KLOTSKI.EXE Klotski Windows \WEP KPWIN.EXE Kid Pix 2 Windows \KIDPIX2 535 KWIKINFO.EXE KwikInfo Windows \WINMAST 536 LANUSER.EXE Superbase - LAN User Windows \SB4W LEGACY.EXE Legacy Windows \LEGACY LIFEGEN.EXE LifeGenesis Windows \WEP

539 LOTUSND.EXE Lotus Sound Windows \LOTUSAPP\MULTIMED 540 LOTUSSND.EXE Lotus Sound (CD) Windows \WINOS2\LOTUSAPP\MULTIMEDUS 541 LTSDLGED.EXE Lotus Dialog Editor Windows \WINOS2\LOTUSAPP\DIALOGED.EXE 542 MC.EXE Missile Command Windows \ARCADE 543 MAGIC.EXE PhotoMagic Windows \MGXWORKS\MAGIC 544 MATH.EXE Mathematica 2.2 Windows \WNMATH22 545 MAKER.EXE FrameMaker Windows \MAKER 546 MAKING.EXE The Makeing of MYST WINDOWSWYST 547 MAVEXEC.EXE Mavis Beacon Teaches Typing Windows \MAVISWIN 548 MCAD.EXE MathCAD for Windows Windows \WINMCAD 549 MCAD.EXE MathCAD 4.0 Windows \WINMCAD 550 MCALC.EXE MacroCalc Windows \MCALC 551 MEDMAN.EXE Media Manager National Members Mundows \LOTUSAPP\MULTIMED 552 MEDMAN.EXE Lotus Media Manager Windows \WINOS2\LOTUSAPP\MULTIMEDIAGO 553 MFWIN.EXE WP Macro Facility Windows NWPC 554 MGC.EXE MagiComm Windows \MAGICOMM 555 MGXSLIDE.EXE SlideShow Windows \MGXWORKS\SLIDESHW 556 MICROMAN.EXE hDC First Apps Windows \HDC 557 MLINK.EXE Micro Link Lite Windows \KILLER\MKLITE 558 MMUSA.EXE US Atlas Multimedia Windows \MMUS 559 MMWA.EXE World Atlas Multimedia Windows \MMWA 560 MONOLOGW.EXIMonologue for Windows Windows Windows \MONOLOGW 561 MOSAIC.EXE Mosaic Windows \SB16\WINAPPL 562 MPEGPLAY.EXE MPegPlay Windows \WIN32APP\MPEGPLAY 563 MPLAYER.EXE Media Player Windows WINDOWS 564 MSACCESS.EXEMicroSoft Access Windows \ACCESS 565 MSINSTR.EXE Musical Instruments Windows \MSINSTR 566 MSOFFICE.EXE Office For Windows Windows \MSOFFICE 567 MSPUB.EXE Microsoft Publisher Windows \MSPUB 568 MSUSER.EXE StopLight Keyboard Lock Windows \WINDOWS 569 MSWORKS.EXE Microsoft Works Windows \MSWORKS 570 MTPRO.EXE Master Tracks Windows \PRO 571 MV\_WIN.EXE Byers Map Viewer Windows \BYERS\MV\_WIN 572 MVIEW.EXE MultiView Windows \MVW 573 MYMWIN.EXE Managing Your Money Windows \MYMWIN2 574 MYST.EXE MYST WINDOWS\MYST 575 NAVW.EXE Norton AntiVirus Windows \NAVW 576 NBWIN.EXE Norton Backup Windows \NBWIN 577 NDW.EXE Norton Desktop Windows \NDW 578 NFWIN.EXE WP Notify Windows \OFWIN40 579 NOTESSRV.EXE Lotus Notes Server for Windows Windows \NOTES 580 NOTES.EXE Lotus Notes for Windows Windows \NOTES 581 OFWIN.EXE WP Office Windows \OFWIN40 582 OMNIPAGE.EXE Omnipage Pro V5.0 Windows \OP 583 ONTARGET.EXE On Target Windows \ONTARGET 584 OP.EXE OmniPage Pro Windows \OPRO 585 ORGANIZE.EXE Organizer Windows \ORGANIZE 586 OTWIN.EXE On-Time Windows \ONTIME 587 OUTPOST.EXE Outpost Windows \SIERRA\OUTPOST

588 PA.EXE Printer's Apprentice The Windows \KILLER\PA PACKRAT.EXE PackRat Windows \PACKRAT 590 PAINTER.EXE Painter Windows \PAINTER2 PB030.EXE Powerbuilder V3.0 Windows \PB3 PCS3270.EXE PC/3270 V2.0 for Windows Windows \PC3270W PCTOOLS.BAT PC Tools Deluxe Windows \PCTOOLS PCXWIN.EXE PC Express For Windows Windows NULL PDISKW.EXE Power Disk for Windows Windows \WINMAST PDOXWIN.EXE Paradox for Windows Windows \PDOXWIN PDSCHEDW.EXEPower Disk Scheduler Windows \WINMAST PEGGED.EXE Pegged Windows \WEP 599 PHOTOSHP.EXEPhoto Shop Windows \PHOTOSHP PHOTOSHP.EXEPhoto Shop 2.5 Windows \PHOTOSHP PIPE.EXE Pipe Dream Windows \WEP 602 PLANNER.EXE Amaze Daily Planner Windows \AMAZE PLANNER.EXE Ascend Windows \ASCEND PLUS.EXE Plus Windows \PLUS PM4.EXE PageMaker V4.0 Windows \PM4 POWERPNT.EXEPowerPoint Windows \POWERPNT POWERPNT.EXEOffice - Power Point For Windows Windows \MSOFFICE PR.EXE Payroll (Platinum) Windows \AXS\PROG 609 PR2.EXE Persuasion Pressuasion Windows \PR2US PREMIERE.EXE Premiere 1.1 Windows \PREMIERE PREVUDSN.EXEDisney Software Preview Windows \PREVUDSN 612 PRODIGY.EXE Prodigy for Windows Windows Windows NPRODIGY 613 PROGMAN.EXE Program Manager Windows \OS2\MDOS\WINOS2 PRWIN.EXE Presentations Windows \PRWIN PSCOPEW.EXE PowerScope Windows \WINMAST PSDCWIN.EXE Print Shop Deluxe Companion Windows \PSDWIN PSDWIN.EXE Print Shop Deluxe Windows \PSDWIN PSHELL.EXE Pinball (Windows) Windows \DYNAMIX\PINBALL PSP.EXE Paint Shop Pro Windows \KILLER\PSP PSTYLER.EXE Photo Styler Windows \PSTYLER PUBLISH4.EXE Publish It! Windows NULL PUBPB.EXE Publisher's Paintbrush Windows \PUBPB PW.EXE ProComm Plus Windows \PROWIN 624 PWPLUS.EXE Professional Write Plus Windows \PWPLUS PWW.EXE Project Workbench Windows \PWW QBW.EXE QuickBooks For Windows Windows \QBOOKSW 627 QCALC.EXE Quicken Calculator **Windows** \QUICKCOM QCWIN.EXE QuickC Windows \QCWIN\BIN QHI.EXE Quicken Home Inventory Windows \QUICKCOM QI.EXE Quicken Invoice Windows \QUICKENW QLGOLD.EXE QuickLink Gold Windows NULL QMPRO.EXE QModem Pro Windows NULL QPW.EXE Quattro Pro for Windows Windows \QPW QPW.EXE QuickPay Windows \QUICKENW QQOUTE.EXE Quicken Companion Windows \QUICKENW QQOUTE.EXE Quicken Quotes Windows \QUICKCOM

 QTAX.EXE Quicken Tax Helper Windows \QUICKCOM QUEST.EXE Quest Windows \GUPTA QW.EXE Quicken for Windows Windows \QUICKENW 640 RACKMNT.EXE Music Rack Windows Windows \MUSICRCK 641 RATTLER.EXE RattlerRace Windows WEP READER.EXE 123 Online Books Windows \123R4W\SMARTEXT REALIZER.EXE Realizer Windows \REALIZER REMOTE.EXE EnsembleRemote Windows \SB16\WINAPPL RMNET.EXE Reuters Windows \MONEYNET 646 RMNETWP.EXE Network Remote Debugger Windows \MSCOPE 647 RMSERWP.EXE Serial Remote Debugger Windows \MSCOPE 648 RODENT.EXE Rodent's Revenge Windows NWEP RR1WIN.EXE Reader Rabbit 1 for Windows Windows \TLCWIN\RR1WIN 650 RTDWP.EXE Text-Mode Windows Debugger Windows \MSCOPE 651 RUMBADSP.EXERumba Terminal Windows \RUMBA 652 SABDU.EXE SAB Disk Utilities Windows \KILLER\SABDU SB4W.EXE SuperBase 4 Windows \OS2\MDOS\WINOS2\SB4W SB4W.EXE Superbase Windows \SB4W SBDLGED.EXE Dialog Editor for Superbase Windows \SB4W SBFD4W.EXE Form Designer for Superbase Windows \SB4W 657 SCHDPLUS.EXE Schedule Plus Windows \SCHDPLUS 658 SCIGOOSE.EXE Mother Goose Windows NULL 659 SCRNCAM.EXE LOTUS SCREENCAM Windows \WINOS2\LOTUSAPP\MULT SCW.EXE SimCity for Windows Windows \SIMCITYW 661 SEP.EXE Adobe Separator **Million** Windows \AI SHED.EXE HotSpot Editor for Win 3.1 SDK Windows \WINDEV\BIN SIERRAWS.EXE King's Quest VII WINDOWS\SIERRA\KQ7 SKETCH.EXE Sketch Windows \WSKETCH SKI.EXE SkiFree Windows \WEP SLIDESHO.EXE Kid Pix Slide Show Windows \KIDPIX SOLWIN.EXE Solitaire's Journey (Windows) Windows \SJW SOUNDOLE.EXESoundo'LE Windows \SB16\WINAPPL SPJWIN.EXE CA-SuperProject Windows \SPJWIN 670 SPWIN.EXE WP Speller Windows NWPC 671 SPY.EXE Spy for Win 3.1 SDK WINDEV\BIN 672 SQLWIN.EXE Gupta SQL Windows Windows NGUPTA 673 STONES.EXE Stones Windows NWEP STRESS.EXE Stress Application for Win 3.1 SDK Windows \WINDEV\BIN SVISION.EXE Sapiens IDEO 1.2.01 Windows NULL TBOOK.EXE Instant Database for Windows Windows \INSTDBSE 677 TBOOK.EXE Mediablitz! Windows \MDIABLTZ TBOOK.EXE Multimedia Make Your Point Windows \MMMYP 679 TCHAOS.EXE Time and Chaos Windows \KILLER\VBCLOCK 680 TCW.EXE Turbo C++ Windows \BORLANDC\BIN TCWIN.EXE TaxCut Windows NULL TEMPEST.EXE Tempest Windows \ARCADE TETRAVEX.EXE TetraVex Windows \BOWEP TETRIS.EXE Tetris Windows \BOWEP TFIND.EXE KwikFind Windows \WINMAST

 THWIN.EXE WP Thesaurus Windows \WPC TIC.EXE TicTactics Windows \WEP TOOLBOOK.EXEAsymmetrix ToolBook Windows \TOOLBOOK TOOLBOX.EXE Toolbox Windows \WINMAST TP.EXE Taipei Windows \WEP TPW.EXE Turbo Pascal Windows \TPW TRANS.EXE 123 TRANSLATE Windows \123R4W\TRANSLAT 693 TMSWIN.EXE Treasure MathStorm! Windows \TLCWIN\TMSWIN 694 TRIPEAKS.EXE TriPeaks Windows \WEP TURBOTAX.EXE TurboTax Windows \TAX92 TUTSTOMB.EXE Tut's Tomb Windows \WEP TYPESTRY.EXE Typestry Windows \TYPESTRY VB.EXE Visual BASIC Windows \VB VBCLOCK.EXE VB Clock Windows \KILLER\VBCLOCK VELLUM.EXE Vellum Windows \VELLUM 701 VEWIN.EXE WP View Editor Windows \OFWIN40 VIEWER.EXE MS Bookshelf (Windows) Windows \VIEWER VISION.EXE ObjectVision Windows \VISION VISIO.EXE Visio Windows NULL 705 VPWIN.EXE Ventura Publisher [Xerox] Windows \VENTURA VS.EXE Visual SlickEdit 1.5 Windows NULL 707 VSW.EXE Byers View Station for Windows WINDOWS\BYERS\VS\_WIN VW.EXE Smalltalk /V Windows Windows \VWIN WAOL.EXE America Online Windows WAOL WAVE.EXE PV-Wave Personal Edition Windows NULL WFNBOSS.EXE WFNboss Windows \COREL32 WINBATCH.EXE WinBatch Windows \KILLER\WINBATCH WINCIM.EXE WinCIM Windows \WINCIM WINDESKQ.EXE WinDesk/Q Windows \WINDESK\BIN WINDOS.EXE WinDOS Windows \KILLER\WINDOS WINFAX.EXE Winfax Pro Windows \WINFAX 717 WINGUEST.EXE Carbon Copy GUEST WINDOWS \CCW WINGZ.EXE Wingz Windows \WINGZ 719 WINHELP.EXE CorelHELP Windows \COREL32 720 WINHOST.EXE Carbon Copy HOST 
Windows \CCW WINORG.EXE Windows OrgChart Windows \MGXWORKS\WINORG WINPROJ.EXE MS Project Windows \WINPROJ WINPSX.EXE WinPost Windows \KILLER\WINPOST WINPSX.EXE WinPSX Windows \KILLER\WINPSX WINSCOPE.EXE WinScope Windows NULL WINSLTH.EXE WinSleuth Windows \WINSLTH WINWORD.EXE Word for Windows Windows \WINWORD WINWORD.EXE Office - Word For Windows Windows \MSOFFICE WINWORKS.EXEPFS:WindowWorks Windows \WINWORKS\EXEC WINZIP.EXE WinZIP Windows \KILLER\WINZIP 731 WMAIL.EXE CCMail For Windows COMAIL Windows \CCMAIL 732 WMT.EXE Zortech WindowsMAKER Prototyper Windows \ZORTECH\BIN 733 WNBACKUP.EXECentral Point PC Tools Windows \PCTOOLS WNCPL.EXE Central Point Performance & System Utility Windows NULL

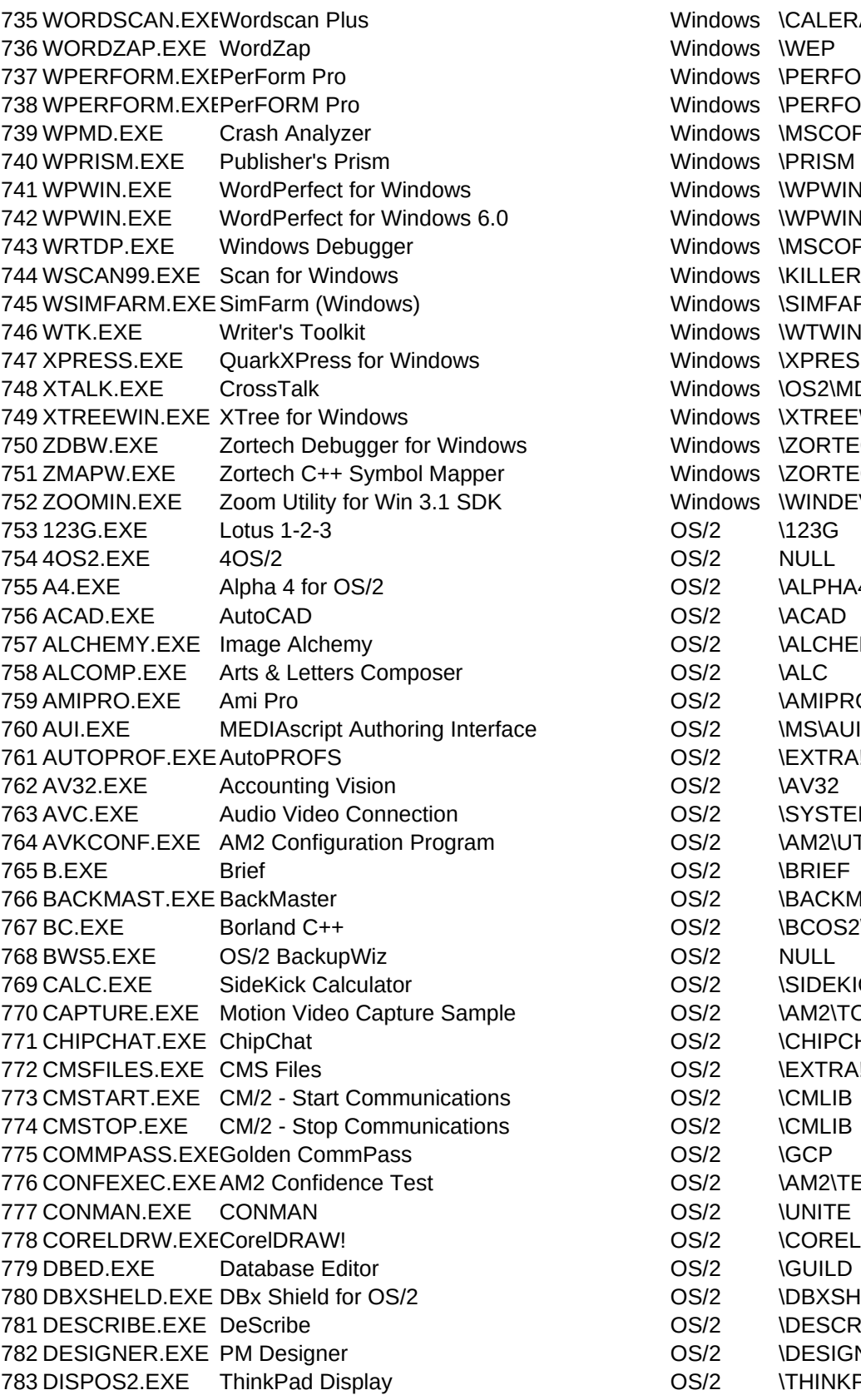

Windows \CALERA\BIN Windows \WEP Windows \PERFORM Windows \PERFORM Windows \MSCOPE Windows \PRISM Windows \WPWIN Windows \WPWIN60 Windows \MSCOPE Windows \KILLER\WINZIP Windows \SIMFARMW Windows \WTWIN Windows \XPRESS Windows \OS2\MDOS\WINOS2 Windows \XTREEWIN Windows \ZORTECH\BIN Windows \ZORTECH\BIN Windows \WINDEV\BIN OS/2 \ALPHA4V4 OS/2 **IALCHEMY** OS/2 \AMIPRO OS/2 \EXTRA!\UTILITY OS/2 \SYSTEM!AV OS/2 \AM2\UTILS OS/2 \BACKMAST OS/2 \BCOS2\BIN OS/2 \SIDEKICK\CALC OS/2 \AM2\TOOLKIT\BINP OS/2 \CHIPCHAT OS/2 \EXTRA!\UTILITY OS/2 \AM2\TESTS\BIN OS/2 \COREL32 OS/2 \DBXSHELD OS/2 \DESCRIBE OS/2 \DESIGNER OS/2 \THINKPAD

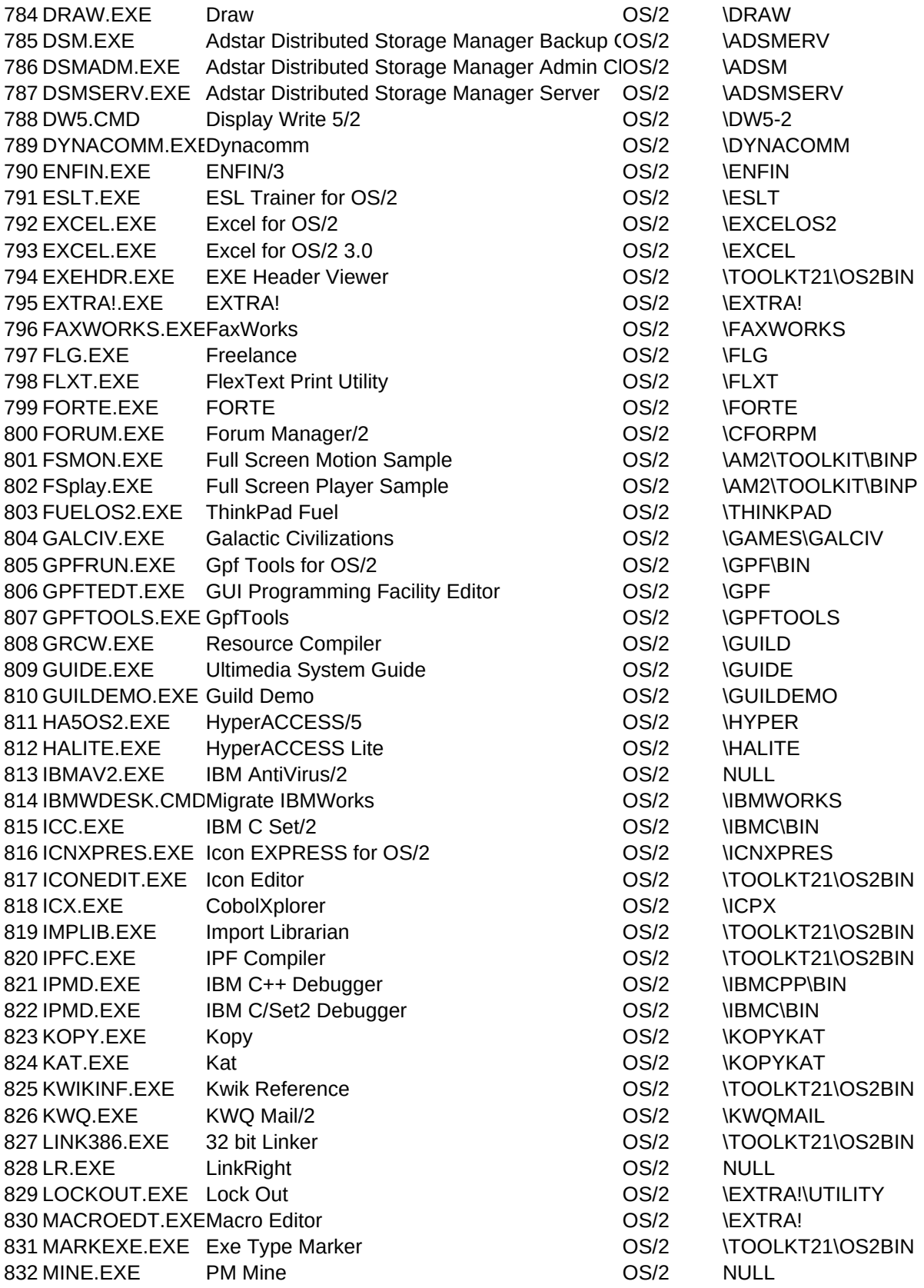

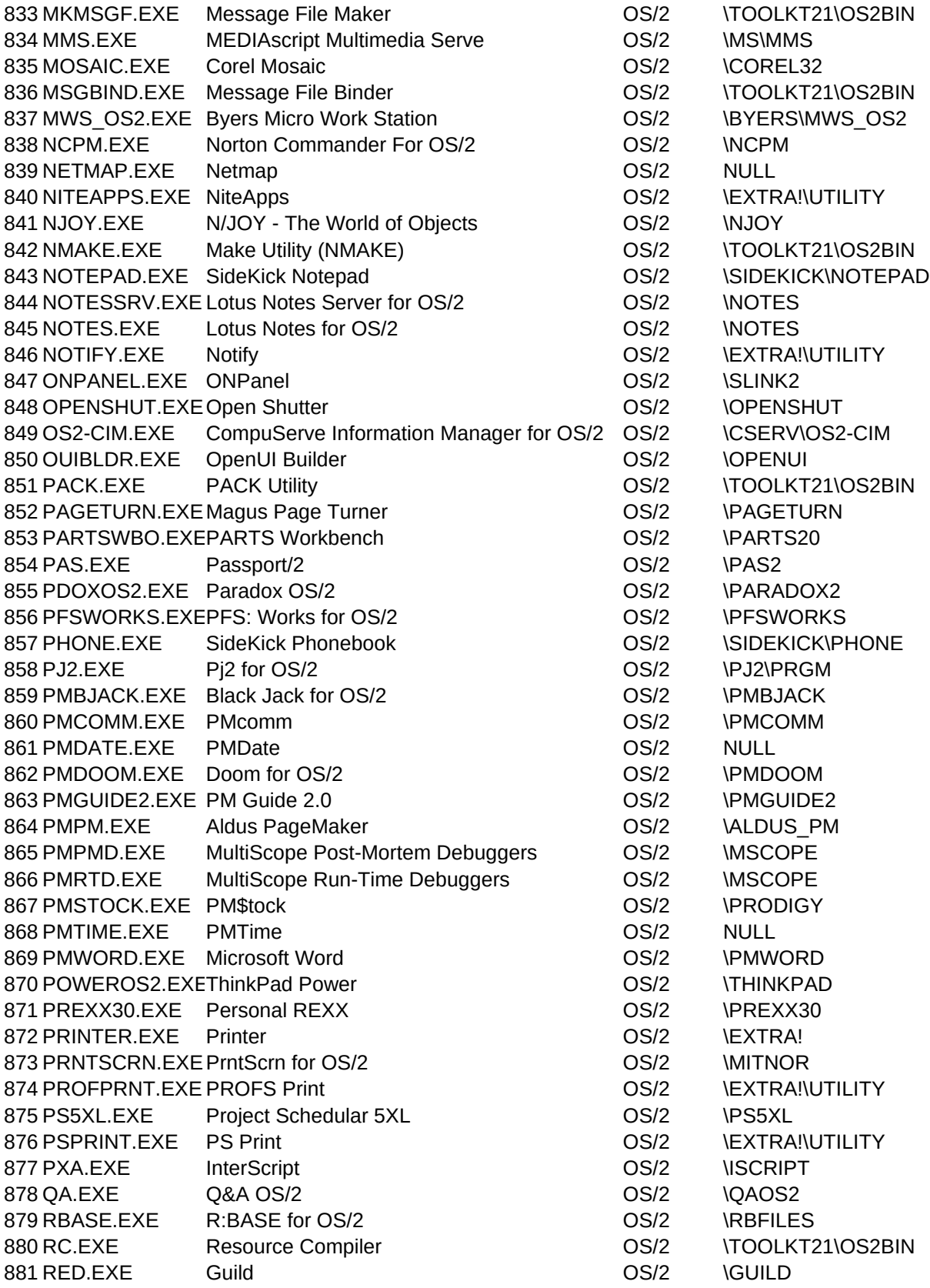

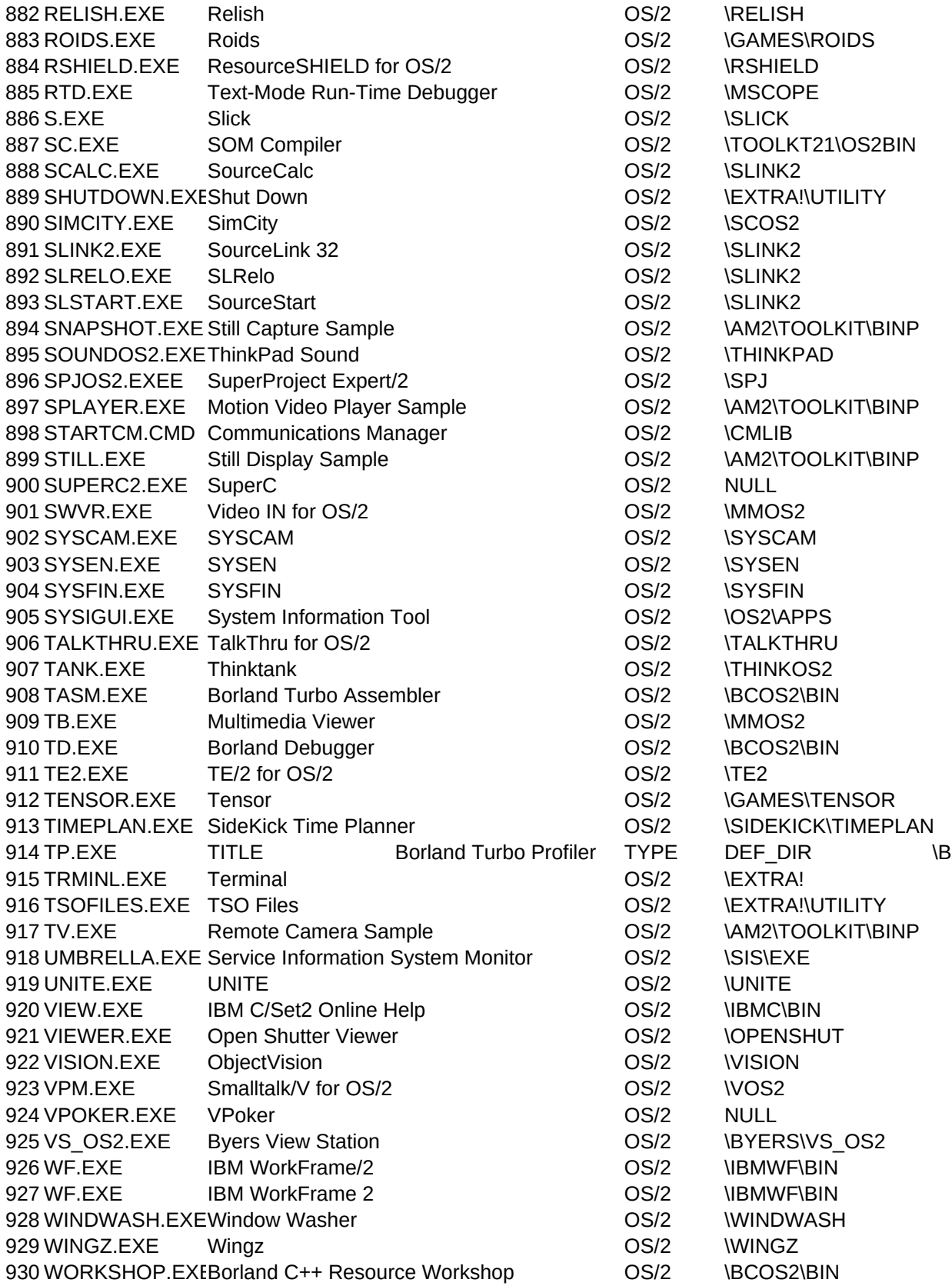

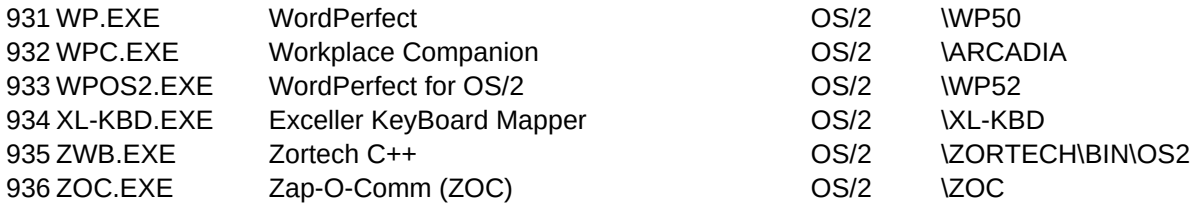

DOS\_SET1,C,55

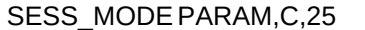

%

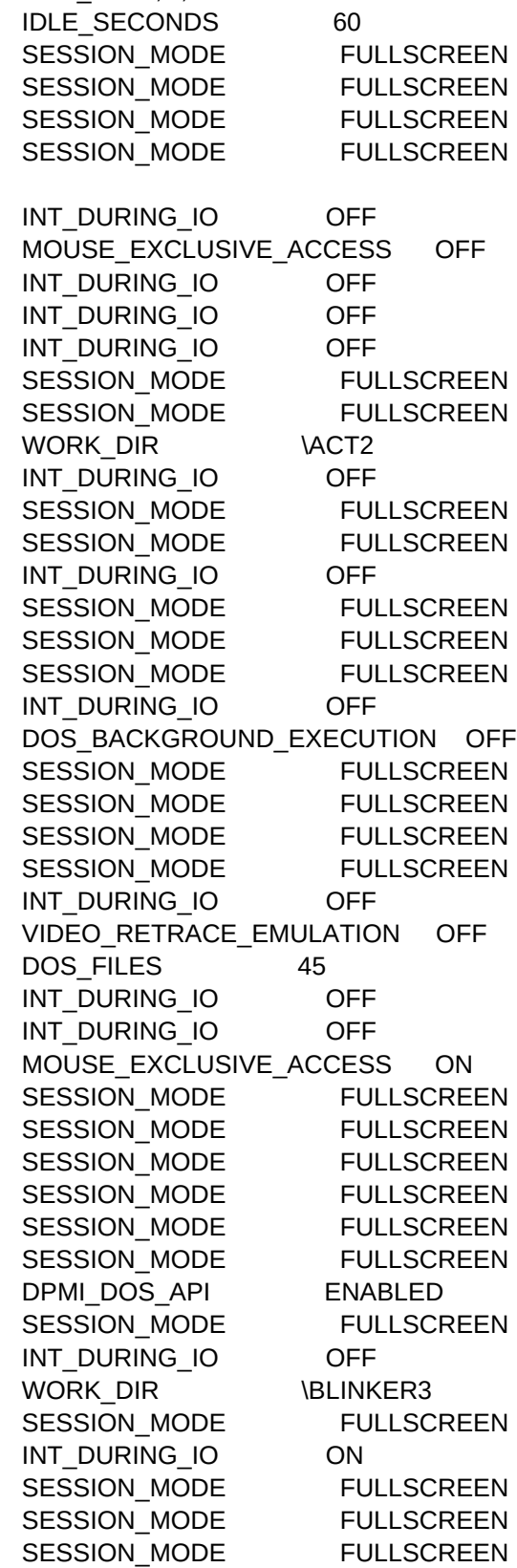

/noxms

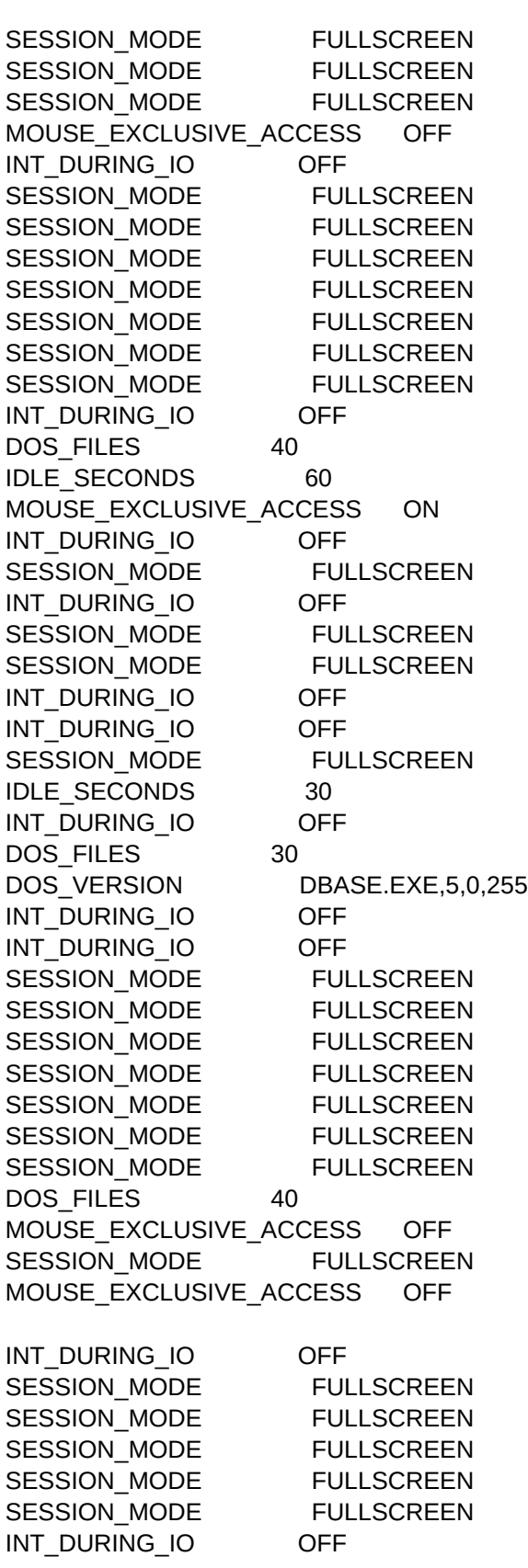

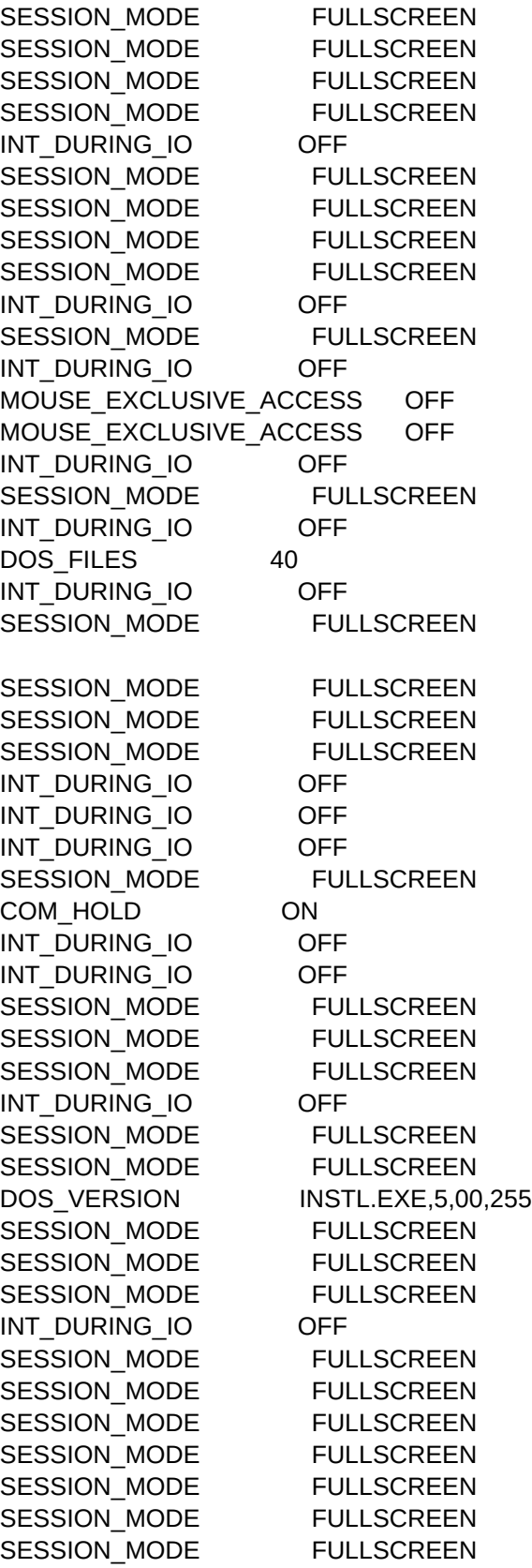

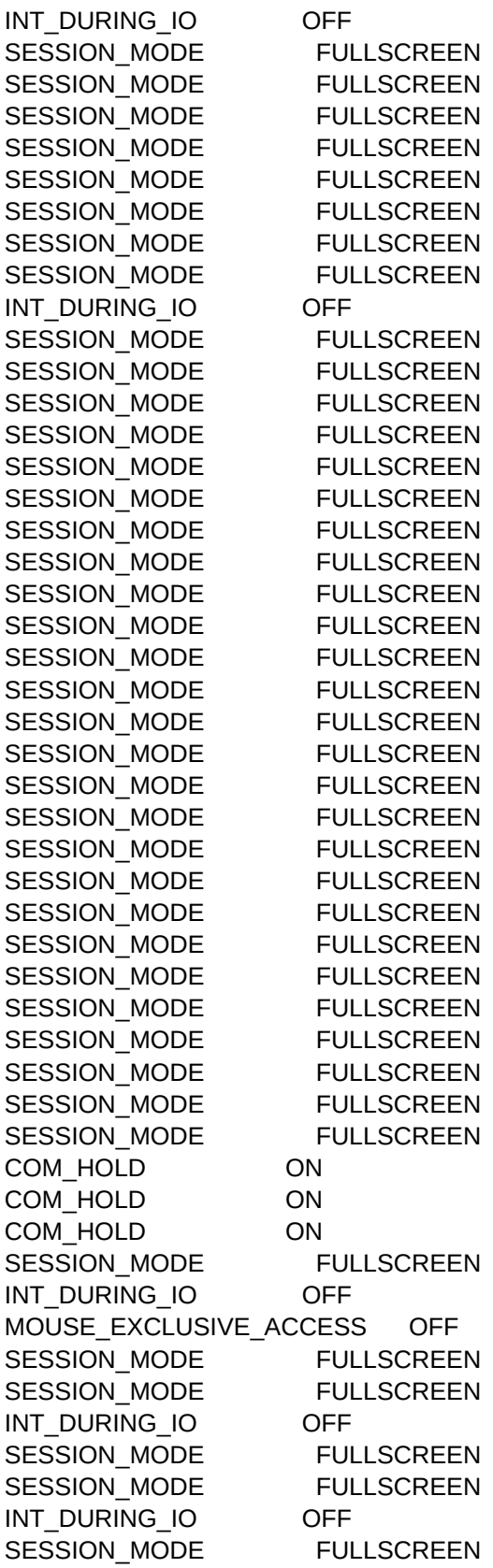

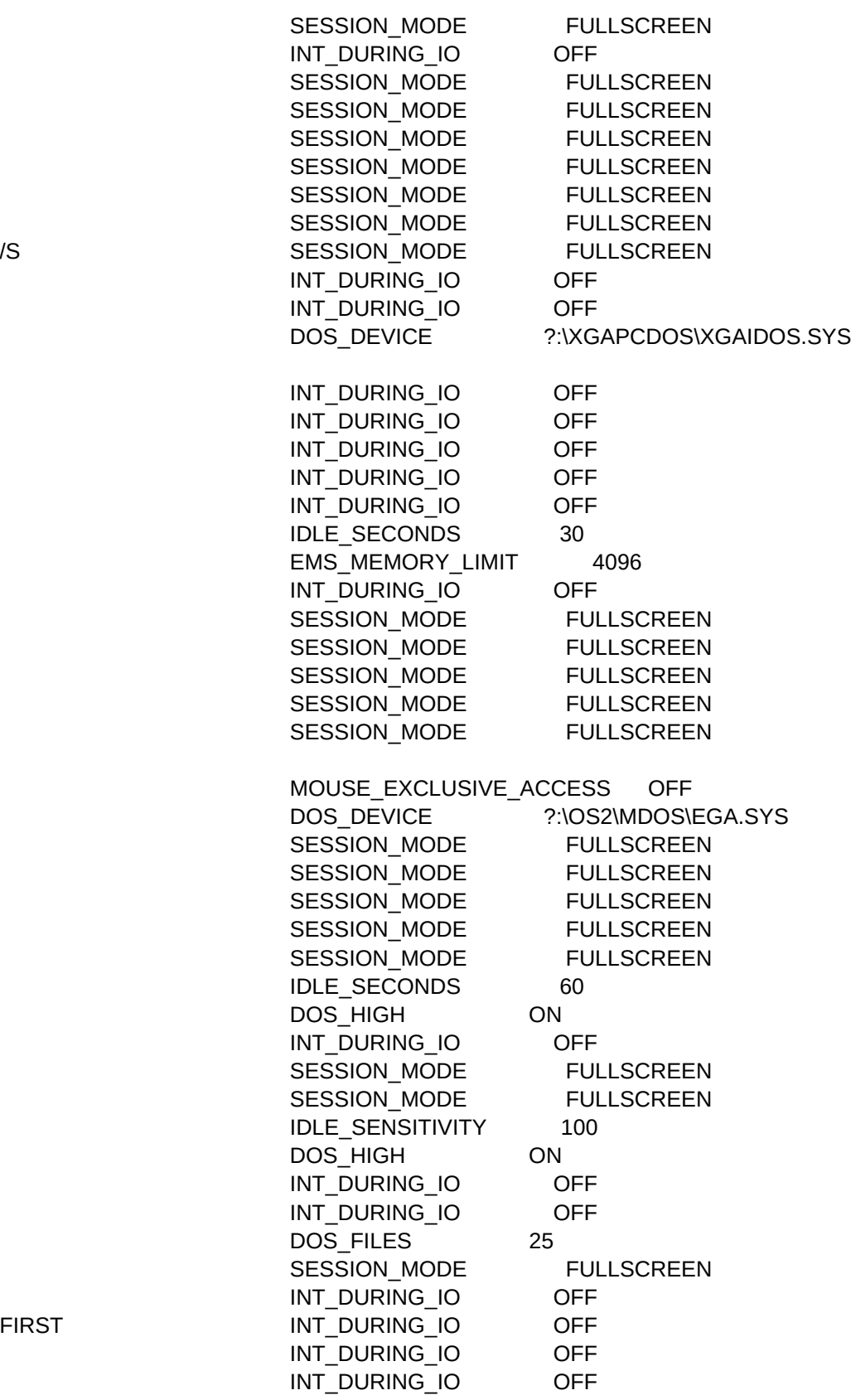

FIRST

Page 25

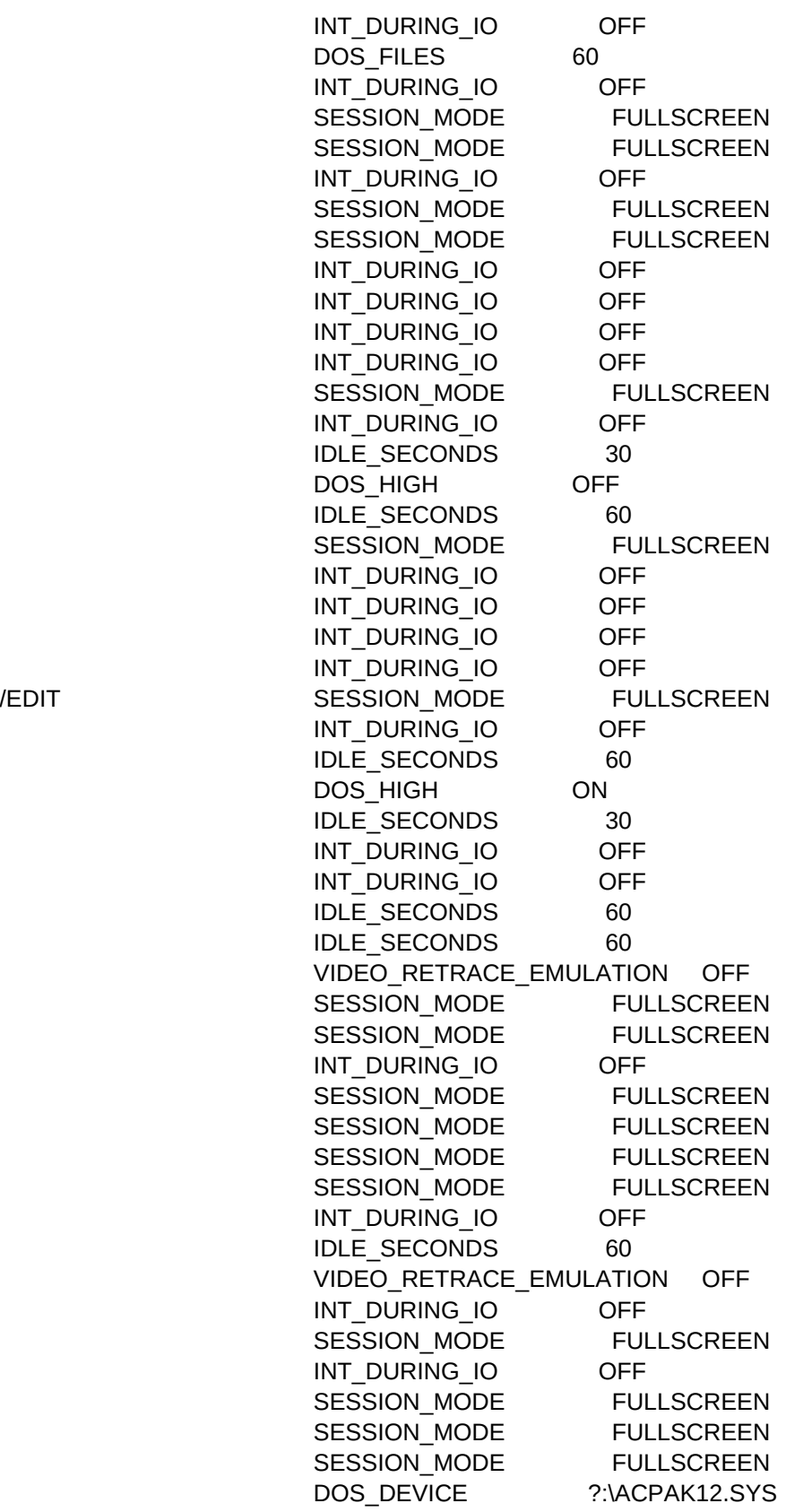

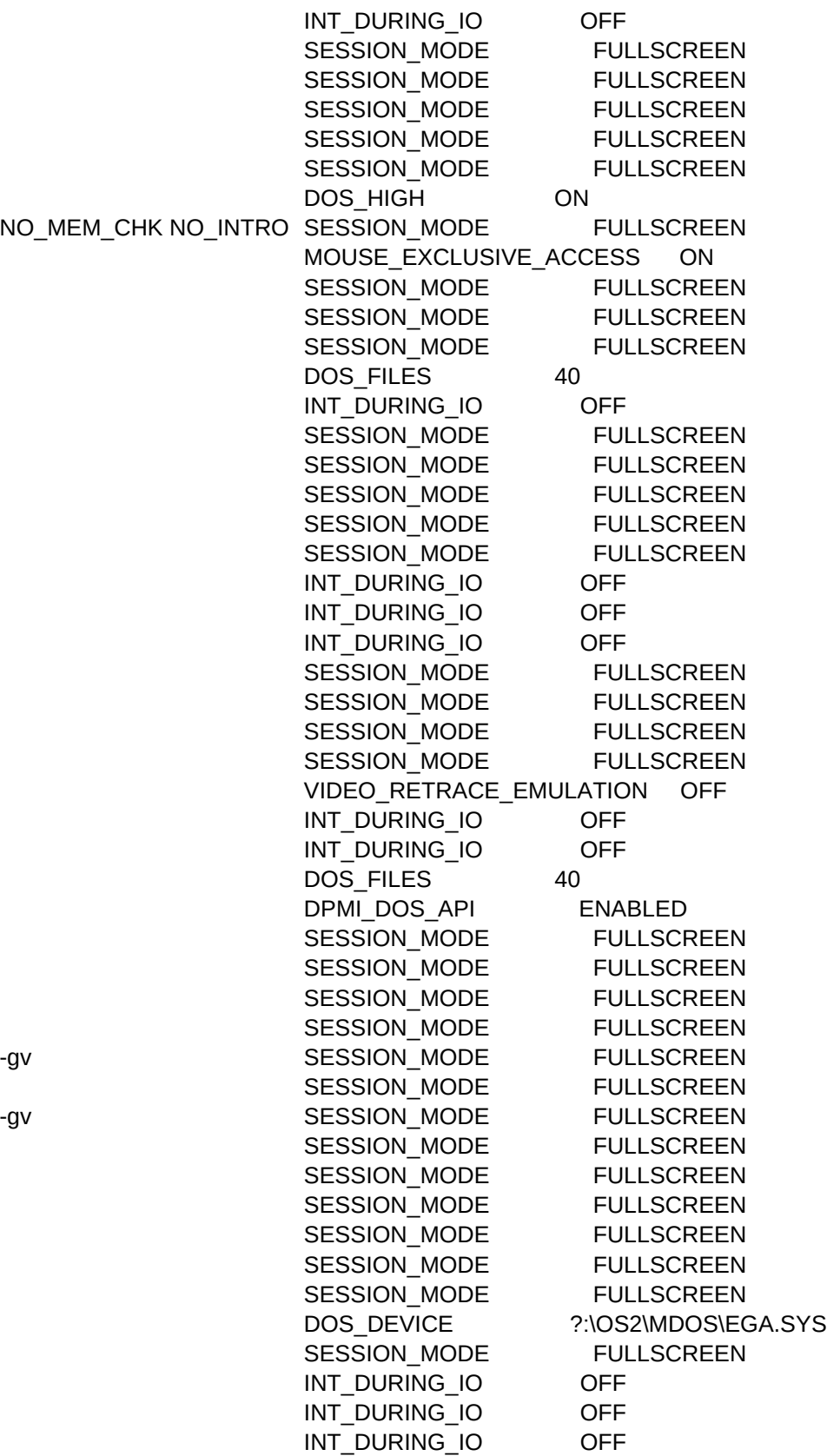

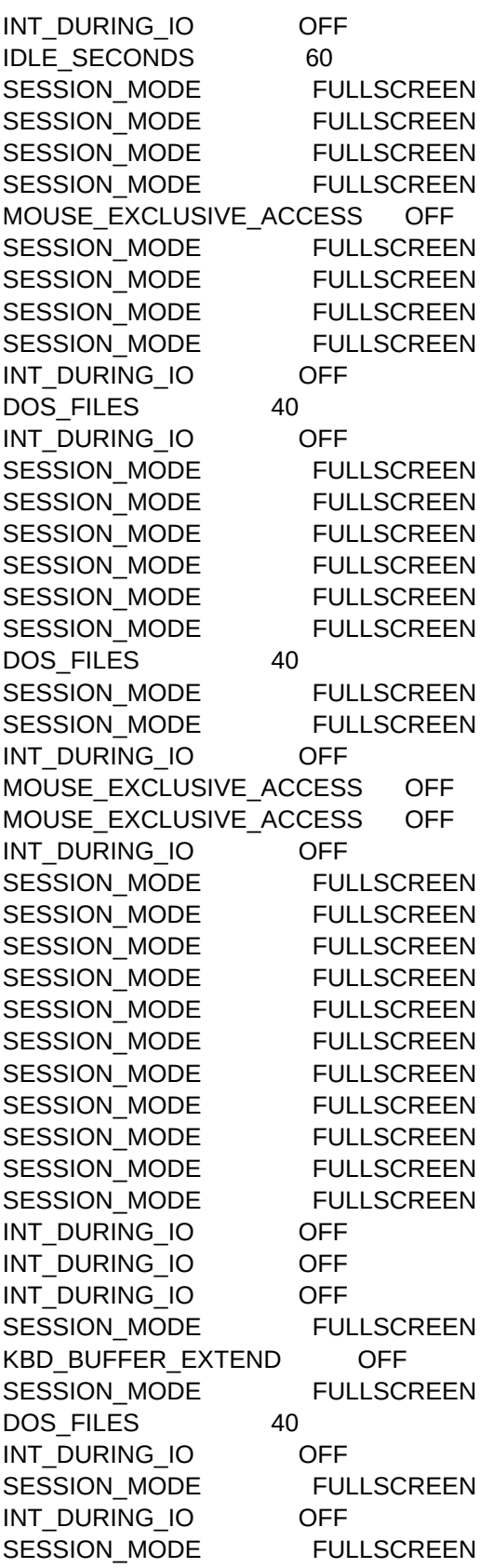

SESSION MODE FULLSCREEN SESSION MODE FULLSCREEN IDLE\_SECONDS 60 IDLE SECONDS 60 INT\_DURING\_IO OFF INT\_DURING\_IO OFF SESSION MODE FULLSCREEN SESSION MODE FULLSCREEN SESSION\_MODE FULLSCREEN INT\_DURING\_IO OFF INT\_DURING\_IO OFF EMS\_MEMORY\_LIMIT 0 WIN\_RUNMODE FULLSCREEN EMS\_MEMORY\_LIMIT 0 \123R4W\LIBRARY\123WXMAC WIN\_RUNMODE FULLSCREEN EMS\_MEMORY\_LIMIT 0 MOUSE\_EXCLUSIVE\_ACCESS OFF MOUSE\_EXCLUSIVE\_ACCESS OFF EMS\_MEMORY\_LIMIT 0 WORK\_DIR \ACTWIN2 EMS\_MEMORY\_LIMIT 0 EMS\_MEMORY\_LIMIT 0 EMS\_MEMORY\_LIMIT 0 MOUSE\_EXCLUSIVE\_ACCESS OFF MOUSE\_EXCLUSIVE\_ACCESS OFF MOUSE\_EXCLUSIVE\_ACCESS ON EMS\_MEMORY\_LIMIT 0 EMS\_MEMORY\_LIMIT 0 WIN RUNMODE ENHANCED MOUSE\_EXCLUSIVE\_ACCESS OFF WIN\_RUNMODE FULLSCREEN EMS\_MEMORY\_LIMIT 0 EMS\_MEMORY\_LIMIT 0 WIN\_RUNMODE FULLSCREEN EMS\_MEMORY\_LIMIT 0 MOUSE EXCLUSIVE ACCESS OFF WORK\_DIR \BC4\BIN MOUSE\_EXCLUSIVE\_ACCESS OFF WORK\_DIR \BFPRO EMS\_MEMORY\_LIMIT 0 WIN RUNMODE ENHANCED WIN\_RUNMODE FULLSCREEN MOUSE\_EXCLUSIVE\_ACCESS ON EMS\_MEMORY\_LIMIT 0 EMS\_MEMORY\_LIMIT 0 EMS\_MEMORY\_LIMIT 0 EMS\_MEMORY\_LIMIT 0 WIN\_RUNMODE ENHANCED

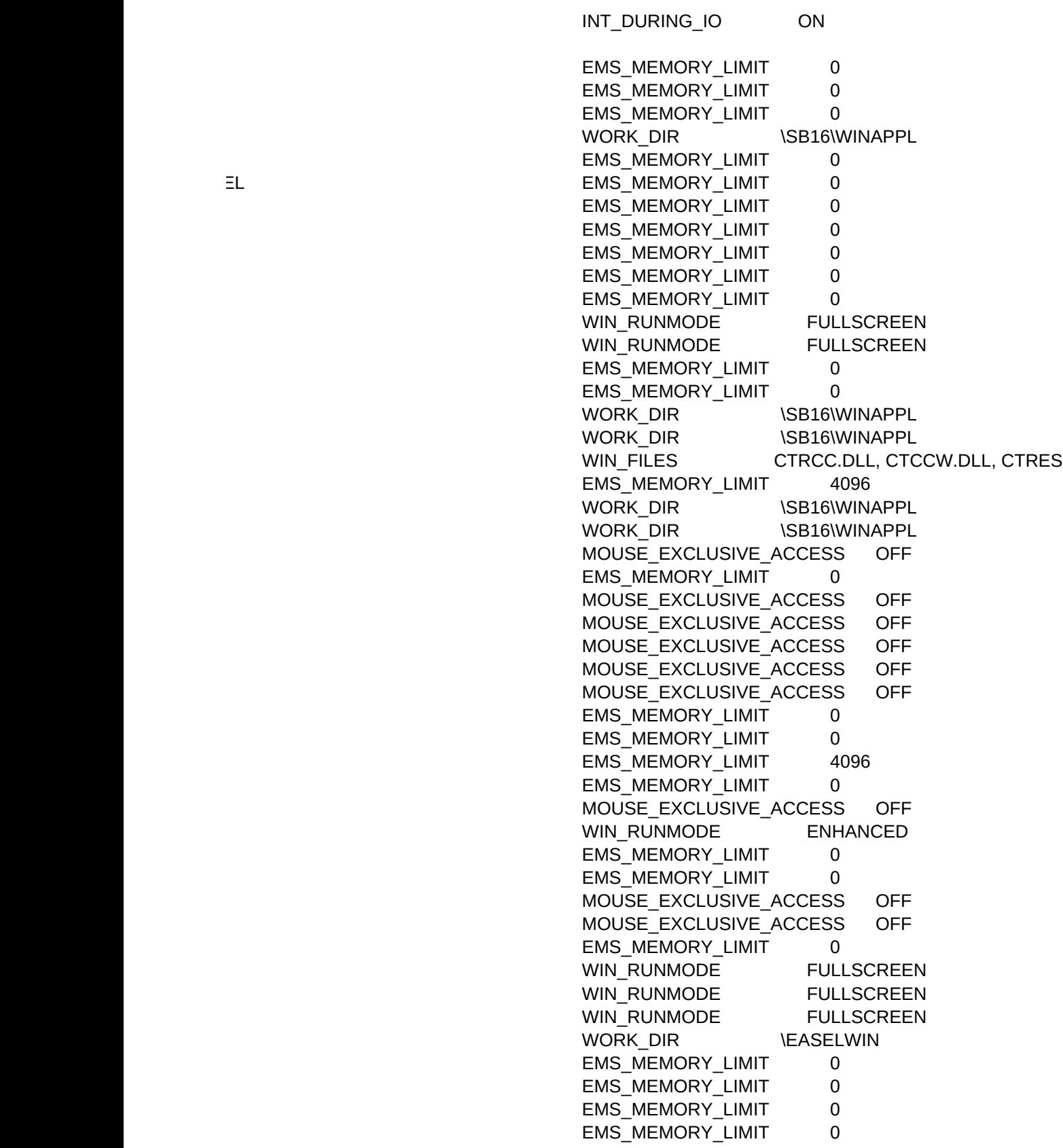

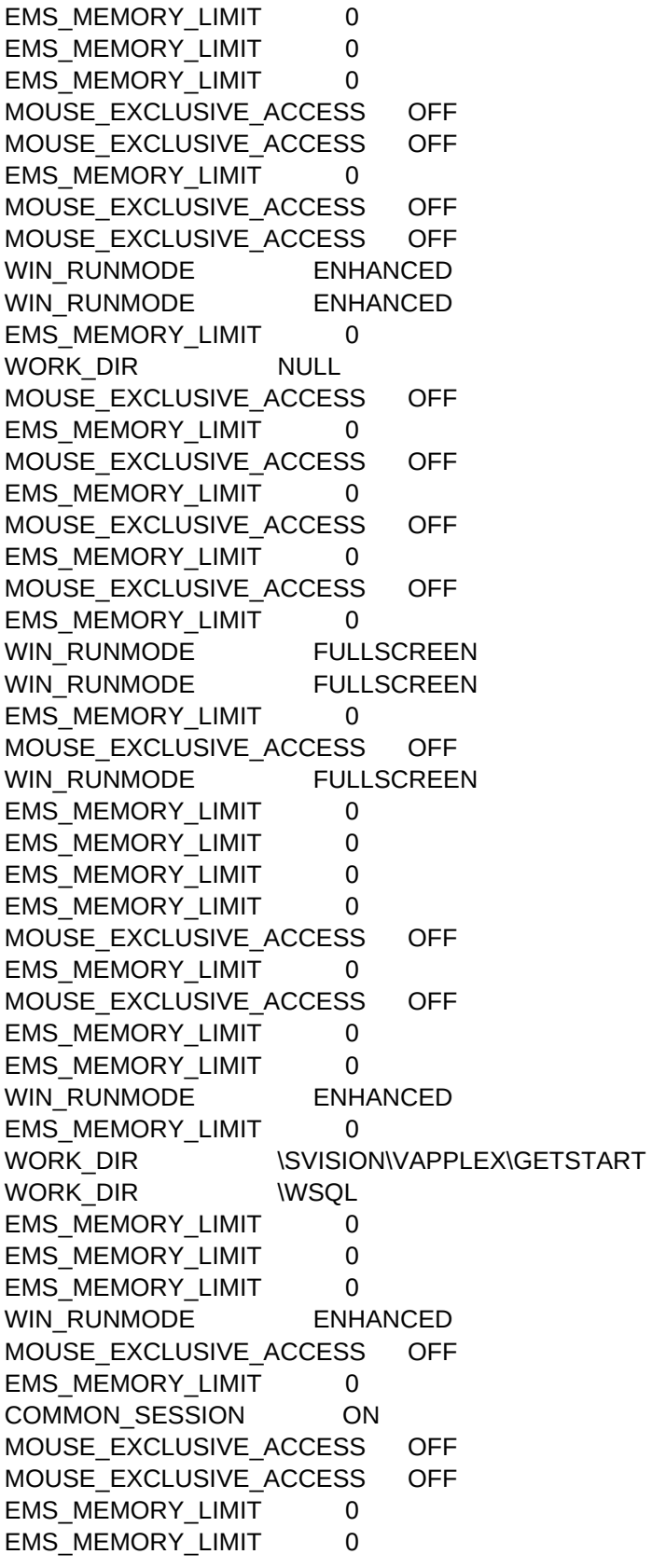

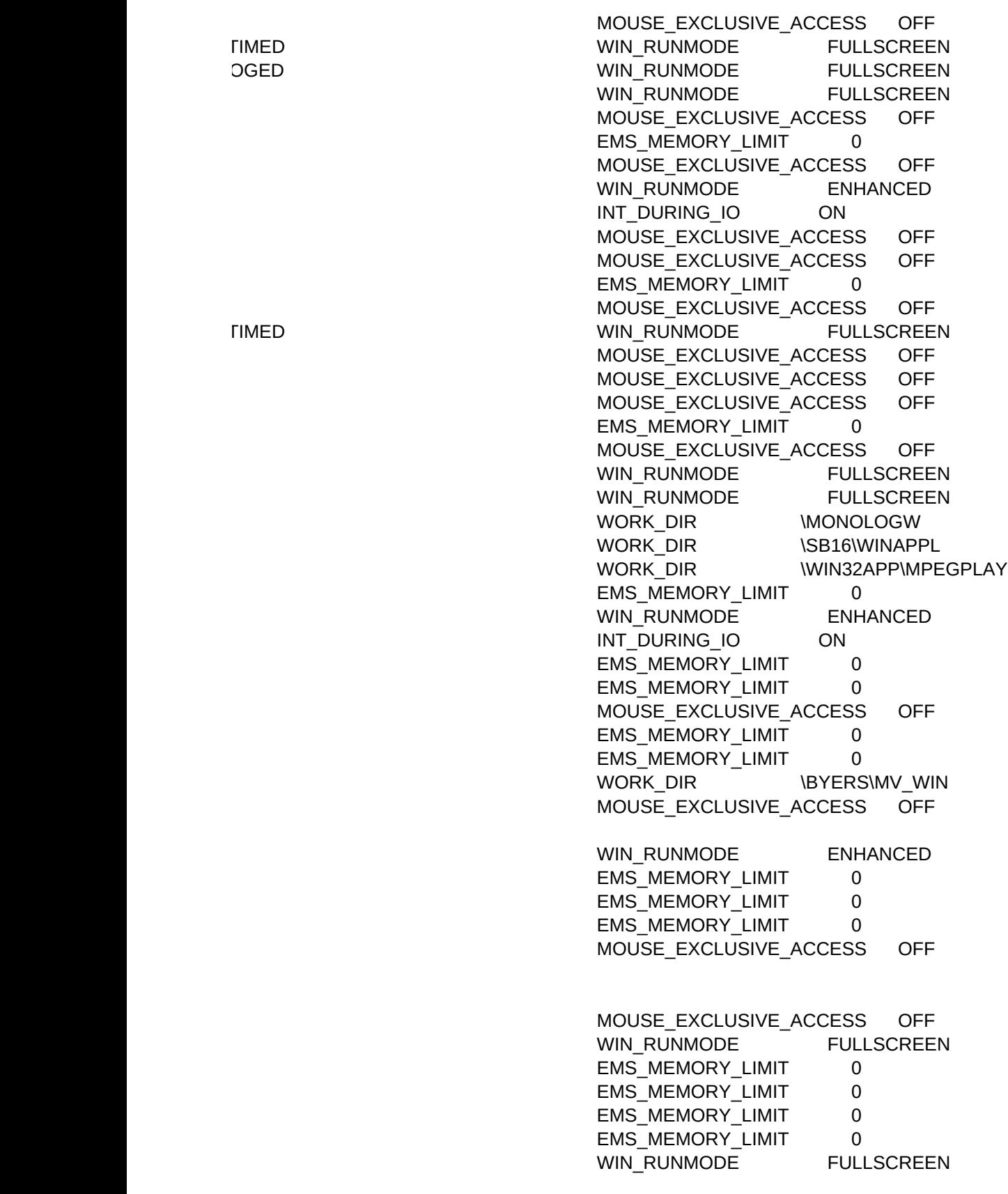

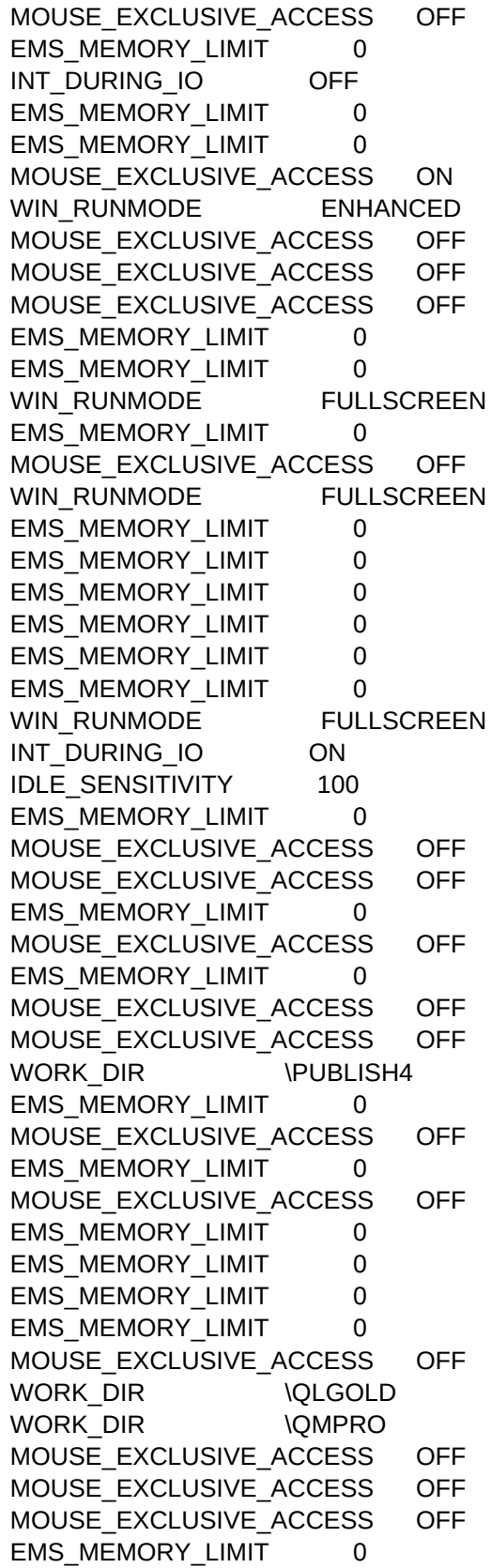

EMS\_MEMORY\_LIMIT 0 EMS\_MEMORY\_LIMIT 0 EMS\_MEMORY\_LIMIT 0 WORK\_DIR \MUSICRCK EMS\_MEMORY\_LIMIT 0 WIN\_RUNMODE FULLSCREEN EMS\_MEMORY\_LIMIT 0 WORK\_DIR \SB16\WINAPPL WORK\_DIR \MONEYNET MOUSE EXCLUSIVE ACCESS OFF MOUSE EXCLUSIVE ACCESS OFF EMS\_MEMORY\_LIMIT 0 WIN RUNMODE ENHANCED MOUSE\_EXCLUSIVE\_ACCESS OFF EMS\_MEMORY\_LIMIT 0 MOUSE\_EXCLUSIVE\_ACCESS OFF  $\textsf{V}$  MOUSE\_EXCLUSIVE\_ACCESS ON MOUSE\_EXCLUSIVE\_ACCESS OFF MOUSE\_EXCLUSIVE\_ACCESS OFF MOUSE\_EXCLUSIVE\_ACCESS OFF EMS\_MEMORY\_LIMIT 0 GOOSE.CFG MOUSE EXCLUSIVE ACCESS OFF TIMED **WIN RUNMODE** FULLSCREEN EMS\_MEMORY\_LIMIT 0 MOUSE\_EXCLUSIVE\_ACCESS OFF MOUSE EXCLUSIVE ACCESS OFF WIN RUNMODE ENHANCED MOUSE\_EXCLUSIVE\_ACCESS OFF EMS\_MEMORY\_LIMIT 0 COMMON\_SESSION ON WIN\_RUNMODE ENHANCED WORK\_DIR \SB16\WINAPPL EMS\_MEMORY\_LIMIT 0 MOUSE EXCLUSIVE ACCESS OFF MOUSE\_EXCLUSIVE\_ACCESS OFF EMS\_MEMORY\_LIMIT 0 EMS\_MEMORY\_LIMIT 0 MOUSE EXCLUSIVE ACCESS OFF WORK\_DIR \SVISION\VAPPLEX\GETSTART MOUSE\_EXCLUSIVE\_ACCESS OFF MOUSE\_EXCLUSIVE\_ACCESS OFF MOUSE\_EXCLUSIVE\_ACCESS OFF MOUSE\_EXCLUSIVE\_ACCESS OFF EMS\_MEMORY\_LIMIT 0 WORK\_DIR \TCWIN WIN RUNMODE FULLSCREEN EMS\_MEMORY\_LIMIT 0 EMS\_MEMORY\_LIMIT 0 MOUSE\_EXCLUSIVE\_ACCESS OFF

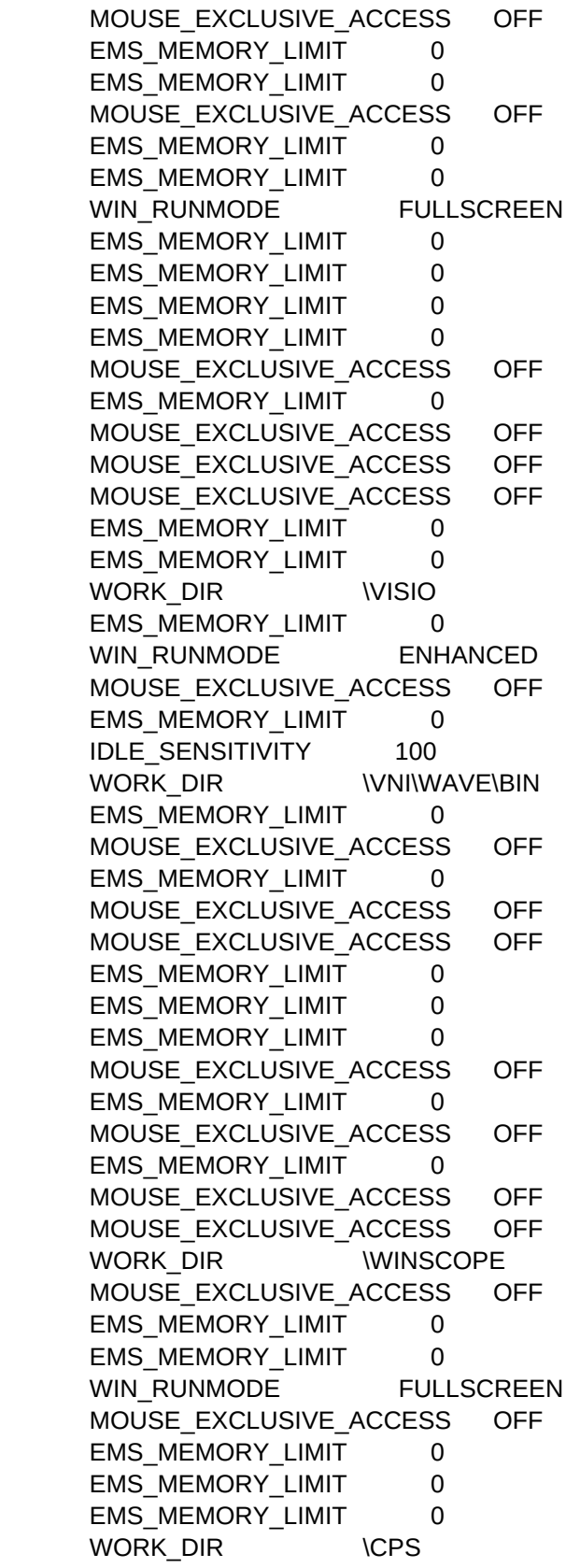

CORELDRW.HLP

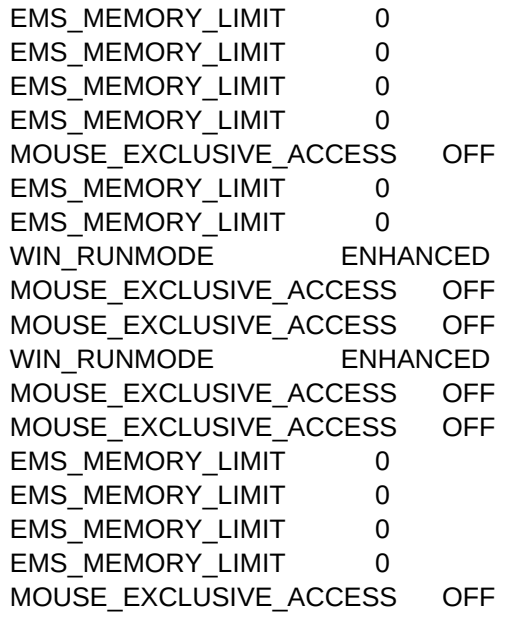

%

WORK\_DIR \BACKMAST

SESSION\_MODE PM SESSION\_MODE PM WORK\_DIR \AM2\TESTS\AVSS

WORK\_DIR \UNITE\BIN
-r

WORK\_DIR \AM2\TESTS\AVSS

[Enter Your IBMWorks Path

ICNXPRES.INI

WORK\_DIR \KOPYKAT WORK\_DIR \KOPYKAT

SESSION\_MODE PM

WORK\_DIR \OPENUI WORK\_DIR \PAGETURN\PSFILES WORK\_DIR \PAS2 SESSION\_MODE PM

WORK\_DIR \EXTRA!\UTILITY

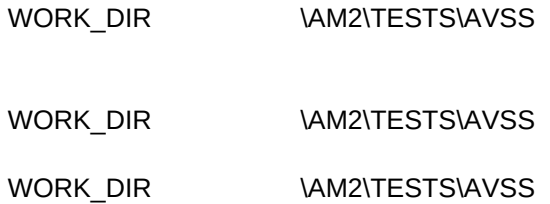

TALKTHRU.DEF

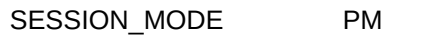

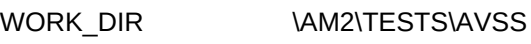

WORK\_DIR \UNITE\BIN

DOS SET2,C,55 IDLE\_SENSITIVITY 100 DOS\_FILES 40 DOS FILES 40 DOS\_FILES 40 DOS\_BACKGROUND\_EXECUTION OFF VIDEO\_RETRACE\_EMULATION ON KBD\_CTRL\_BYPASS CTRL\_ESC VIDEO\_RETRACE\_EMULATION ON VIDEO\_RETRACE\_EMULATION ON VIDEO\_RETRACE\_EMULATION ON DOS HIGH ON DOS\_BACKGROUND\_EXECUTION OFF SESSION MODE FULLSCREEN VIDEO\_RETRACE\_EMULATION ON DOS\_BACKGROUND\_EXECUTION OFF DOS\_BACKGROUND\_EXECUTION OFF VIDEO\_RETRACE\_EMULATION ON DOS\_BACKGROUND\_EXECUTION OFF DOS\_BACKGROUND\_EXECUTION OFF DOS\_BACKGROUND\_EXECUTION OFF VIDEO\_RETRACE\_EMULATION ON DOS\_HIGH ON INT\_DURING\_IO ON DOS\_BACKGROUND\_EXECUTION OFF DOS\_BACKGROUND\_EXECUTION OFF DOS\_BACKGROUND\_EXECUTION OFF VIDEO\_RETRACE\_EMULATION ON VIDEO\_8514A\_XGA\_IOTRAP OFF INT\_DURING\_IO OFF VIDEO\_RETRACE\_EMULATION ON VIDEO\_RETRACE\_EMULATION ON INT\_DURING\_IO OFF DOS\_BACKGROUND\_EXECUTION OFF DOS\_BACKGROUND\_EXECUTION OFF DOS\_BACKGROUND\_EXECUTION OFF DOS\_BACKGROUND\_EXECUTION OFF DOS\_BACKGROUND\_EXECUTION OFF DOS\_BACKGROUND\_EXECUTION OFF INT\_DURING\_IO OFF DOS\_BACKGROUND\_EXECUTION OFF VIDEO\_RETRACE\_EMULATION ON SESSION\_MODE Windowed DOS\_BACKGROUND\_EXECUTION OFF HW\_TIMER ON DOS\_BACKGROUND\_EXECUTION OFF DOS\_BACKGROUND\_EXECUTION OFF DOS\_BACKGROUND\_EXECUTION OFF

DOS\_BACKGROUND\_EXECUTION OFF DOS\_BACKGROUND\_EXECUTION OFF DOS\_BACKGROUND\_EXECUTION OFF KBD\_CTRL\_BYPASS CTRL\_ESC VIDEO\_RETRACE\_EMULATION ON DOS\_BACKGROUND\_EXECUTION OFF DOS\_BACKGROUND\_EXECUTION OFF DOS\_BACKGROUND\_EXECUTION OFF DOS\_BACKGROUND\_EXECUTION OFF DOS\_BACKGROUND\_EXECUTION OFF DOS\_BACKGROUND\_EXECUTION OFF DOS\_BACKGROUND\_EXECUTION OFF VIDEO\_RETRACE\_EMULATION ON SESSION MODE FULLSCREEN IDLE\_SENSITIVITY 100 INT\_DURING\_IO OFF VIDEO\_RETRACE\_EMULATION ON DOS\_BACKGROUND\_EXECUTION OFF VIDEO\_RETRACE\_EMULATION ON DOS\_BACKGROUND\_EXECUTION OFF DOS\_BACKGROUND\_EXECUTION OFF VIDEO\_RETRACE\_EMULATION ON VIDEO\_RETRACE\_EMULATION ON DOS\_BACKGROUND\_EXECUTION OFF IDLE\_SENSITIVITY 100 VIDEO\_RETRACE\_EMULATION ON INT\_DURING\_IO OFF DOS\_VERSION DBASE1.EXE,5,0,255 VIDEO\_RETRACE\_EMULATION ON VIDEO\_RETRACE\_EMULATION ON DOS\_BACKGROUND\_EXECUTION OFF DOS\_BACKGROUND\_EXECUTION OFF DOS\_BACKGROUND\_EXECUTION OFF COM\_DIRECT\_ACCESS ON COM\_DIRECT\_ACCESS ON DOS\_BACKGROUND\_EXECUTION OFF DOS\_BACKGROUND\_EXECUTION OFF MOUSE\_EXCLUSIVE\_ACCESS OFF IDLE\_SENSITIVITY 88 DOS\_BACKGROUND\_EXECUTION OFF INT\_DURING\_IO OFF VIDEO\_RETRACE\_EMULATION ON DOS BREAK ON DOS\_BACKGROUND\_EXECUTION OFF DOS\_BACKGROUND\_EXECUTION OFF DOS\_BACKGROUND\_EXECUTION OFF

DOS\_BACKGROUND\_EXECUTION OFF VIDEO\_RETRACE\_EMULATION ON

DOS\_BACKGROUND\_EXECUTION OFF DOS\_BACKGROUND\_EXECUTION OFF DOS\_BACKGROUND\_EXECUTION OFF DOS\_BACKGROUND\_EXECUTION OFF VIDEO\_RETRACE\_EMULATION ON DOS\_BACKGROUND\_EXECUTION OFF DOS\_BACKGROUND\_EXECUTION OFF DOS\_BACKGROUND\_EXECUTION OFF DOS\_BACKGROUND\_EXECUTION OFF VIDEO\_RETRACE\_EMULATION ON INT\_DURING\_IO OFF VIDEO\_RETRACE\_EMULATION ON INT\_DURING\_IO OFF INT\_DURING\_IO OFF VIDEO\_RETRACE\_EMULATION ON DOS\_BACKGROUND\_EXECUTION OFF VIDEO\_RETRACE\_EMULATION ON INT\_DURING\_IO OFF VIDEO\_RETRACE\_EMULATION ON DOS\_BACKGROUND\_EXECUTION OFF DOS\_BACKGROUND\_EXECUTION OFF DOS\_BACKGROUND\_EXECUTION OFF DOS\_BACKGROUND\_EXECUTION OFF VIDEO\_RETRACE\_EMULATION ON VIDEO\_RETRACE\_EMULATION ON VIDEO\_RETRACE\_EMULATION ON INT\_DURING\_IO OFF HW\_TIMER ON VIDEO\_RETRACE\_EMULATION ON VIDEO\_RETRACE\_EMULATION ON DOS\_BACKGROUND\_EXECUTION OFF DOS HIGH ON DOS\_BACKGROUND\_EXECUTION OFF VIDEO\_RETRACE\_EMULATION ON DOS\_BACKGROUND\_EXECUTION OFF DOS\_BACKGROUND\_EXECUTION OFF INT\_DURING\_IO OFF DOS\_BACKGROUND\_EXECUTION OFF DOS\_BACKGROUND\_EXECUTION OFF DOS\_BACKGROUND\_EXECUTION OFF VIDEO\_RETRACE\_EMULATION ON DOS\_BACKGROUND\_EXECUTION OFF DOS\_BACKGROUND\_EXECUTION OFF DOS\_BACKGROUND\_EXECUTION OFF DOS\_BACKGROUND\_EXECUTION OFF DOS\_BACKGROUND\_EXECUTION OFF DOS\_BACKGROUND\_EXECUTION OFF HW\_ROM\_TO\_RAM ON

VIDEO\_RETRACE\_EMULATION ON DOS\_BACKGROUND\_EXECUTION OFF DOS\_BACKGROUND\_EXECUTION OFF DOS\_BACKGROUND\_EXECUTION OFF DOS\_BACKGROUND\_EXECUTION OFF DOS\_BACKGROUND\_EXECUTION OFF DOS\_BACKGROUND\_EXECUTION OFF DOS\_BACKGROUND\_EXECUTION OFF DOS\_BACKGROUND\_EXECUTION OFF VIDEO\_RETRACE\_EMULATION ON DOS\_BACKGROUND\_EXECUTION OFF DOS\_BACKGROUND\_EXECUTION OFF HW\_TIMER ON HW\_TIMER ON HW\_TIMER ON DOS\_BACKGROUND\_EXECUTION OFF VIDEO\_RETRACE\_EMULATION ON IDLE\_SENSITIVITY 88 DOS\_BACKGROUND\_EXECUTION OFF DOS\_BACKGROUND\_EXECUTION OFF VIDEO\_RETRACE\_EMULATION ON DOS\_BACKGROUND\_EXECUTION OFF DOS\_BACKGROUND\_EXECUTION OFF VIDEO\_RETRACE\_EMULATION ON DOS\_BACKGROUND\_EXECUTION OFF

DOS\_BACKGROUND\_EXECUTION OFF VIDEO\_RETRACE\_EMULATION ON DOS\_BACKGROUND\_EXECUTION OFF DOS\_BACKGROUND\_EXECUTION OFF DOS\_BACKGROUND\_EXECUTION OFF DOS\_BACKGROUND\_EXECUTION OFF DOS\_BACKGROUND\_EXECUTION OFF DOS\_BACKGROUND\_EXECUTION OFF DOS\_BACKGROUND\_EXECUTION OFF VIDEO\_RETRACE\_EMULATION ON VIDEO\_RETRACE\_EMULATION ON INT\_DURING\_IO OFF VIDEO\_RETRACE\_EMULATION ON VIDEO\_RETRACE\_EMULATION ON VIDEO\_RETRACE\_EMULATION ON VIDEO\_RETRACE\_EMULATION ON VIDEO\_RETRACE\_EMULATION ON IDLE\_SENSITIVITY 100 XMS\_MEMORY\_LIMIT 4096 VIDEO\_RETRACE\_EMULATION ON DOS\_BACKGROUND\_EXECUTION OFF DOS\_BACKGROUND\_EXECUTION OFF DOS\_BACKGROUND\_EXECUTION OFF DOS\_BACKGROUND\_EXECUTION OFF DOS\_BACKGROUND\_EXECUTION OFF INT\_DURING\_IO OFF INT\_DURING\_IO OFF DOS\_BACKGROUND\_EXECUTION OFF DOS\_BACKGROUND\_EXECUTION OFF DOS\_BACKGROUND\_EXECUTION OFF DOS\_BACKGROUND\_EXECUTION OFF DOS\_BACKGROUND\_EXECUTION OFF IDLE\_SENSITIVITY 100 DOS UMB ON VIDEO\_RETRACE\_EMULATION ON DOS FILES 40 DOS\_FILES 40 IDLE\_SECONDS 30 KBD\_ALTHOME\_BYPASS ON VIDEO\_RETRACE\_EMULATION ON VIDEO\_RETRACE\_EMULATION ON COM\_HOLD ON INT\_DURING\_IO OFF VIDEO\_RETRACE\_EMULATION ON VIDEO\_RETRACE\_EMULATION ON VIDEO\_RETRACE\_EMULATION ON VIDEO\_RETRACE\_EMULATION ON

VIDEO\_RETRACE\_EMULATION ON INT\_DURING\_IO OFF VIDEO\_RETRACE\_EMULATION ON DOS\_BACKGROUND\_EXECUTION OFF DOS\_BACKGROUND\_EXECUTION OFF VIDEO\_RETRACE\_EMULATION ON DOS\_BACKGROUND\_EXECUTION OFF DOS\_BACKGROUND\_EXECUTION OFF VIDEO\_RETRACE\_EMULATION ON VIDEO\_RETRACE\_EMULATION ON VIDEO\_RETRACE\_EMULATION ON VIDEO\_RETRACE\_EMULATION ON DOS HIGH ON VIDEO\_RETRACE\_EMULATION ON IDLE\_SENSITIVITY 100 INT\_DURING\_IO OFF IDLE\_SENSITIVITY 100 HW\_ROM\_TO\_RAM ON VIDEO\_RETRACE\_EMULATION ON VIDEO\_RETRACE\_EMULATION ON VIDEO\_RETRACE\_EMULATION ON VIDEO\_RETRACE\_EMULATION ON VIDEO\_RETRACE\_EMULATION ON IDLE\_SENSITIVITY 100 IDLE\_SECONDS 60 IDLE\_SENSITIVITY 100 IDLE\_SECONDS 60 VIDEO\_RETRACE\_EMULATION ON IDLE\_SENSITIVITY 100 IDLE\_SENSITIVITY 100 HW\_TIMER ON DOS\_BACKGROUND\_EXECUTION OFF DOS\_BACKGROUND\_EXECUTION OFF VIDEO\_RETRACE\_EMULATION ON DOS\_BACKGROUND\_EXECUTION OFF DOS\_BACKGROUND\_EXECUTION OFF DOS\_BACKGROUND\_EXECUTION OFF DOS\_BACKGROUND\_EXECUTION OFF VIDEO\_RETRACE\_EMULATION ON IDLE\_SENSITIVITY 100 HW\_TIMER ON VIDEO\_RETRACE\_EMULATION ON DOS\_BACKGROUND\_EXECUTION OFF VIDEO\_RETRACE\_EMULATION ON DOS\_BACKGROUND\_EXECUTION OFF DOS\_BACKGROUND\_EXECUTION OFF DOS\_BACKGROUND\_EXECUTION OFF INT\_DURING\_IO ON

VIDEO\_RETRACE\_EMULATION ON DOS\_BACKGROUND\_EXECUTION OFF DOS\_BACKGROUND\_EXECUTION OFF DOS\_BACKGROUND\_EXECUTION OFF DOS\_BACKGROUND\_EXECUTION OFF DOS\_BACKGROUND\_EXECUTION OFF DOS UMB ON DOS\_BACKGROUND\_EXECUTION OFF INT\_DURING\_IO OFF DOS\_BACKGROUND\_EXECUTION OFF DOS\_BACKGROUND\_EXECUTION OFF DOS\_BACKGROUND\_EXECUTION OFF MOUSE EXCLUSIVE ACCESS OFF VIDEO\_RETRACE\_EMULATION ON DOS\_BACKGROUND\_EXECUTION OFF DOS\_BACKGROUND\_EXECUTION OFF DOS\_BACKGROUND\_EXECUTION OFF DOS\_BACKGROUND\_EXECUTION OFF DOS\_BACKGROUND\_EXECUTION OFF VIDEO\_RETRACE\_EMULATION ON VIDEO\_RETRACE\_EMULATION ON VIDEO\_RETRACE\_EMULATION ON DOS\_BACKGROUND\_EXECUTION OFF DOS\_BACKGROUND\_EXECUTION OFF DOS\_BACKGROUND\_EXECUTION OFF DOS\_BACKGROUND\_EXECUTION OFF VIDEO\_8514A\_XGA\_IOTRAP OFF VIDEO\_RETRACE\_EMULATION ON VIDEO\_RETRACE\_EMULATION ON KBD\_CTRL\_BYPASS ALT\_ESC DPMI\_MEMORY\_LIMIT 10 DOS\_BACKGROUND\_EXECUTION OFF DOS\_BACKGROUND\_EXECUTION OFF DOS\_BACKGROUND\_EXECUTION OFF DOS\_BACKGROUND\_EXECUTION OFF DOS\_BACKGROUND\_EXECUTION OFF DOS\_BACKGROUND\_EXECUTION OFF DOS\_BACKGROUND\_EXECUTION OFF DOS\_BACKGROUND\_EXECUTION OFF DOS\_BACKGROUND\_EXECUTION OFF DOS\_BACKGROUND\_EXECUTION OFF DOS\_BACKGROUND\_EXECUTION OFF DOS\_BACKGROUND\_EXECUTION OFF DOS\_BACKGROUND\_EXECUTION OFF INT\_DURING\_IO OFF DOS\_BACKGROUND\_EXECUTION OFF VIDEO\_RETRACE\_EMULATION ON VIDEO\_RETRACE\_EMULATION ON VIDEO\_RETRACE\_EMULATION ON

VIDEO\_RETRACE\_EMULATION ON IDLE\_SENSITIVITY 100 DOS\_BACKGROUND\_EXECUTION OFF DOS\_BACKGROUND\_EXECUTION OFF DOS\_BACKGROUND\_EXECUTION OFF DOS\_BACKGROUND\_EXECUTION OFF INT\_DURING\_IO OFF DOS\_BACKGROUND\_EXECUTION OFF DOS\_BACKGROUND\_EXECUTION OFF DOS\_BACKGROUND\_EXECUTION OFF DOS\_BACKGROUND\_EXECUTION OFF VIDEO\_RETRACE\_EMULATION ON DPMI\_DOS\_API ENABLED VIDEO\_RETRACE\_EMULATION ON DOS\_BACKGROUND\_EXECUTION OFF DOS\_BACKGROUND\_EXECUTION OFF DOS\_BACKGROUND\_EXECUTION OFF DOS\_BACKGROUND\_EXECUTION OFF DOS\_BACKGROUND\_EXECUTION OFF DOS\_BACKGROUND\_EXECUTION OFF DPMI\_DOS\_API ENABLED DOS\_BACKGROUND\_EXECUTION OFF DOS\_BACKGROUND\_EXECUTION OFF VIDEO\_RETRACE\_EMULATION ON INT\_DURING\_IO OFF INT\_DURING\_IO OFF VIDEO\_RETRACE\_EMULATION ON DOS\_BACKGROUND\_EXECUTION OFF DOS\_BACKGROUND\_EXECUTION OFF DOS\_BACKGROUND\_EXECUTION OFF DOS\_BACKGROUND\_EXECUTION OFF DOS\_BACKGROUND\_EXECUTION OFF DOS\_BACKGROUND\_EXECUTION OFF DOS\_BACKGROUND\_EXECUTION OFF DOS\_BACKGROUND\_EXECUTION OFF DOS\_BACKGROUND\_EXECUTION OFF DOS\_BACKGROUND\_EXECUTION OFF DOS\_BACKGROUND\_EXECUTION OFF VIDEO\_RETRACE\_EMULATION ON VIDEO\_RETRACE\_EMULATION ON VIDEO\_RETRACE\_EMULATION ON DOS\_BACKGROUND\_EXECUTION OFF MOUSE\_EXCLUSIVE\_ACCESS OFF DOS\_FILES 60 INT\_DURING\_IO OFF VIDEO\_RETRACE\_EMULATION ON DOS HIGH ON VIDEO\_RETRACE\_EMULATION ON DOS\_BACKGROUND\_EXECUTION OFF

DOS\_BACKGROUND\_EXECUTION OFF DOS\_BACKGROUND\_EXECUTION OFF IDLE\_SENSITIVITY 100 IDLE\_SENSITIVITY 100 VIDEO\_RETRACE\_EMULATION ON VIDEO\_RETRACE\_EMULATION ON DOS\_BACKGROUND\_EXECUTION OFF DOS\_BACKGROUND\_EXECUTION OFF DOS\_BACKGROUND\_EXECUTION OFF VIDEO\_RETRACE\_EMULATION ON VIDEO\_RETRACE\_EMULATION ON MOUSE EXCLUSIVE ACCESS OFF EMS MEMORY LIMIT 4096 MOUSE EXCLUSIVE ACCESS OFF EMS MEMORY LIMIT 4096 MOUSE EXCLUSIVE ACCESS OFF COMMON\_SESSION ON COMMON\_SESSION ON MOUSE\_EXCLUSIVE\_ACCESS OFF INT\_DURING\_IO OFF MOUSE\_EXCLUSIVE\_ACCESS OFF MOUSE EXCLUSIVE ACCESS OFF MOUSE\_EXCLUSIVE\_ACCESS OFF COMMON\_SESSION ON COMMON\_SESSION ON INT\_DURING\_IO OFF MOUSE\_EXCLUSIVE\_ACCESS OFF MOUSE\_EXCLUSIVE\_ACCESS OFF MOUSE\_EXCLUSIVE\_ACCESS OFF COMMON\_SESSION ON EMS\_MEMORY\_LIMIT 0 MOUSE EXCLUSIVE ACCESS OFF MOUSE EXCLUSIVE ACCESS OFF WIN RUNMODE ENHANCED MOUSE EXCLUSIVE ACCESS OFF COMMON SESSION ON WIN\_RUNMODE ENHANCED KBD\_CTRL\_BYPASS CTRL\_ESC INT\_DURING\_IO OFF MOUSE\_EXCLUSIVE\_ACCESS OFF EMS MEMORY LIMIT 0 WIN\_RUNMODE ENHANCED INT\_DURING\_IO OFF MOUSE EXCLUSIVE ACCESS OFF MOUSE\_EXCLUSIVE\_ACCESS OFF MOUSE\_EXCLUSIVE\_ACCESS OFF MOUSE\_EXCLUSIVE\_ACCESS OFF EMS\_MEMORY\_LIMIT 0

VIDEO\_RETRACE\_EMULATION ON MOUSE\_EXCLUSIVE\_ACCESS OFF MOUSE EXCLUSIVE ACCESS OFF MOUSE\_EXCLUSIVE\_ACCESS OFF WIN\_FILES CTRCC.DLL, CTCCW.DLL, CTRES MOUSE EXCLUSIVE ACCESS OFF MOUSE EXCLUSIVE ACCESS OFF MOUSE\_EXCLUSIVE\_ACCESS OFF MOUSE\_EXCLUSIVE\_ACCESS OFF MOUSE EXCLUSIVE ACCESS OFF MOUSE\_EXCLUSIVE\_ACCESS OFF MOUSE EXCLUSIVE ACCESS OFF WIN RUNMODE ENHANCED INT\_DURING\_IO OFF MOUSE EXCLUSIVE ACCESS OFF MOUSE\_EXCLUSIVE\_ACCESS OFF WIN\_FILES CTRCC.DLL, CTCCW.DLL, CTRES WIN\_FILES CTRCC.DLL, CTCCW.DLL, CTRES WIN\_RUNMODE SEAMLESS XMS\_MEMORY\_LIMIT 4096 WIN\_FILES CTRCC.DLL, CTCCW.DLL, CTRES COMMON\_SESSION ON MOUSE\_EXCLUSIVE\_ACCESS OFF COMMON SESSION ON COMMON\_SESSION ON COMMON\_SESSION ON COMMON\_SESSION ON COMMON\_SESSION ON MOUSE\_EXCLUSIVE\_ACCESS OFF MOUSE EXCLUSIVE ACCESS OFF XMS\_MEMORY\_LIMIT 4096 MOUSE EXCLUSIVE ACCESS OFF COMMON SESSION ON MOUSE EXCLUSIVE ACCESS OFF MOUSE\_EXCLUSIVE\_ACCESS OFF MOUSE EXCLUSIVE ACCESS OFF COMMON\_SESSION ON COMMON\_SESSION ON MOUSE EXCLUSIVE ACCESS OFF INT\_DURING\_IO OFF INT\_DURING\_IO OFF KBD\_ALTHOME\_BYPASS ON MOUSE\_EXCLUSIVE\_ACCESS OFF MOUSE\_EXCLUSIVE\_ACCESS OFF MOUSE EXCLUSIVE ACCESS OFF MOUSE\_EXCLUSIVE\_ACCESS OFF MOUSE\_EXCLUSIVE\_ACCESS OFF

MOUSE EXCLUSIVE ACCESS OFF MOUSE EXCLUSIVE ACCESS OFF MOUSE\_EXCLUSIVE\_ACCESS OFF COMMON SESSION ON COMMON\_SESSION ON MOUSE\_EXCLUSIVE\_ACCESS OFF COMMON SESSION ON COMMON SESSION ON EMS\_MEMORY\_LIMIT 0 EMS\_MEMORY\_LIMIT 0 MOUSE EXCLUSIVE ACCESS OFF INT\_DURING\_IO OFF KBD\_ALTHOME\_BYPASS ON MOUSE EXCLUSIVE ACCESS OFF COMMON SESSION ON MOUSE EXCLUSIVE ACCESS OFF COMMON\_SESSION ON MOUSE\_EXCLUSIVE\_ACCESS OFF COMMON\_SESSION ON MOUSE\_EXCLUSIVE\_ACCESS OFF IDLE\_SENSITIVITY 100 EMS MEMORY LIMIT 4096 MOUSE EXCLUSIVE ACCESS OFF COMMON\_SESSION ON EMS\_MEMORY\_LIMIT 4096 MOUSE\_EXCLUSIVE\_ACCESS OFF MOUSE EXCLUSIVE ACCESS OFF MOUSE\_EXCLUSIVE\_ACCESS OFF MOUSE\_EXCLUSIVE\_ACCESS OFF COMMON\_SESSION ON MOUSE\_EXCLUSIVE\_ACCESS OFF COMMON SESSION ON MOUSE EXCLUSIVE ACCESS OFF MOUSE EXCLUSIVE ACCESS OFF MOUSE EXCLUSIVE ACCESS OFF MOUSE EXCLUSIVE ACCESS OFF WIN\_RUNMODE ENHANCED INT\_DURING\_IO OFF MOUSE\_EXCLUSIVE\_ACCESS OFF MOUSE\_EXCLUSIVE\_ACCESS OFF MOUSE EXCLUSIVE ACCESS OFF EMS\_MEMORY\_LIMIT 0 COMMON\_SESSION ON MOUSE\_EXCLUSIVE\_ACCESS OFF DPMI\_MEMORY\_LIMIT 64 COMMON\_SESSION ON COMMON SESSION ON MOUSE\_EXCLUSIVE\_ACCESS OFF MOUSE\_EXCLUSIVE\_ACCESS OFF

COMMON SESSION ON EMS MEMORY LIMIT 4096 EMS\_MEMORY\_LIMIT 4096 WIN RUNMODE ENHANCED COMMON\_SESSION ON MOUSE\_EXCLUSIVE\_ACCESS OFF COMMON SESSION ON WIN RUNMODE FULLSCREEN IDLE\_SECONDS 60 WIN RUNMODE ENHANCED WIN RUNMODE ENHANCED MOUSE\_EXCLUSIVE\_ACCESS OFF COMMON SESSION ON EMS MEMORY LIMIT 4096 COMMON SESSION ON COMMON SESSION ON COMMON\_SESSION ON MOUSE\_EXCLUSIVE\_ACCESS OFF COMMON\_SESSION ON INT\_DURING\_IO ON INT\_DURING\_IO ON WIN\_RUNMODE SEAMLESS WIN\_FILES CTRCC.DLL, CTCCW.DLL, CTRES WIN\_RUNMODE ENHANCED MOUSE\_EXCLUSIVE\_ACCESS OFF WIN\_RUNMODE FULLSCREEN VIDEO\_RETRACE\_EMULATION OFF MOUSE\_EXCLUSIVE\_ACCESS OFF MOUSE\_EXCLUSIVE\_ACCESS OFF COMMON\_SESSION ON MOUSE\_EXCLUSIVE\_ACCESS OFF MOUSE EXCLUSIVE ACCESS OFF WIN RUNMODE ENHANCED COMMON SESSION ON WIN RUNMODE FULLSCREEN MOUSE\_EXCLUSIVE\_ACCESS OFF MOUSE EXCLUSIVE ACCESS OFF MOUSE EXCLUSIVE ACCESS OFF COMMON\_SESSION ON COMMON\_SESSION ON EMS\_MEMORY\_LIMIT 4096 MOUSE\_EXCLUSIVE\_ACCESS OFF MOUSE\_EXCLUSIVE\_ACCESS OFF MOUSE EXCLUSIVE ACCESS OFF MOUSE\_EXCLUSIVE\_ACCESS OFF MOUSE\_EXCLUSIVE\_ACCESS OFF

COMMON SESSION ON MOUSE EXCLUSIVE ACCESS OFF VIDEO\_RETRACE\_EMULATION ON MOUSE EXCLUSIVE ACCESS OFF MOUSE\_EXCLUSIVE\_ACCESS OFF INT\_DURING\_IO OFF MOUSE EXCLUSIVE ACCESS OFF COMMON SESSION ON COMMON\_SESSION ON COMMON SESSION ON MOUSE EXCLUSIVE ACCESS OFF MOUSE\_EXCLUSIVE\_ACCESS OFF EMS MEMORY LIMIT 4096 MOUSE EXCLUSIVE ACCESS OFF COMMON SESSION ON INT\_DURING\_IO OFF MOUSE\_EXCLUSIVE\_ACCESS OFF MOUSE\_EXCLUSIVE\_ACCESS OFF MOUSE\_EXCLUSIVE\_ACCESS OFF MOUSE\_EXCLUSIVE\_ACCESS OFF MOUSE\_EXCLUSIVE\_ACCESS OFF MOUSE EXCLUSIVE ACCESS OFF EMS\_MEMORY\_LIMIT 4096 DOS\_HIGH ON INT\_DURING\_IO OFF MOUSE EXCLUSIVE ACCESS OFF COMMON\_SESSION ON COMMON\_SESSION ON MOUSE\_EXCLUSIVE\_ACCESS OFF COMMON\_SESSION ON MOUSE\_EXCLUSIVE\_ACCESS OFF COMMON\_SESSION ON COMMON SESSION ON INT\_DURING\_IO OFF MOUSE EXCLUSIVE ACCESS OFF COMMON SESSION ON MOUSE\_EXCLUSIVE\_ACCESS OFF KBD\_ALTHOME\_BYPASS ON MOUSE\_EXCLUSIVE\_ACCESS OFF MOUSE\_EXCLUSIVE\_ACCESS OFF MOUSE EXCLUSIVE ACCESS OFF MOUSE\_EXCLUSIVE\_ACCESS OFF COMMON\_SESSION ON INT\_DURING\_IO OFF INT\_DURING\_IO OFF COMMON\_SESSION ON COMMON SESSION ON COMMON\_SESSION ON MOUSE\_EXCLUSIVE\_ACCESS OFF

MOUSE EXCLUSIVE ACCESS OFF MOUSE EXCLUSIVE ACCESS OFF MOUSE\_EXCLUSIVE\_ACCESS OFF WIN\_FILES SYSTEM\MMMIXER.DLL MOUSE\_EXCLUSIVE\_ACCESS OFF EMS\_MEMORY\_LIMIT 4096 MOUSE EXCLUSIVE ACCESS OFF WIN\_FILES CTRCC.DLL, CTCCW.DLL, CTRES WIN\_RUNMODE SEAMLESS COMMON SESSION ON COMMON SESSION ON MOUSE EXCLUSIVE ACCESS OFF EMS\_MEMORY\_LIMIT 0 COMMON SESSION ON MOUSE\_EXCLUSIVE\_ACCESS OFF COMMON SESSION ON INT\_DURING\_IO OFF COMMON\_SESSION ON COMMON\_SESSION ON COMMON\_SESSION ON MOUSE EXCLUSIVE ACCESS OFF COMMON SESSION ON EMS MEMORY LIMIT 4096 MOUSE\_EXCLUSIVE\_ACCESS OFF COMMON\_SESSION ON COMMON SESSION ON WIN RUNMODE FULLSCREEN COMMON\_SESSION ON MOUSE\_EXCLUSIVE\_ACCESS OFF DPMI\_MEMORY\_LIMIT 64 EMS\_MEMORY\_LIMIT 0 WIN\_FILES CTRCC.DLL, CTCCW.DLL, CTRES MOUSE EXCLUSIVE ACCESS OFF COMMON SESSION ON COMMON SESSION ON MOUSE EXCLUSIVE ACCESS OFF MOUSE\_EXCLUSIVE\_ACCESS OFF COMMON SESSION ON WIN RUNMODE ENHANCED COMMON SESSION ON COMMON SESSION ON COMMON\_SESSION ON COMMON\_SESSION ON MOUSE\_EXCLUSIVE\_ACCESS OFF INT\_DURING\_IO OFF WIN RUNMODE ENHANCED MOUSE EXCLUSIVE ACCESS OFF MOUSE\_EXCLUSIVE\_ACCESS OFF COMMON\_SESSION ON

COMMON SESSION ON MOUSE EXCLUSIVE ACCESS OFF MOUSE\_EXCLUSIVE\_ACCESS OFF COMMON SESSION ON MOUSE\_EXCLUSIVE\_ACCESS OFF MOUSE\_EXCLUSIVE\_ACCESS OFF EMS MEMORY LIMIT 4096 MOUSE\_EXCLUSIVE\_ACCESS OFF MOUSE\_EXCLUSIVE\_ACCESS OFF MOUSE EXCLUSIVE ACCESS OFF MOUSE EXCLUSIVE ACCESS OFF COMMON\_SESSION ON MOUSE EXCLUSIVE ACCESS OFF COMMON SESSION ON COMMON SESSION ON COMMON SESSION ON MOUSE\_EXCLUSIVE\_ACCESS OFF MOUSE\_EXCLUSIVE\_ACCESS OFF INT\_DURING\_IO OFF MOUSE\_EXCLUSIVE\_ACCESS OFF EMS\_MEMORY\_LIMIT 0 COMMON SESSION ON MOUSE\_EXCLUSIVE\_ACCESS OFF WIN\_RUNMODE ENHANCED MOUSE\_EXCLUSIVE\_ACCESS OFF COMMON\_SESSION ON MOUSE\_EXCLUSIVE\_ACCESS OFF COMMON\_SESSION ON COMMON\_SESSION ON MOUSE\_EXCLUSIVE\_ACCESS OFF MOUSE EXCLUSIVE ACCESS OFF MOUSE\_EXCLUSIVE\_ACCESS OFF COMMON SESSION ON MOUSE EXCLUSIVE ACCESS OFF COMMON SESSION ON MOUSE\_EXCLUSIVE\_ACCESS OFF COMMON SESSION ON COMMON\_SESSION ON INT\_DURING\_IO OFF COMMON SESSION ON MOUSE\_EXCLUSIVE\_ACCESS OFF MOUSE\_EXCLUSIVE\_ACCESS OFF EMS\_MEMORY\_LIMIT 0 COMMON\_SESSION ON MOUSE\_EXCLUSIVE\_ACCESS OFF MOUSE EXCLUSIVE ACCESS OFF MOUSE\_EXCLUSIVE\_ACCESS OFF INT\_DURING\_IO OFF

MOUSE\_EXCLUSIVE\_ACCESS OFF MOUSE\_EXCLUSIVE\_ACCESS OFF MOUSE\_EXCLUSIVE\_ACCESS OFF MOUSE\_EXCLUSIVE\_ACCESS OFF COMMON\_SESSION ON MOUSE\_EXCLUSIVE\_ACCESS OFF MOUSE\_EXCLUSIVE\_ACCESS OFF COMMON\_SESSION OFF COMMON\_SESSION ON COMMON SESSION ON EMS\_MEMORY\_LIMIT 0 COMMON\_SESSION ON COMMON SESSION ON MOUSE\_EXCLUSIVE\_ACCESS OFF MOUSE\_EXCLUSIVE\_ACCESS OFF MOUSE\_EXCLUSIVE\_ACCESS OFF MOUSE\_EXCLUSIVE\_ACCESS OFF COMMON\_SESSION ON

SESSION\_MODE PM

SESSION\_MODE PM

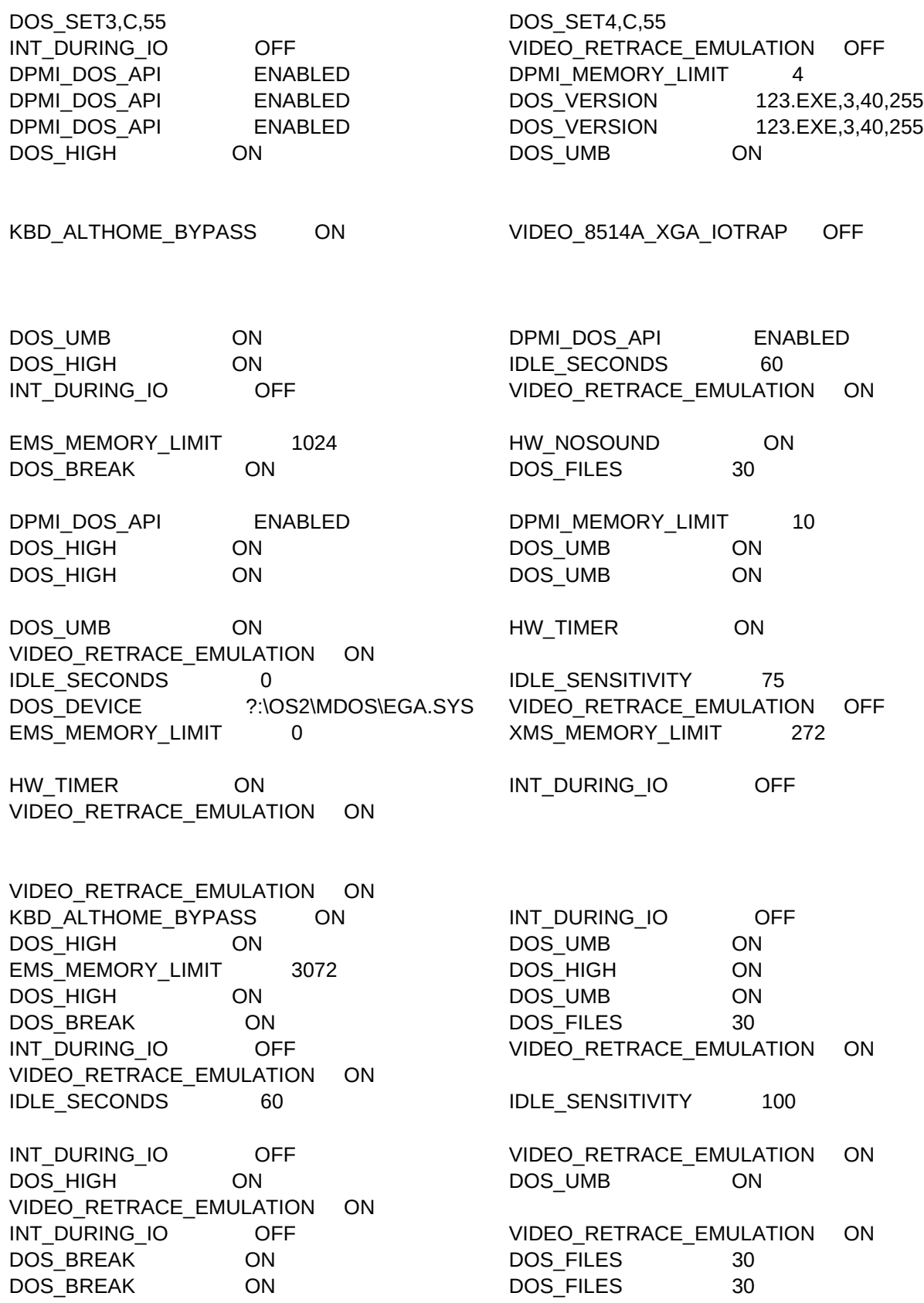

Sheet1

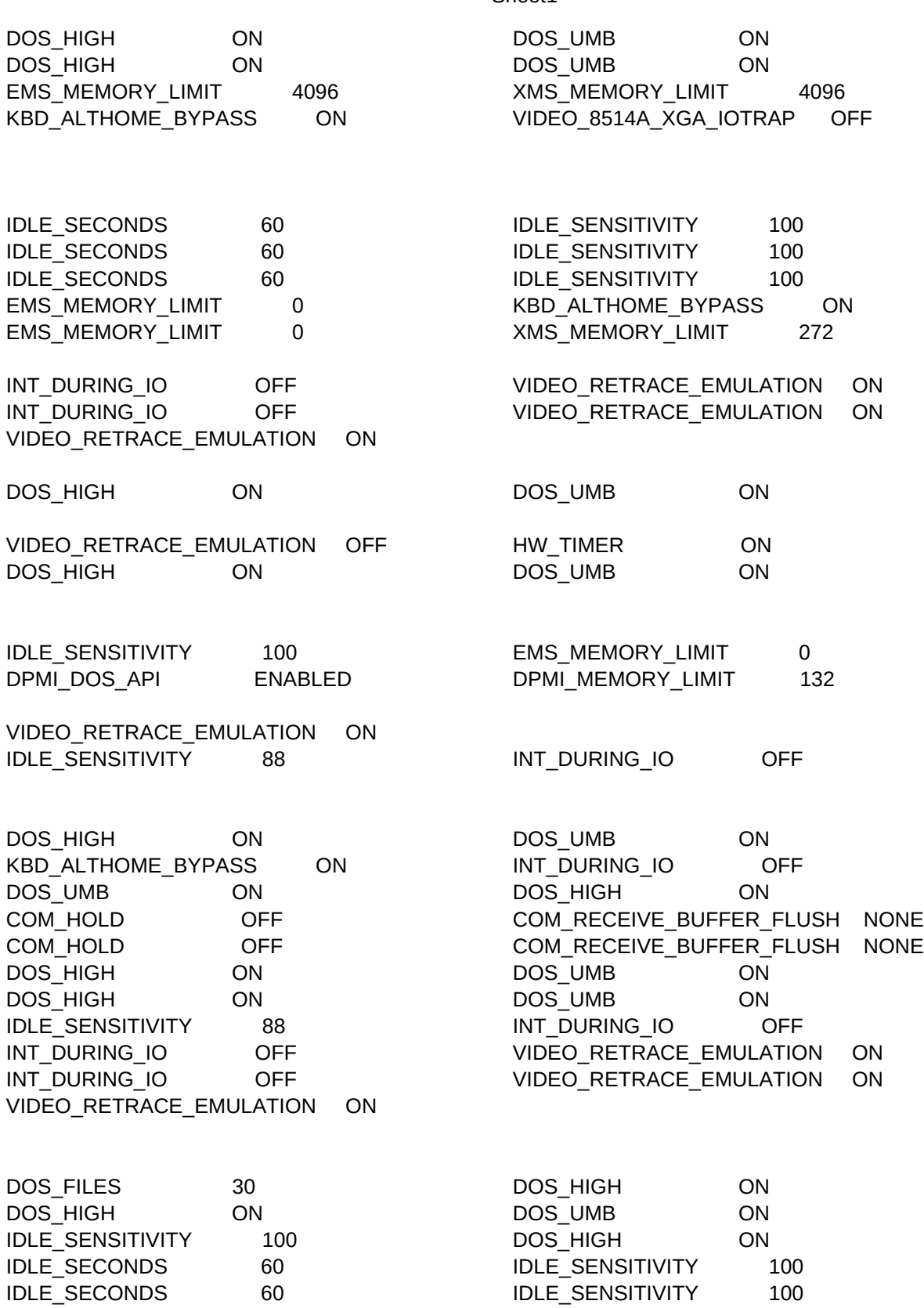

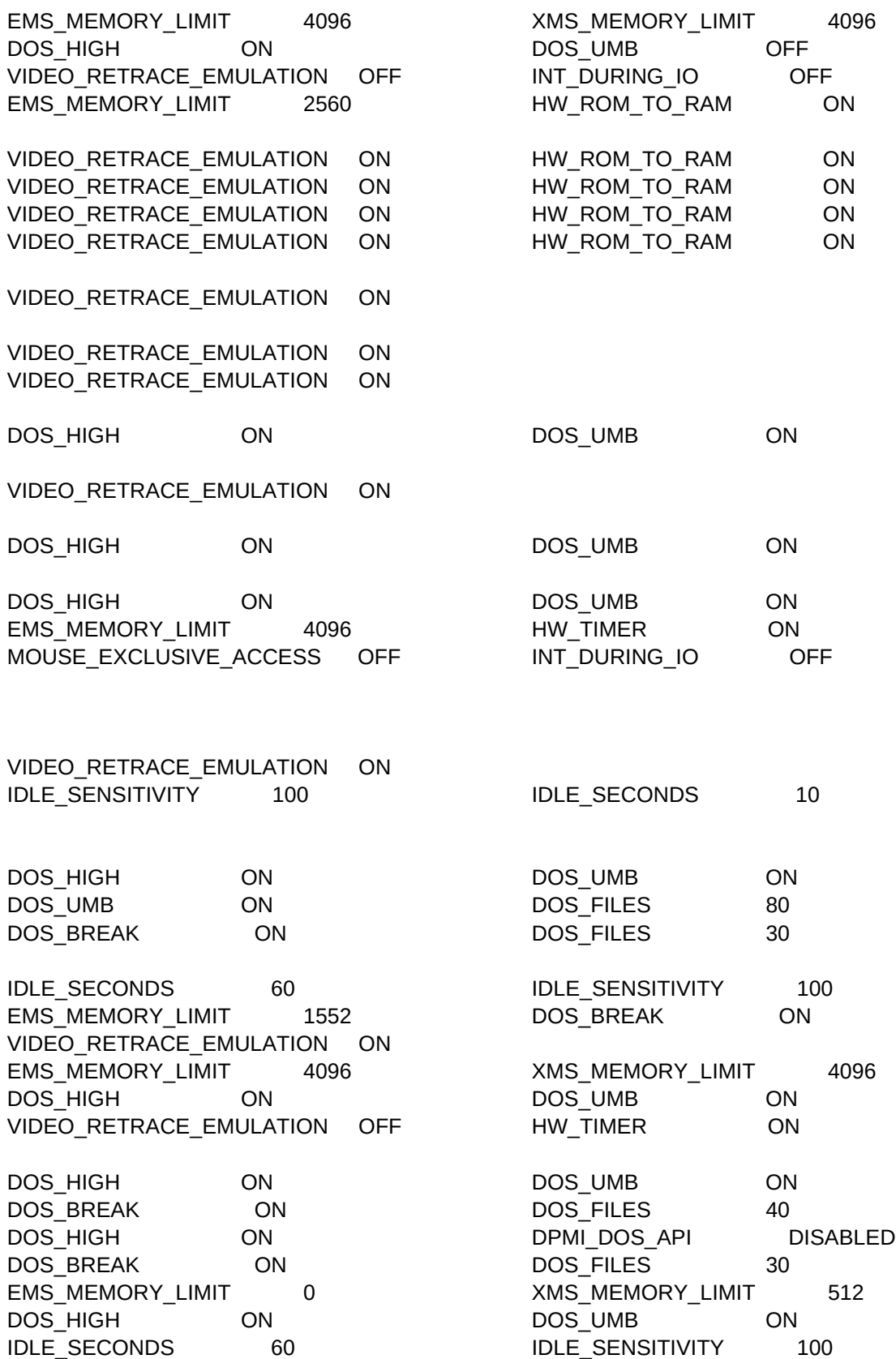

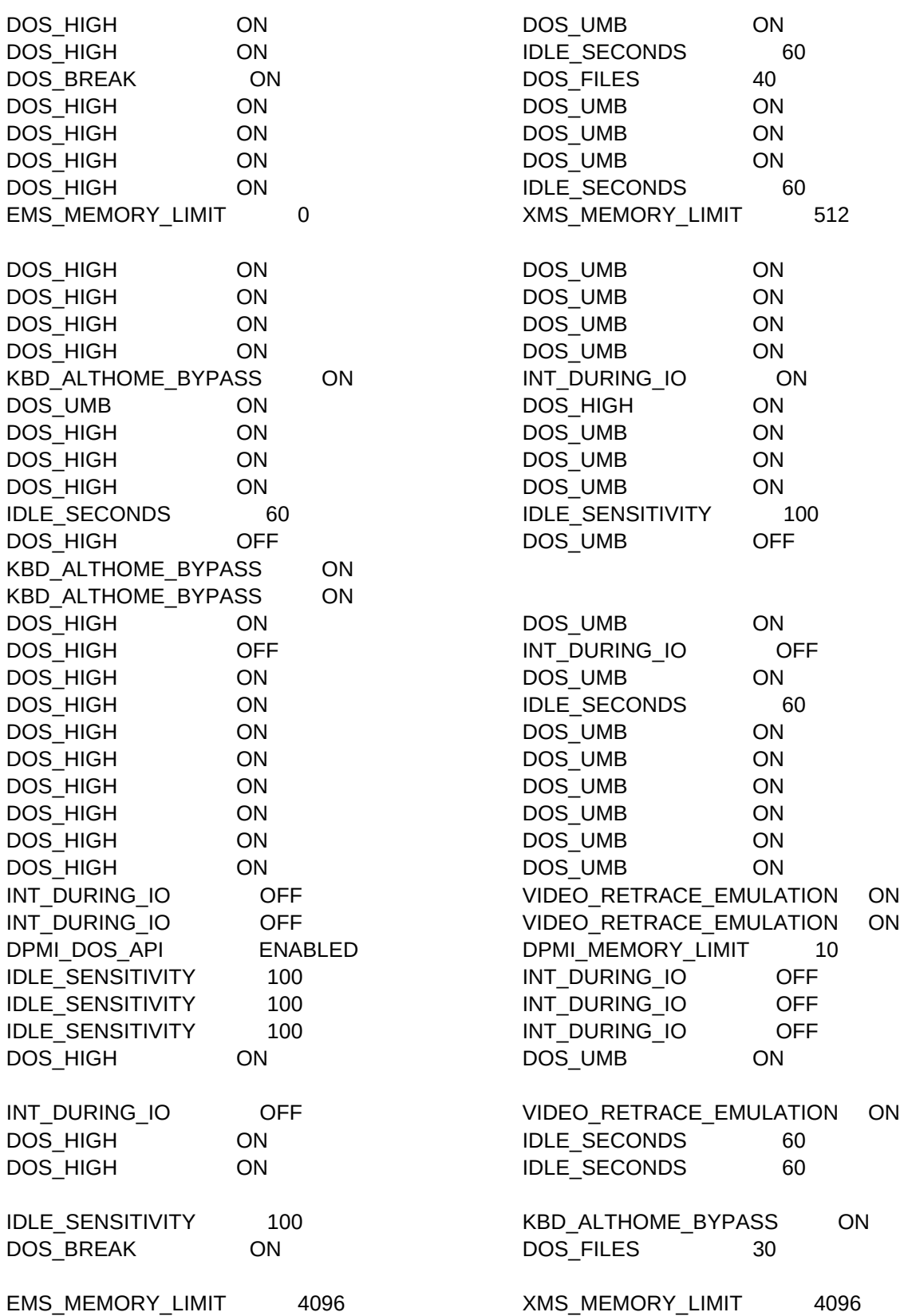

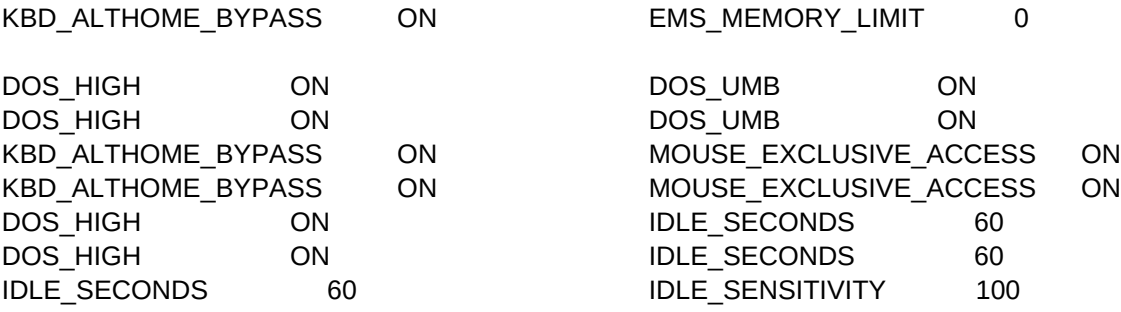

VIDEO\_RETRACE\_EMULATION ON

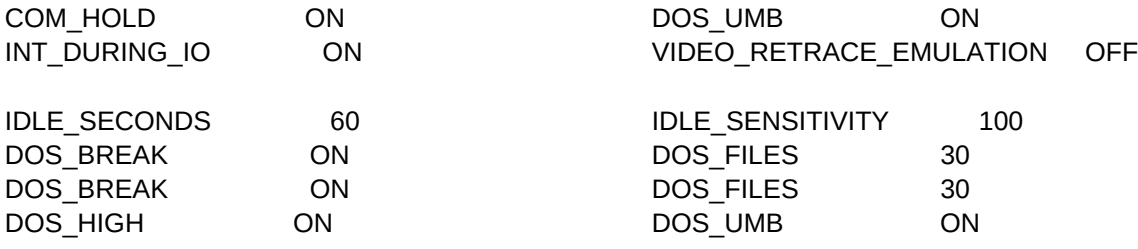

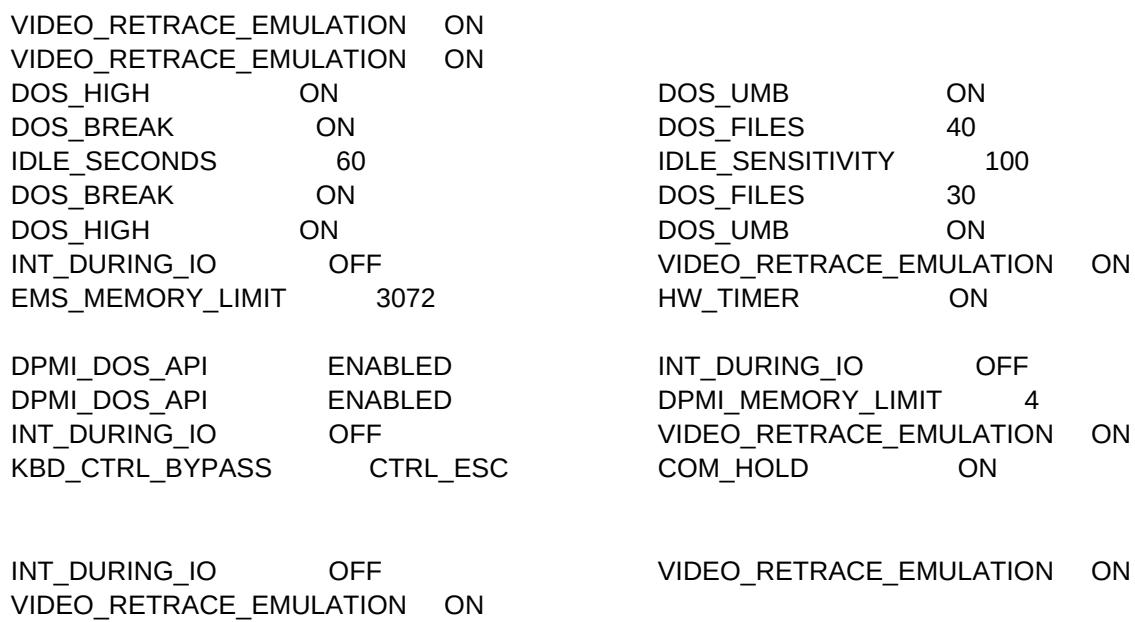

## VIDEO\_RETRACE\_EMULATION ON

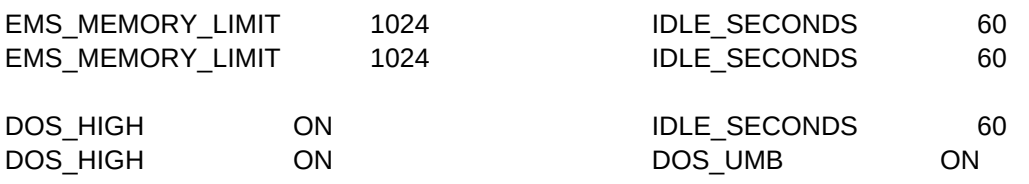

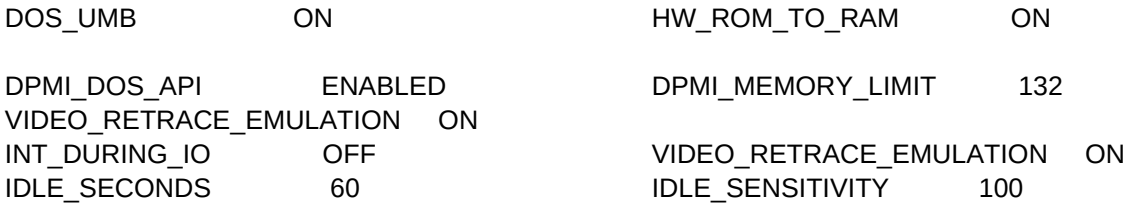

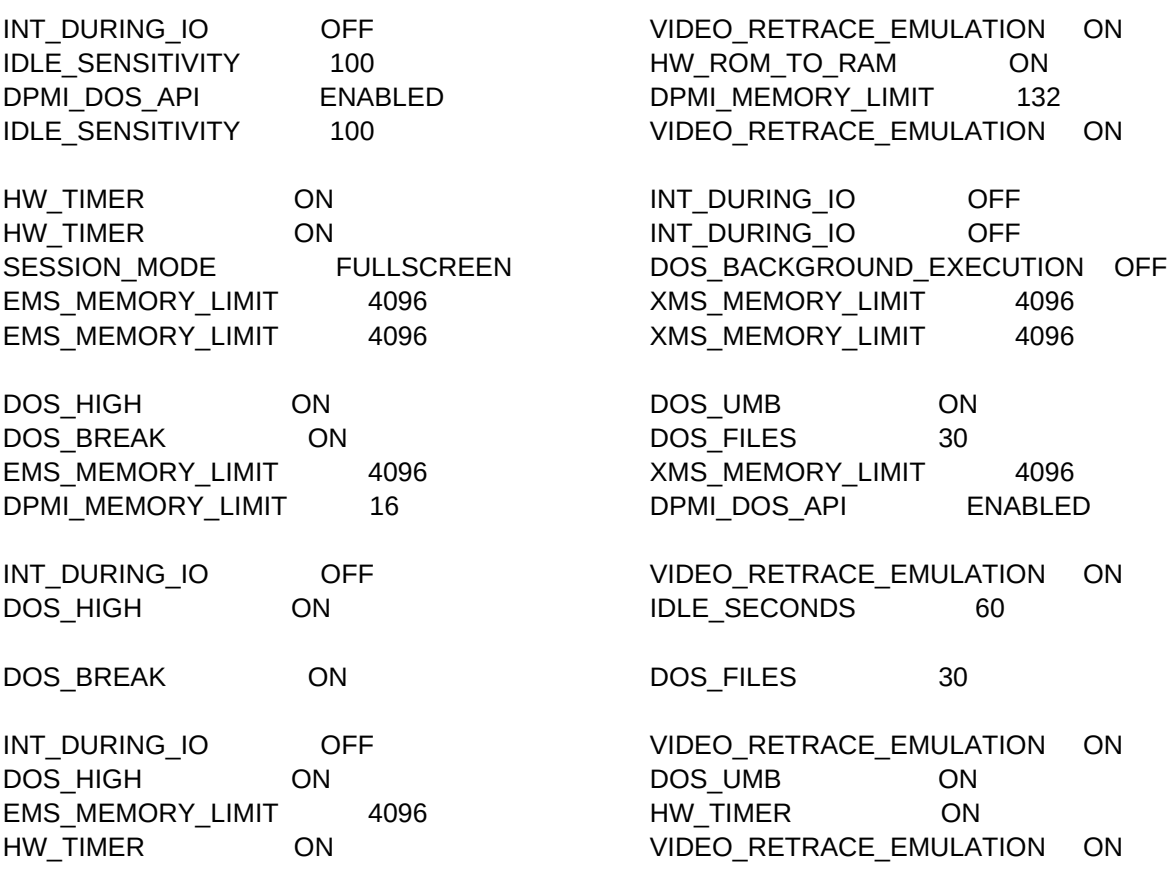

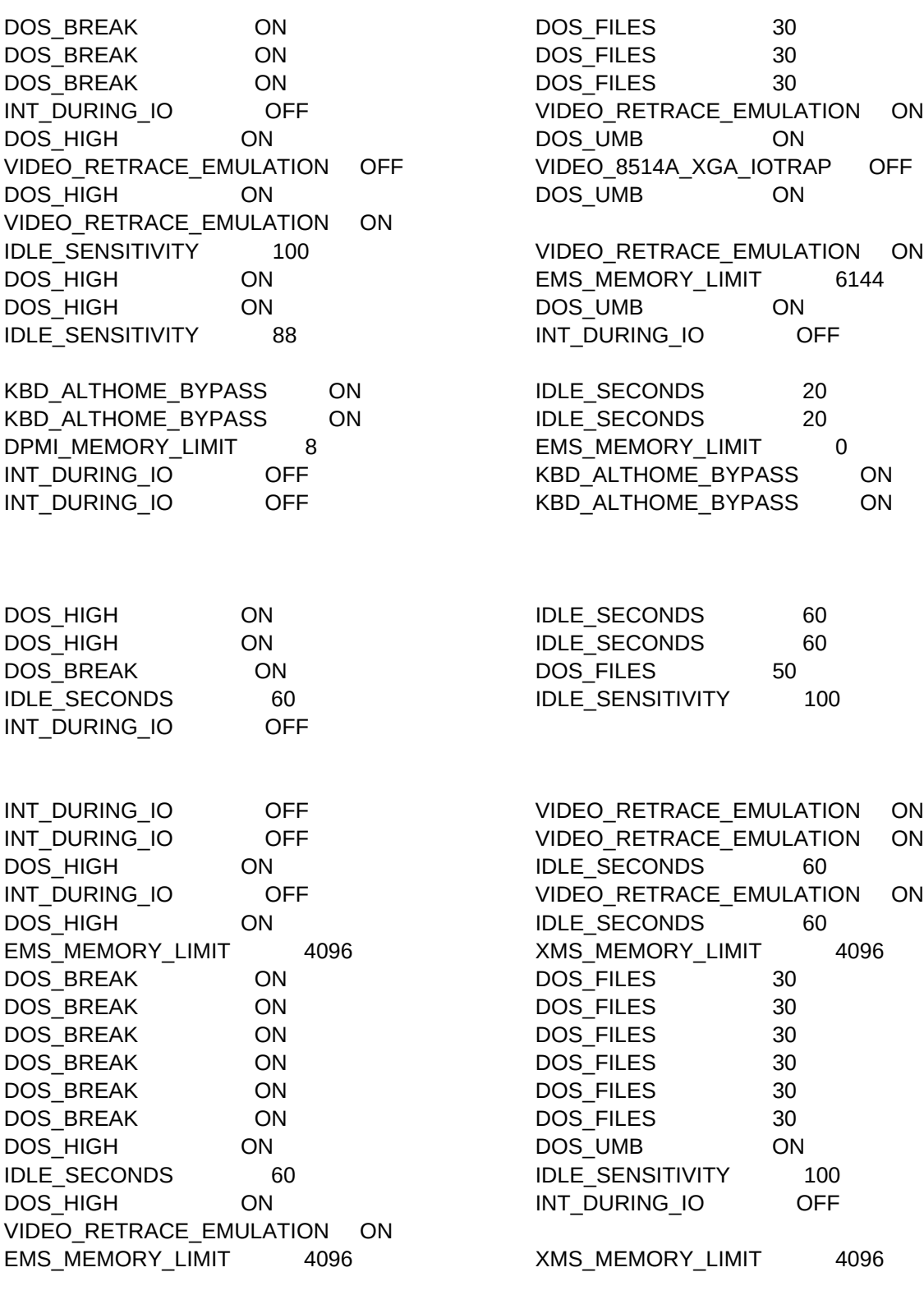

DPMI\_DOS\_API ENABLED

INT\_DURING\_IO OFF VIDEO\_RETRACE\_EMULATION ON VIDEO\_RETRACE\_EMULATION OFF HW\_TIMER ON DOS HIGH ON DOS UMB ON DOS\_HIGH ON DOS\_UMB ON DOS\_HIGH ON IDLE\_SECONDS 60 VIDEO\_RETRACE\_EMULATION ON DOS\_BREAK ON DOS\_FILES 30 DOS\_HIGH ON DOS\_UMB ON IDLE SECONDS 60 60 IDLE SENSITIVITY 100 DOS HIGH ON ON KBD ALTHOME BYPASS ON DPMI\_MEMORY\_LIMIT 8 INT\_DURING\_IO OFF KBD\_ALTHOME\_BYPASS ON DOS HIGH ON DOS UMB ON DOS\_HIGH ON IDLE\_SECONDS 60 DOS\_HIGH ON IDLE\_SECONDS 60 KBD\_ALTHOME\_BYPASS ON EMS\_MEMORY\_LIMIT 4096 KBD\_ALTHOME\_BYPASS ON EMS\_MEMORY\_LIMIT 4096 DPMI\_MEMORY\_LIMIT 8 INT\_DURING\_IO OFF DOS\_UMB ON DOS\_HIGH ON DOS\_UMB ON DOS\_HIGH ON VIDEO\_RETRACE\_EMULATION ON VIDEO\_RETRACE\_EMULATION ON DOS\_HIGH ON DOS\_UMB ON EMS\_MEMORY\_LIMIT 0 KBD\_ALTHOME\_BYPASS ON EMS\_MEMORY\_LIMIT 0 KBD\_ALTHOME\_BYPASS ON EMS\_MEMORY\_LIMIT 0 KBD\_ALTHOME\_BYPASS ON DOS\_HIGH ON IDLE\_SECONDS 60 DOS HIGH ON IDLE SECONDS 60 EMS MEMORY LIMIT 2560 HW TIMER ON DOS HIGH ON DOS UMB ON IDLE\_SENSITIVITY 100 KBD\_ALTHOME\_BYPASS ON IDLE\_SECONDS 60 60 IDLE\_SENSITIVITY 100 IDLE SECONDS 60 60 IDLE SENSITIVITY 100 IDLE\_SECONDS 60 IDLE\_SENSITIVITY 100 SESSION\_MODE FULLSCREEN DOS\_HIGH ON DOS\_HIGH ON DOS\_UMB ON VIDEO\_RETRACE\_EMULATION ON DOSUMB ON HW\_ROM\_TO\_RAM ON DOS\_HIGH ON DOS\_UMB ON

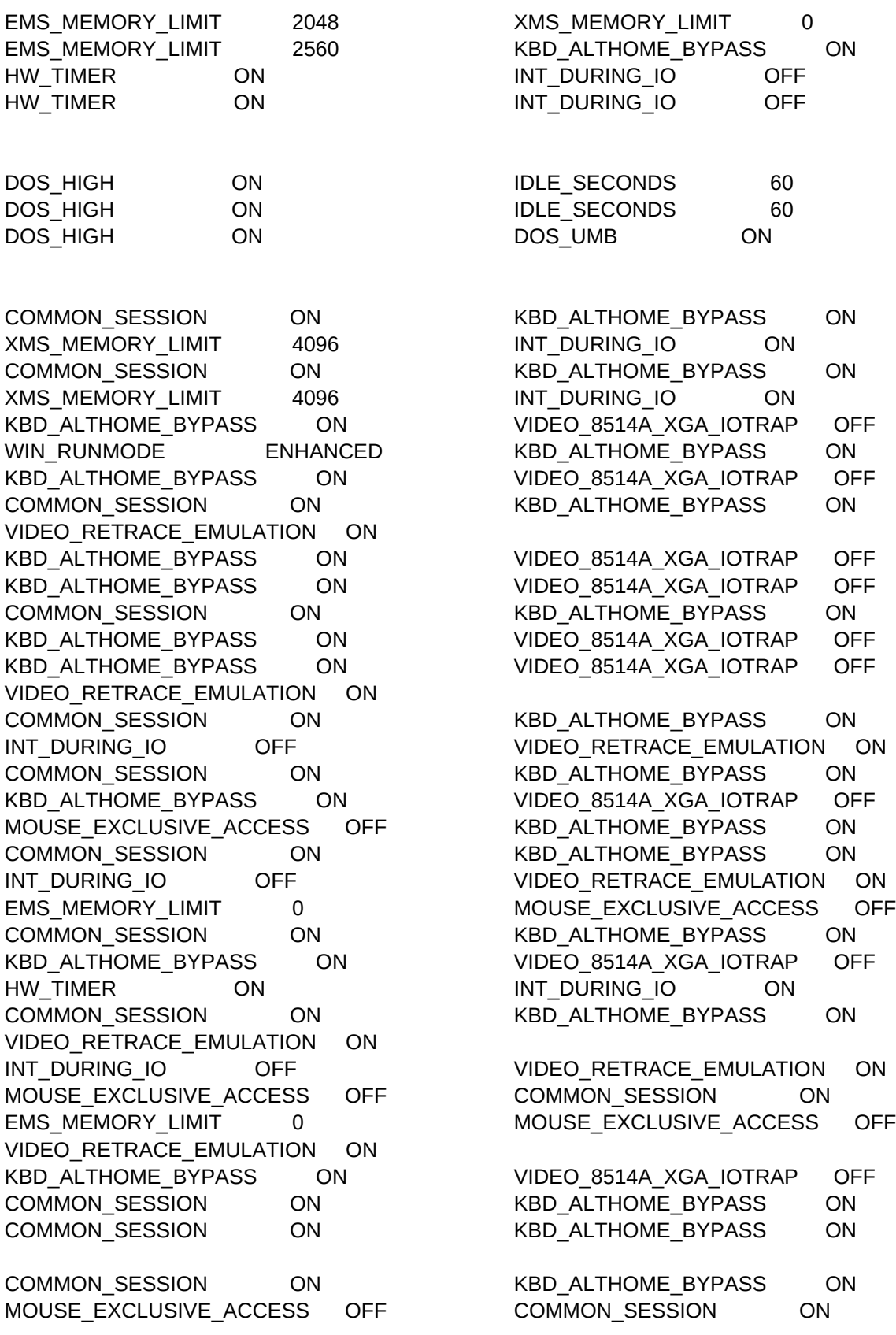

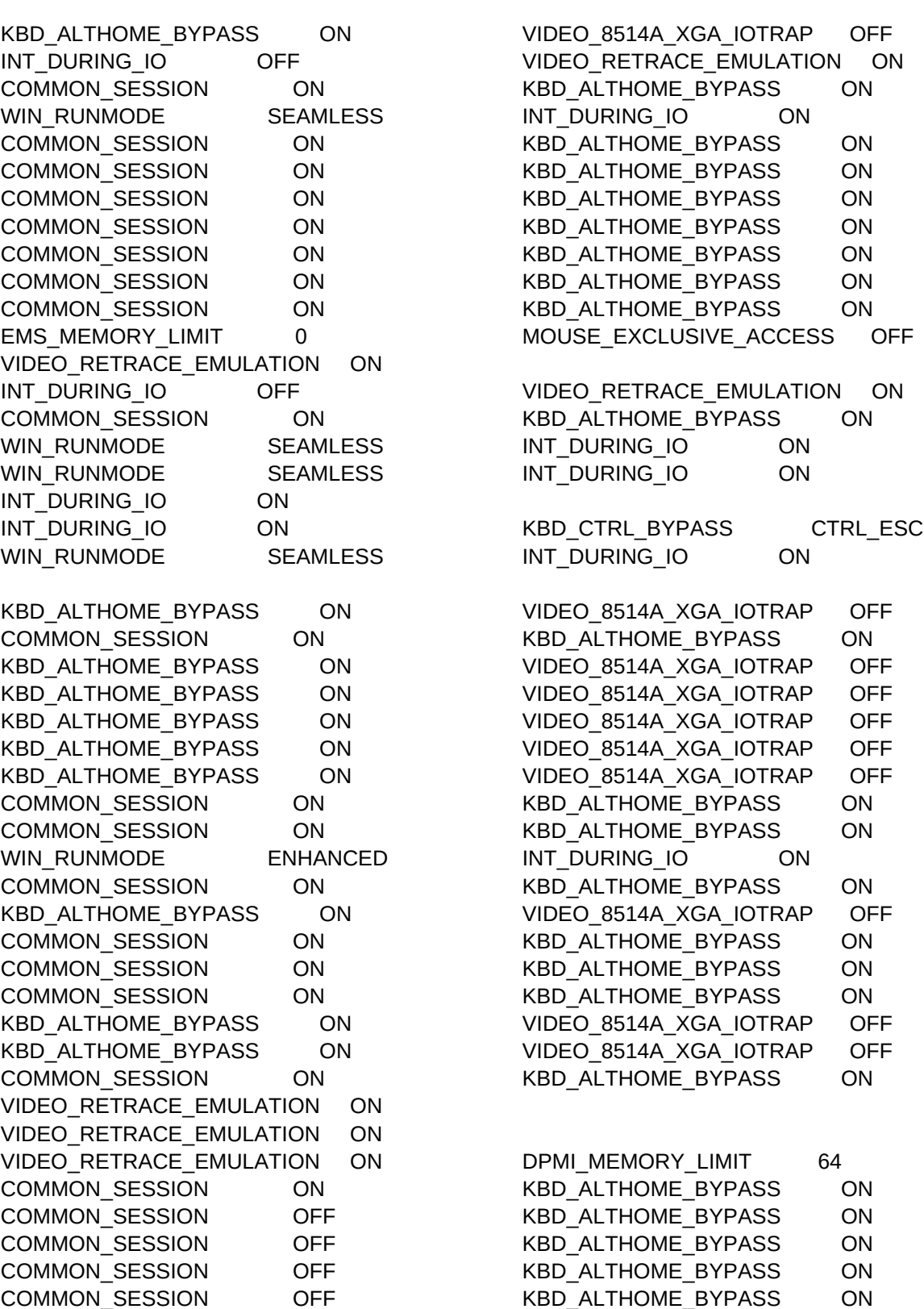

WIN\_RUNMODE FULLSCREEN

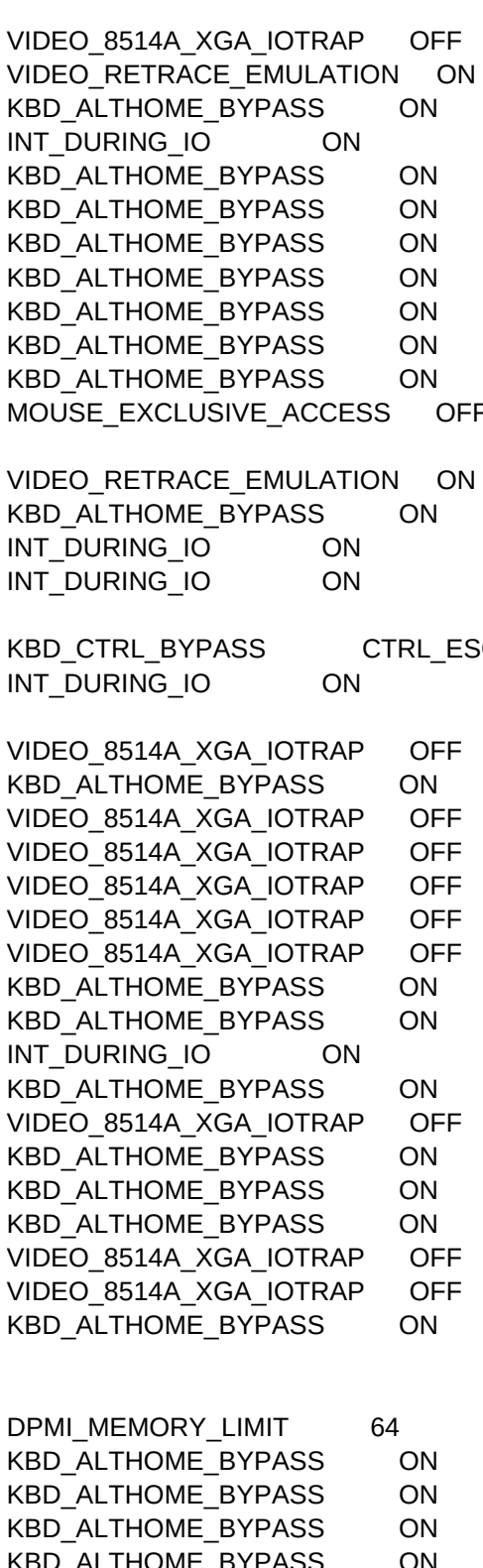

COMMON\_SESSION ON KBD\_ALTHOME\_BYPASS ON COMMON\_SESSION ON KBD\_ALTHOME\_BYPASS ON COMMON\_SESSION ON KBD\_ALTHOME\_BYPASS ON KBD\_ALTHOME\_BYPASS ON VIDEO\_8514A\_XGA\_IOTRAP OFF KBD\_ALTHOME\_BYPASS ON VIDEO\_8514A\_XGA\_IOTRAP OFF COMMON\_SESSION ON KBD\_ALTHOME\_BYPASS ON KBD\_ALTHOME\_BYPASS ON VIDEO\_8514A\_XGA\_IOTRAP OFF KBD\_ALTHOME\_BYPASS ON VIDEO\_8514A\_XGA\_IOTRAP OFF MOUSE\_EXCLUSIVE\_ACCESS OFF COMMON\_SESSION ON MOUSE EXCLUSIVE ACCESS OFF COMMON SESSION ON COMMON\_SESSION ON COMMON SESSION VIDEO\_RETRACE\_EMULATION ON VIDEO\_8514A\_XGA\_IOTRAP ON VIDEO\_SWITCH\_NOTIFICATION ON COMMON\_SESSION ON KBD\_ALTHOME\_BYPASS ON KBD\_ALTHOME\_BYPASS ON VIDEO\_8514A\_XGA\_IOTRAP OFF INT\_DURING\_IO OFF VIDEO\_RETRACE\_EMULATION ON KBD\_ALTHOME\_BYPASS ON VIDEO\_8514A\_XGA\_IOTRAP OFF COMMON\_SESSION ON KBD\_ALTHOME\_BYPASS ON KBD\_ALTHOME\_BYPASS ON VIDEO\_8514A\_XGA\_IOTRAP OFF COMMON\_SESSION ON KBD\_ALTHOME\_BYPASS ON XMS\_MEMORY\_LIMIT 4096 INT\_DURING\_IO ON COMMON\_SESSION ON KBD\_ALTHOME\_BYPASS ON KBD\_ALTHOME\_BYPASS ON VIDEO\_8514A\_XGA\_IOTRAP OFF XMS\_MEMORY\_LIMIT 4096 INT\_DURING\_IO ON COMMON\_SESSION ON KBD\_ALTHOME\_BYPASS ON KBD\_CTRL\_BYPASS CTRL\_ESC COMMON\_SESSION ON KBD\_CTRL\_BYPASS CTRL\_ESC COMMON\_SESSION ON COMMON\_SESSION ON KBD\_ALTHOME\_BYPASS ON KBD\_ALTHOME\_BYPASS ON VIDEO\_8514A\_XGA\_IOTRAP OFF COMMON\_SESSION ON KBD\_ALTHOME\_BYPASS ON KBD\_ALTHOME\_BYPASS ON VIDEO\_8514A\_XGA\_IOTRAP OFF COMMON\_SESSION ON KBD\_ALTHOME\_BYPASS ON COMMON\_SESSION ON COMMON SESSION COMMON\_SESSION ON KBD\_ALTHOME\_BYPASS ON COMMON\_SESSION ON COMMON SESSION EMS\_MEMORY\_LIMIT 0 MOUSE\_EXCLUSIVE\_ACCESS OFF VIDEO\_RETRACE\_EMULATION ON INT\_DURING\_IO OFF VIDEO\_RETRACE\_EMULATION ON INT\_DURING\_IO OFF VIDEO\_RETRACE\_EMULATION ON COMMON\_SESSION ON KBD\_ALTHOME\_BYPASS ON MOUSE\_EXCLUSIVE\_ACCESS OFF COMMON\_SESSION ON KBD\_ALTHOME\_BYPASS ON VIDEO\_8514A\_XGA\_IOTRAP OFF COMMON\_SESSION ON KBD\_ALTHOME\_BYPASS ON EMS\_MEMORY\_LIMIT 0 INT\_DURING\_IO OFF KBD\_ALTHOME\_BYPASS ON VIDEO\_8514A\_XGA\_IOTRAP OFF KBD ALTHOME BYPASS ON VIDEO 8514A XGA IOTRAP OFF COMMON\_SESSION ON KBD\_ALTHOME\_BYPASS ON COMMON\_SESSION ON KBD\_ALTHOME\_BYPASS ON

KBD\_ALTHOME\_BYPASS ON VIDEO\_8514A\_XGA\_IOTRAP OFF XMS\_MEMORY\_LIMIT 4096 INT\_DURING\_IO ON XMS\_MEMORY\_LIMIT 4096 INT\_DURING\_IO ON EMS\_MEMORY\_LIMIT 0 MOUSE\_EXCLUSIVE\_ACCESS OFF KBD\_ALTHOME\_BYPASS ON VIDEO\_8514A\_XGA\_IOTRAP OFF COMMON\_SESSION ON KBD\_ALTHOME\_BYPASS ON WIN RUNMODE ENHANCED KBD ALTHOME BYPASS ON EMS\_MEMORY\_LIMIT 4096 AMS\_MEMORY\_LIMIT 4096 IDLE\_SENSITIVITY 100 HW\_TIMER ON COMMON\_SESSION ON COMMON SESSION COMMON SESSION ON THE RED ALTHOME BYPASS ON COMMON SESSION ON THE RED ALTHOME BYPASS ON KBD\_ALTHOME\_BYPASS ON VIDEO\_8514A\_XGA\_IOTRAP OFF XMS\_MEMORY\_LIMIT 4096 INT\_DURING\_IO ON KBD\_ALTHOME\_BYPASS ON VIDEO\_8514A\_XGA\_IOTRAP OFF KBD ALTHOME\_BYPASS ON VIDEO\_8514A\_XGA\_IOTRAP OFF KBD\_ALTHOME\_BYPASS ON VIDEO\_8514A\_XGA\_IOTRAP OFF COMMON\_SESSION ON KBD\_ALTHOME\_BYPASS ON KBD\_ALTHOME\_BYPASS ON VIDEO\_8514A\_XGA\_IOTRAP OFF IDLE\_SECONDS 60 IDLE\_SENSITIVITY 100 IDLE\_SECONDS 60 IDLE\_SENSITIVITY 100 WIN\_RUNMODE SEAMLESS INT\_DURING\_IO ON HW\_TIMER ON ON INT\_DURING\_IO ON COMMON\_SESSION ON KBD\_ALTHOME\_BYPASS ON MOUSE\_EXCLUSIVE\_ACCESS OFF KBD\_CTRL\_BYPASS CTRL\_ESC HW\_TIMER ON KBD\_ALTHOME\_BYPASS ON VIDEO\_8514A\_XGA\_IOTRAP OFF COMMON\_SESSION ON KBD\_ALTHOME\_BYPASS ON KBD\_ALTHOME\_BYPASS ON VIDEO\_8514A\_XGA\_IOTRAP OFF COMMON\_SESSION ON KBD\_ALTHOME\_BYPASS ON COMMON\_SESSION ON KBD\_ALTHOME\_BYPASS ON DOS FILES 60 60 DPMI\_DOS\_API ENABLED KBD\_ALTHOME\_BYPASS ON VIDEO\_8514A\_XGA\_IOTRAP OFF EMS MEMORY LIMIT 4096 XMS MEMORY LIMIT 4096 COMMON\_SESSION ON KBD\_ALTHOME\_BYPASS ON COMMON\_SESSION ON COMMON SESSION KBD\_CTRL\_BYPASS CTRL\_ESC KBD\_ALTHOME\_BYPASS ON KBD\_ALTHOME\_BYPASS ON VIDEO\_8514A\_XGA\_IOTRAP OFF KBD\_ALTHOME\_BYPASS ON VIDEO\_8514A\_XGA\_IOTRAP OFF XMS\_MEMORY\_LIMIT 4096 INT\_DURING\_IO ON COMMON\_SESSION ON KBD\_ALTHOME\_BYPASS ON COMMON\_SESSION ON KBD\_ALTHOME\_BYPASS ON COMMON\_SESSION ON KBD\_ALTHOME\_BYPASS ON KBD\_ALTHOME\_BYPASS ON VIDEO\_8514A\_XGA\_IOTRAP OFF COMMON\_SESSION ON KBD\_ALTHOME\_BYPASS ON

KBD\_ALTHOME\_BYPASS ON VIDEO\_8514A\_XGA\_IOTRAP OFF COMMON\_SESSION ON KBD\_ALTHOME\_BYPASS ON KBD\_ALTHOME\_BYPASS ON VIDEO\_8514A\_XGA\_IOTRAP OFF COMMON\_SESSION OFF KBD\_ALTHOME\_BYPASS ON VIDEO\_RETRACE\_EMULATION ON COMMON\_SESSION ON KBD\_ALTHOME\_BYPASS ON KBD\_ALTHOME\_BYPASS ON VIDEO\_8514A\_XGA\_IOTRAP OFF KBD\_ALTHOME\_BYPASS ON VIDEO\_8514A\_XGA\_IOTRAP OFF KBD\_ALTHOME\_BYPASS ON VIDEO\_8514A\_XGA\_IOTRAP OFF COMMON SESSION ON THE RED ALTHOME BYPASS ON KBD\_ALTHOME\_BYPASS ON VIDEO\_8514A\_XGA\_IOTRAP OFF XMS\_MEMORY\_LIMIT 4096 KBD\_CTRL\_BYPASS CTRL\_ESC COMMON SESSION ON KBD ALTHOME BYPASS ON KBD\_ALTHOME\_BYPASS ON VIDEO\_8514A\_XGA\_IOTRAP OFF VIDEO\_RETRACE\_EMULATION ON COMMON\_SESSION ON KBD\_ALTHOME\_BYPASS ON COMMON\_SESSION ON KBD\_ALTHOME\_BYPASS ON COMMON\_SESSION ON KBD\_ALTHOME\_BYPASS ON KBD\_ALTHOME\_BYPASS ON VIDEO\_8514A\_XGA\_IOTRAP OFF INT\_DURING\_IO OFF OFF VIDEO\_RETRACE\_EMULATION ON COMMON\_SESSION ON KBD\_ALTHOME\_BYPASS ON XMS\_MEMORY\_LIMIT 4096 KBD\_CTRL\_BYPASS CTRL\_ESC DOS\_UMB ON ON WIN\_RUNMODE FULLSCREEN VIDEO\_RETRACE\_EMULATION ON COMMON\_SESSION ON KBD\_ALTHOME\_BYPASS ON KBD\_ALTHOME\_BYPASS ON VIDEO\_8514A\_XGA\_IOTRAP OFF KBD\_ALTHOME\_BYPASS ON VIDEO\_8514A\_XGA\_IOTRAP OFF KBD\_ALTHOME\_BYPASS ON VIDEO\_8514A\_XGA\_IOTRAP OFF KBD\_ALTHOME\_BYPASS ON VIDEO\_8514A\_XGA\_IOTRAP OFF COMMON\_SESSION ON KBD\_ALTHOME\_BYPASS ON KBD\_ALTHOME\_BYPASS ON VIDEO\_8514A\_XGA\_IOTRAP OFF KBD\_ALTHOME\_BYPASS ON VIDEO\_8514A\_XGA\_IOTRAP OFF VIDEO\_RETRACE\_EMULATION ON COMMON\_SESSION ON KBD\_ALTHOME\_BYPASS ON KBD\_ALTHOME\_BYPASS ON VIDEO\_8514A\_XGA\_IOTRAP OFF COMMON\_SESSION ON KBD\_ALTHOME\_BYPASS ON VIDEO\_8514A\_XGA\_IOTRAP ON VIDEO\_SWITCH\_NOTIFICATION ON KBD\_ALTHOME\_BYPASS ON VIDEO\_8514A\_XGA\_IOTRAP OFF KBD\_ALTHOME\_BYPASS ON VIDEO\_8514A\_XGA\_IOTRAP OFF COMMON SESSION ON THE RED ALTHOME BYPASS ON KBD\_ALTHOME\_BYPASS ON VIDEO\_8514A\_XGA\_IOTRAP OFF KBD\_ALTHOME\_BYPASS ON VIDEO\_8514A\_XGA\_IOTRAP OFF VIDEO\_RETRACE\_EMULATION ON VIDEO\_RETRACE\_EMULATION ON KBD\_ALTHOME\_BYPASS ON VIDEO\_8514A\_XGA\_IOTRAP OFF KBD\_ALTHOME\_BYPASS ON VIDEO\_8514A\_XGA\_IOTRAP OFF KBD\_ALTHOME\_BYPASS ON VIDEO\_8514A\_XGA\_IOTRAP OFF COMMON\_SESSION ON KBD\_ALTHOME\_BYPASS ON

KBD\_ALTHOME\_BYPASS ON VIDEO\_8514A\_XGA\_IOTRAP OFF INT\_DURING\_IO OFF OFF VIDEO\_RETRACE\_EMULATION ON COMMON\_SESSION ON KBD\_ALTHOME\_BYPASS ON WIN\_RUNMODE SEAMLESS INT\_DURING\_IO ON COMMON\_SESSION ON KBD\_ALTHOME\_BYPASS ON XMS\_MEMORY\_LIMIT 4096 INT\_DURING\_IO ON COMMON\_SESSION ON KBD\_ALTHOME\_BYPASS ON WIN\_RUNMODE SEAMLESS INT\_DURING\_IO ON WIN\_RUNMODE ENHANCED DOS\_FILES 100 KBD\_ALTHOME\_BYPASS ON VIDEO\_8514A\_XGA\_IOTRAP OFF KBD\_ALTHOME\_BYPASS ON VIDEO\_8514A\_XGA\_IOTRAP OFF COMMON\_SESSION ON KBD\_ALTHOME\_BYPASS ON MOUSE EXCLUSIVE ACCESS OFF COMMON SESSION ON KBD\_ALTHOME\_BYPASS ON VIDEO\_8514A\_XGA\_IOTRAP OFF COMMON\_SESSION ON COMMON SESSION KBD ALTHOME\_BYPASS ON VIDEO\_8514A\_XGA\_IOTRAP OFF VIDEO\_RETRACE\_EMULATION ON KBD\_ALTHOME\_BYPASS ON VIDEO\_8514A\_XGA\_IOTRAP OFF KBD\_ALTHOME\_BYPASS ON VIDEO\_8514A\_XGA\_IOTRAP OFF KBD\_ALTHOME\_BYPASS ON VIDEO\_8514A\_XGA\_IOTRAP OFF KBD\_ALTHOME\_BYPASS ON VIDEO\_8514A\_XGA\_IOTRAP OFF KBD\_ALTHOME\_BYPASS ON VIDEO\_8514A\_XGA\_IOTRAP OFF XMS\_MEMORY\_LIMIT 4096 INT\_DURING\_IO ON COMMON\_SESSION ON KBD\_ALTHOME\_BYPASS ON KBD\_ALTHOME\_BYPASS ON VIDEO\_8514A\_XGA\_IOTRAP OFF KBD\_ALTHOME\_BYPASS ON VIDEO\_8514A\_XGA\_IOTRAP OFF EMS MEMORY LIMIT 4096 XMS MEMORY LIMIT 4096 KBD\_ALTHOME\_BYPASS ON VIDEO\_8514A\_XGA\_IOTRAP OFF COMMON\_SESSION ON COMMON SESSION EMS\_MEMORY\_LIMIT 0 INT\_DURING\_IO OFF MOUSE\_EXCLUSIVE\_ACCESS OFF COMMON\_SESSION ON WIN RUNMODE SEAMLESS INT DURING\_IO ON COMMON\_SESSION ON KBD\_ALTHOME\_BYPASS ON KBD\_ALTHOME\_BYPASS ON VIDEO\_8514A\_XGA\_IOTRAP OFF KBD\_ALTHOME\_BYPASS ON VIDEO\_8514A\_XGA\_IOTRAP OFF COMMON\_SESSION ON COMMON SESSION COMMON\_SESSION ON KBD\_ALTHOME\_BYPASS ON KBD\_ALTHOME\_BYPASS ON VIDEO\_8514A\_XGA\_IOTRAP OFF EMS\_MEMORY\_LIMIT 0 MOUSE\_EXCLUSIVE\_ACCESS OFF KBD\_ALTHOME\_BYPASS ON VIDEO\_8514A\_XGA\_IOTRAP OFF KBD\_ALTHOME\_BYPASS ON VIDEO\_8514A\_XGA\_IOTRAP OFF KBD\_ALTHOME\_BYPASS ON VIDEO\_8514A\_XGA\_IOTRAP OFF KBD\_ALTHOME\_BYPASS ON VIDEO\_8514A\_XGA\_IOTRAP OFF INT\_DURING\_IO OFF OFF VIDEO\_RETRACE\_EMULATION ON VIDEO\_RETRACE\_EMULATION ON EMS\_MEMORY\_LIMIT 0 MOUSE\_EXCLUSIVE\_ACCESS OFF COMMON\_SESSION ON KBD\_ALTHOME\_BYPASS ON COMMON\_SESSION ON KBD\_ALTHOME\_BYPASS ON KBD\_ALTHOME\_BYPASS ON VIDEO\_8514A\_XGA\_IOTRAP OFF

KBD\_ALTHOME\_BYPASS ON VIDEO\_8514A\_XGA\_IOTRAP OFF COMMON\_SESSION ON KBD\_ALTHOME\_BYPASS ON COMMON\_SESSION ON KBD\_ALTHOME\_BYPASS ON KBD\_ALTHOME\_BYPASS ON VIDEO\_8514A\_XGA\_IOTRAP OFF COMMON\_SESSION ON KBD\_ALTHOME\_BYPASS ON COMMON\_SESSION ON KBD\_ALTHOME\_BYPASS ON XMS\_MEMORY\_LIMIT 4096 INT\_DURING\_IO ON COMMON SESSION ON THE RED ALTHOME BYPASS ON COMMON\_SESSION ON KBD\_ALTHOME\_BYPASS ON COMMON\_SESSION ON KBD\_ALTHOME\_BYPASS ON COMMON SESSION ON THE RED ALTHOME BYPASS ON WIN RUNMODE ENHANCED KBD ALTHOME BYPASS ON COMMON SESSION ON THE RED ALTHOME BYPASS ON KBD ALTHOME BYPASS ON VIDEO 8514A XGA IOTRAP OFF WIN RUNMODE ENHANCED KBD ALTHOME BYPASS ON KBD ALTHOME\_BYPASS ON VIDEO\_8514A\_XGA\_IOTRAP OFF COMMON\_SESSION ON KBD\_ALTHOME\_BYPASS ON COMMON\_SESSION ON KBD\_ALTHOME\_BYPASS ON VIDEO\_RETRACE\_EMULATION ON COMMON\_SESSION ON KBD\_ALTHOME\_BYPASS ON MOUSE\_EXCLUSIVE\_ACCESS OFF COMMON\_SESSION ON KBD\_ALTHOME\_BYPASS ON VIDEO\_8514A\_XGA\_IOTRAP OFF COMMON\_SESSION ON KBD\_ALTHOME\_BYPASS ON EMS\_MEMORY\_LIMIT 0 MOUSE\_EXCLUSIVE\_ACCESS OFF COMMON\_SESSION ON KBD\_ALTHOME\_BYPASS ON KBD\_ALTHOME\_BYPASS ON VIDEO\_8514A\_XGA\_IOTRAP OFF COMMON\_SESSION ON KBD\_ALTHOME\_BYPASS ON KBD\_ALTHOME\_BYPASS ON VIDEO\_8514A\_XGA\_IOTRAP OFF KBD\_ALTHOME\_BYPASS ON VIDEO\_8514A\_XGA\_IOTRAP OFF COMMON\_SESSION ON KBD\_ALTHOME\_BYPASS ON COMMON\_SESSION ON KBD\_ALTHOME\_BYPASS ON COMMON\_SESSION ON KBD\_ALTHOME\_BYPASS ON KBD ALTHOME\_BYPASS ON VIDEO\_8514A\_XGA\_IOTRAP OFF COMMON SESSION ON THE RED ALTHOME BYPASS ON KBD\_ALTHOME\_BYPASS ON VIDEO\_8514A\_XGA\_IOTRAP OFF COMMON\_SESSION ON KBD\_ALTHOME\_BYPASS ON KBD\_ALTHOME\_BYPASS ON VIDEO\_8514A\_XGA\_IOTRAP OFF KBD\_ALTHOME\_BYPASS ON VIDEO\_8514A\_XGA\_IOTRAP OFF VIDEO\_RETRACE\_EMULATION ON KBD ALTHOME\_BYPASS ON VIDEO 8514A XGA\_IOTRAP OFF COMMON\_SESSION ON KBD\_ALTHOME\_BYPASS ON COMMON\_SESSION ON KBD\_ALTHOME\_BYPASS ON MOUSE\_EXCLUSIVE\_ACCESS OFF COMMON\_SESSION ON KBD\_ALTHOME\_BYPASS ON VIDEO\_8514A\_XGA\_IOTRAP OFF KBD\_ALTHOME\_BYPASS ON VIDEO\_8514A\_XGA\_IOTRAP OFF INT\_DURING\_IO OFF VIDEO\_RETRACE\_EMULATION ON COMMON\_SESSION ON KBD\_ALTHOME\_BYPASS ON VIDEO\_RETRACE\_EMULATION ON

COMMON\_SESSION ON COMMON\_SESSION ON COMMON\_SESSION ON COMMON\_SESSION ON KBD\_ALTHOME\_BYPASS ON COMMON\_SESSION ON COMMON\_SESSION OFF DOS\_FILES 100 KBD\_ALTHOME\_BYPASS ON KBD\_ALTHOME\_BYPASS ON MOUSE\_EXCLUSIVE\_ACCESS OFF KBD\_ALTHOME\_BYPASS ON KBD\_ALTHOME\_BYPASS ON COMMON SESSION ON COMMON\_SESSION ON INT\_DURING\_IO OFF INT\_DURING\_IO OFF KBD\_ALTHOME\_BYPASS ON

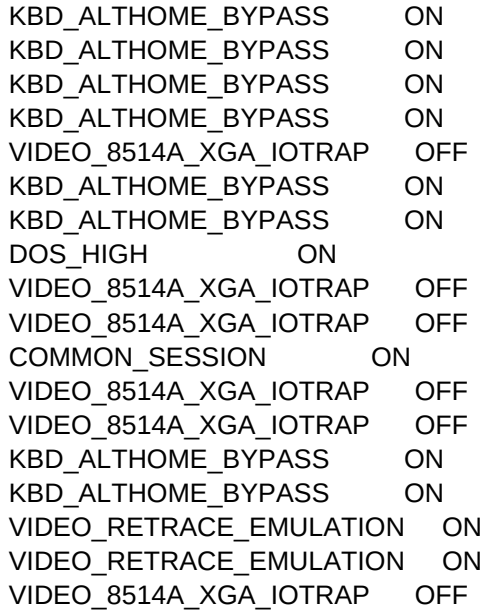
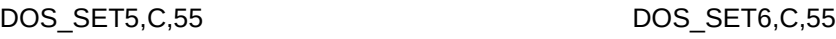

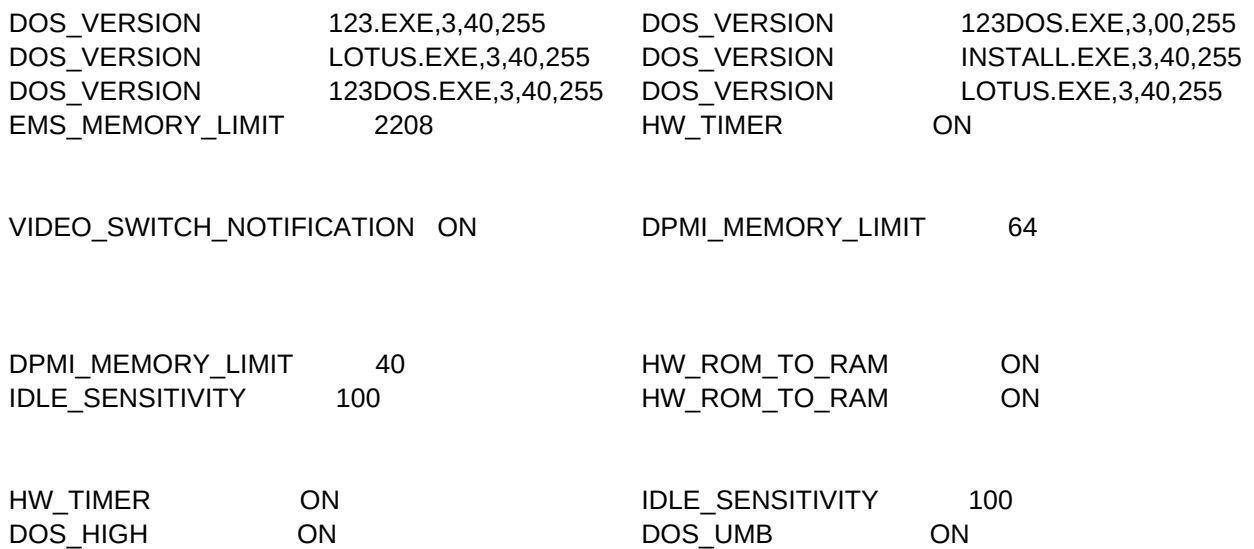

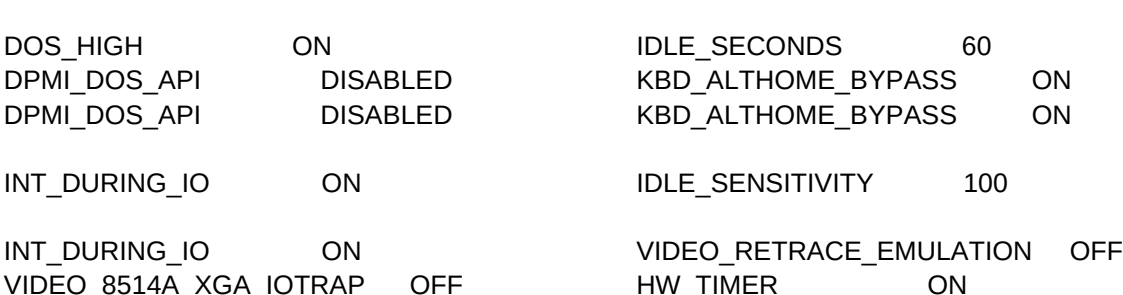

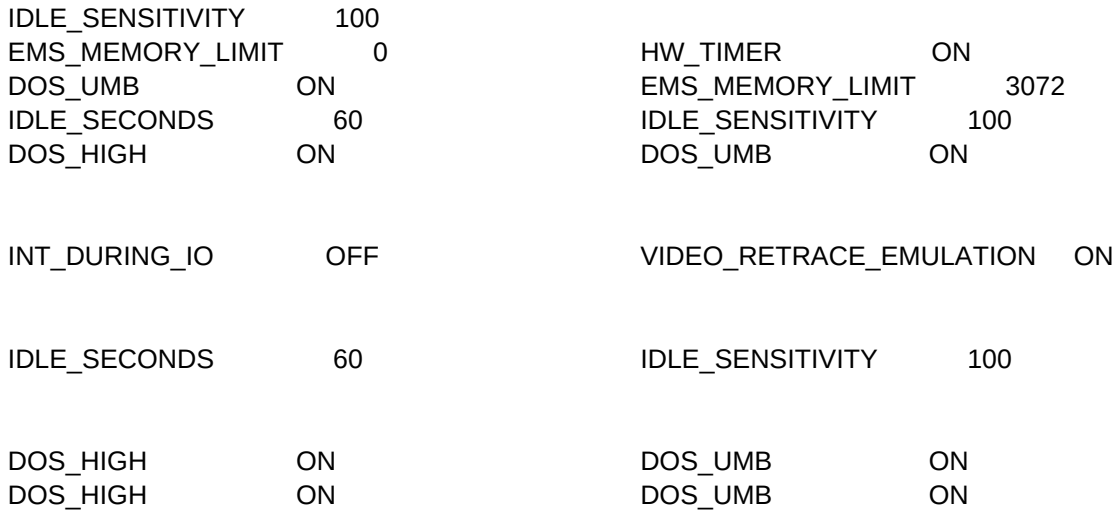

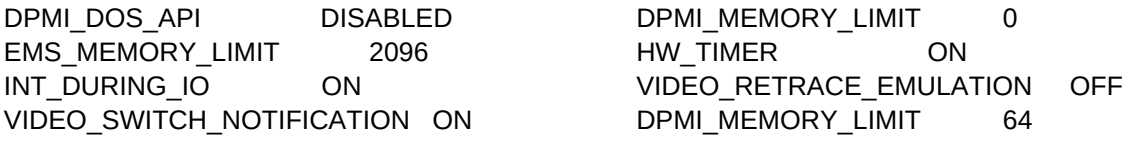

VIDEO\_RETRACE\_EMULATION OFF HW\_TIMER ON HW\_TIMER ON HW\_ROM\_TO\_RAM ON KBD\_ALTHOME\_BYPASS ON MOUSE\_EXCLUSIVE\_ACCESS ON XMS\_MEMORY\_LIMIT 2048

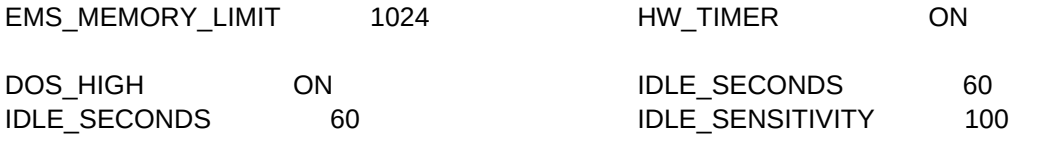

XMS\_MEMORY\_LIMIT 2048 INT\_DURING\_IO OFF VIDEO\_RETRACE\_EMULATION ON

VIDEO\_RETRACE\_EMULATION ON

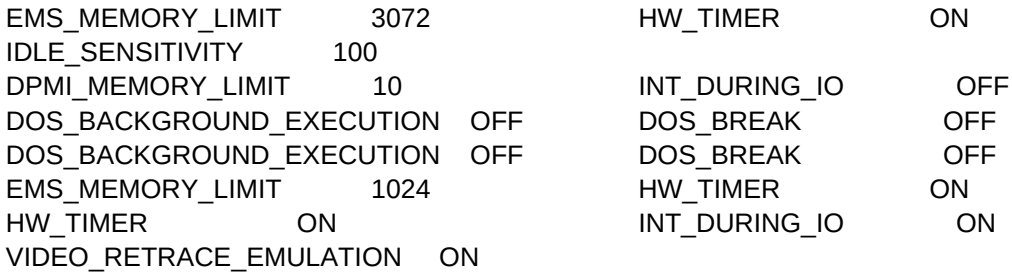

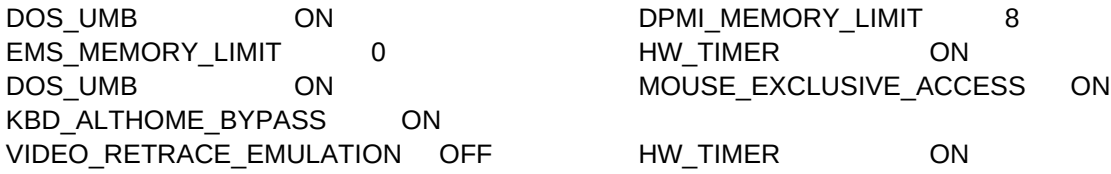

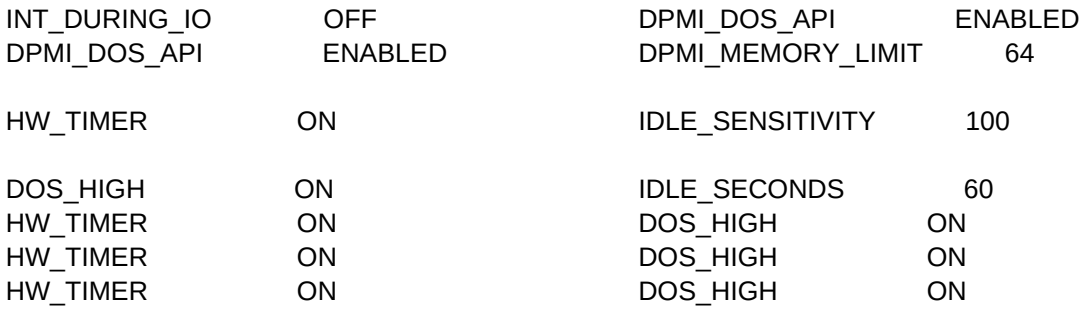

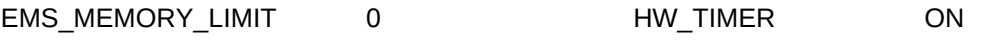

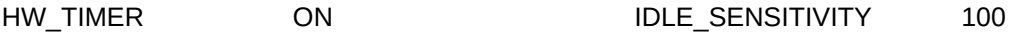

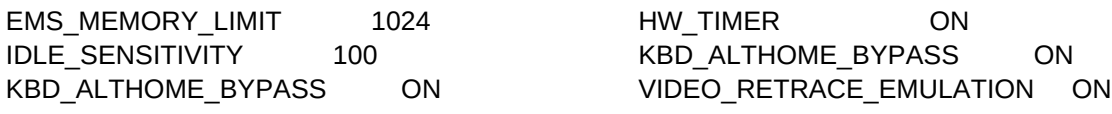

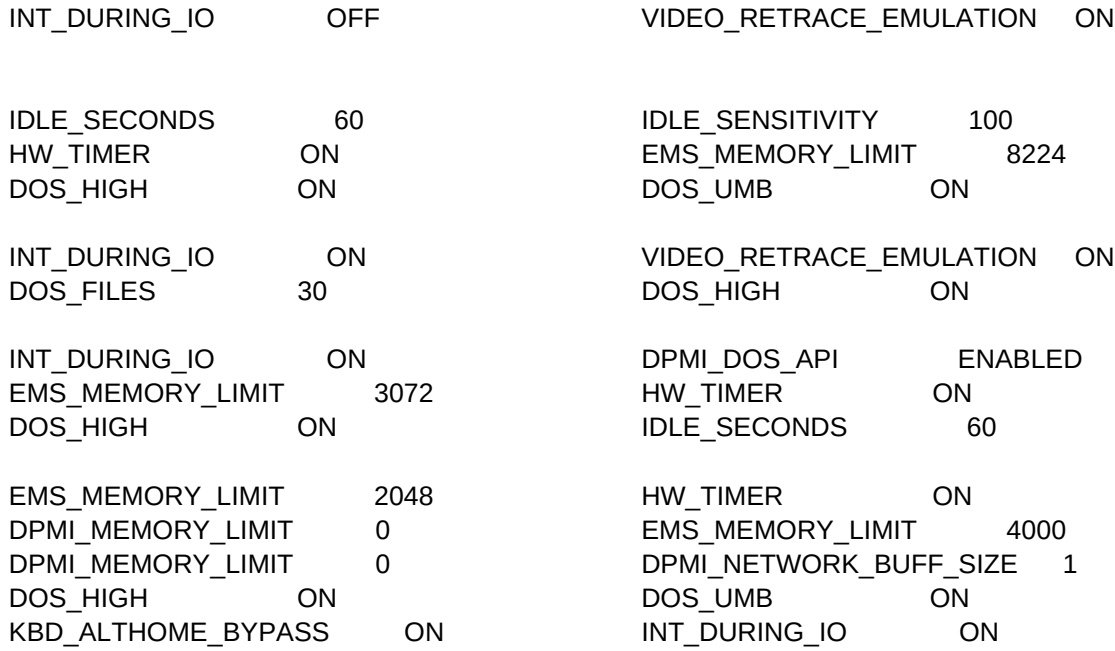

EMS\_MEMORY\_LIMIT 0 HW\_TIMER ON

VIDEO\_RETRACE\_EMULATION OFF

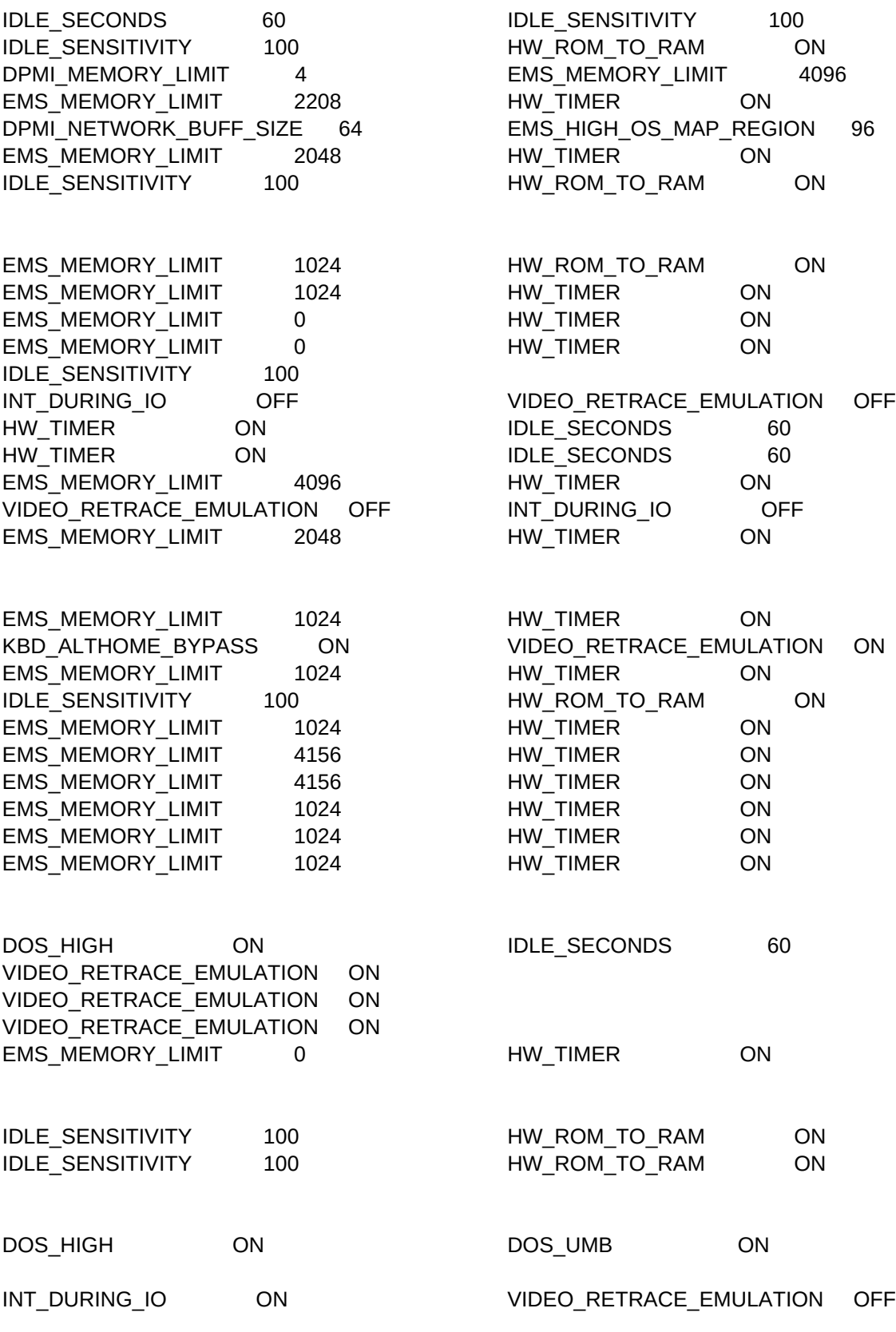

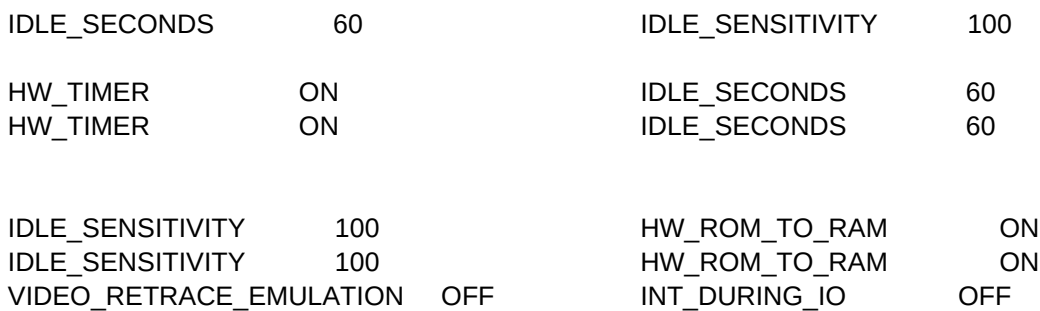

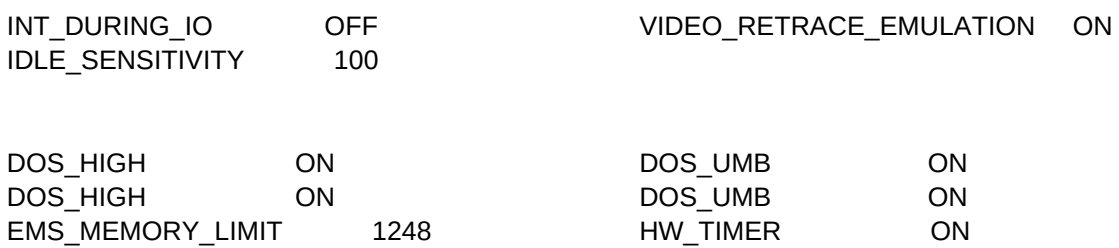

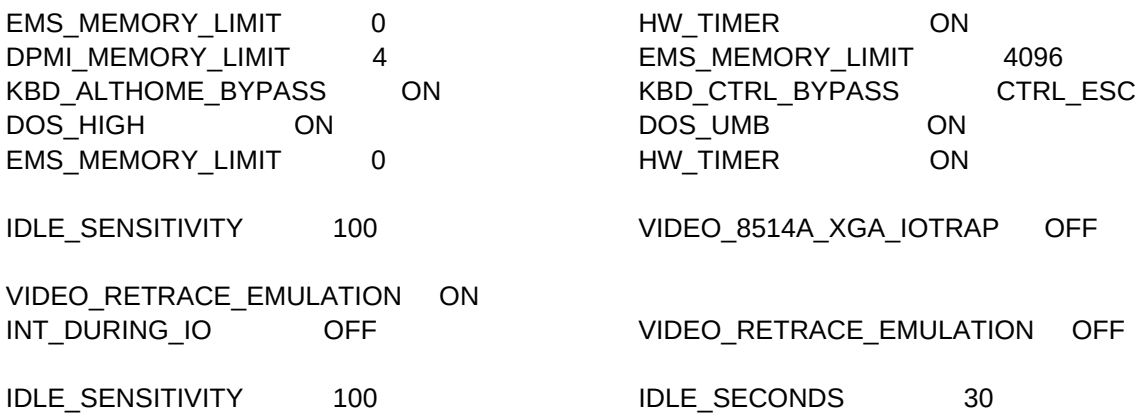

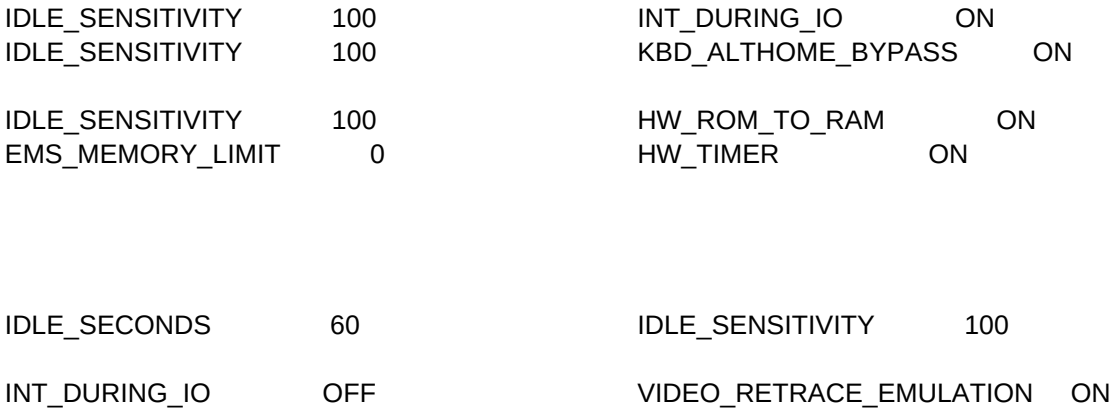

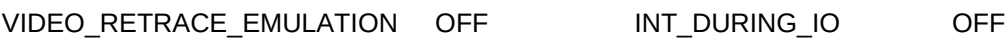

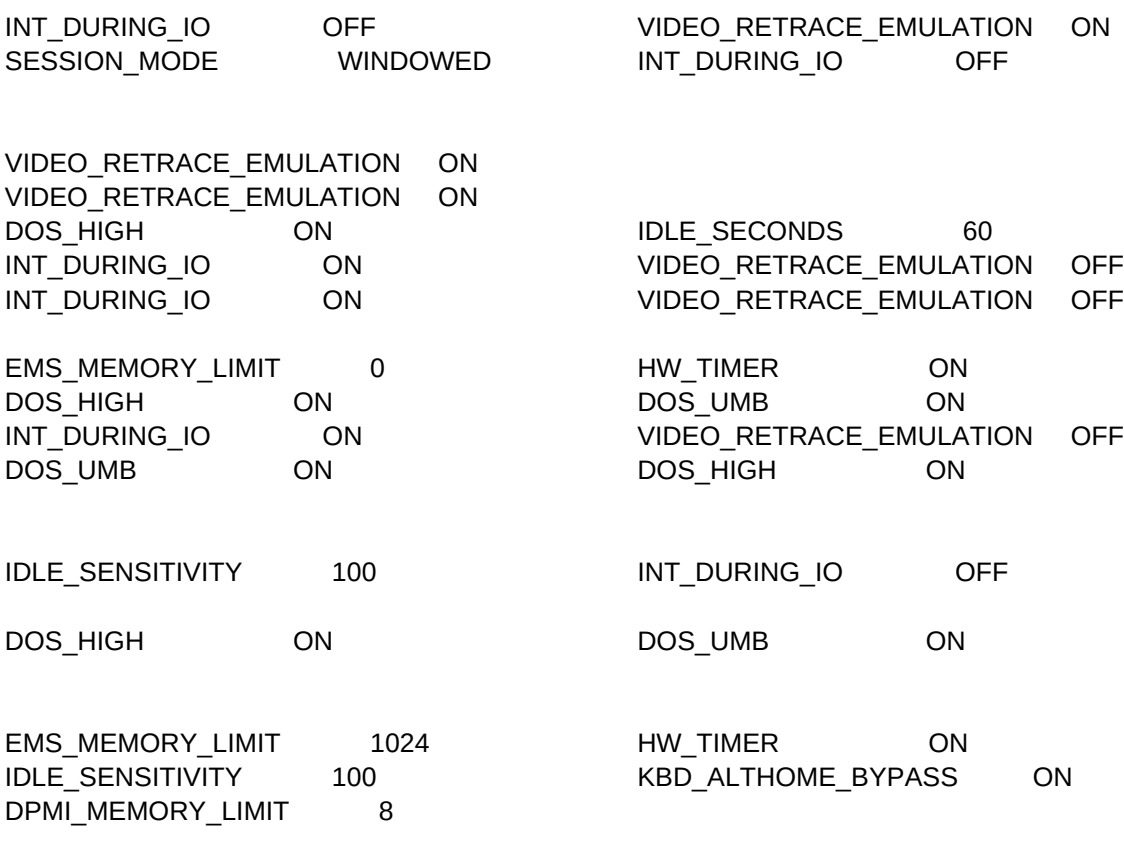

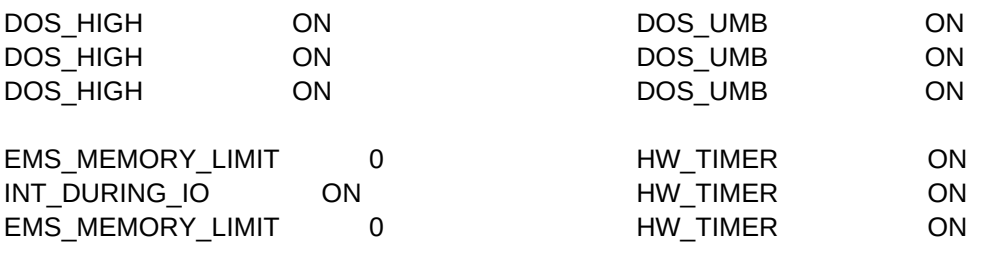

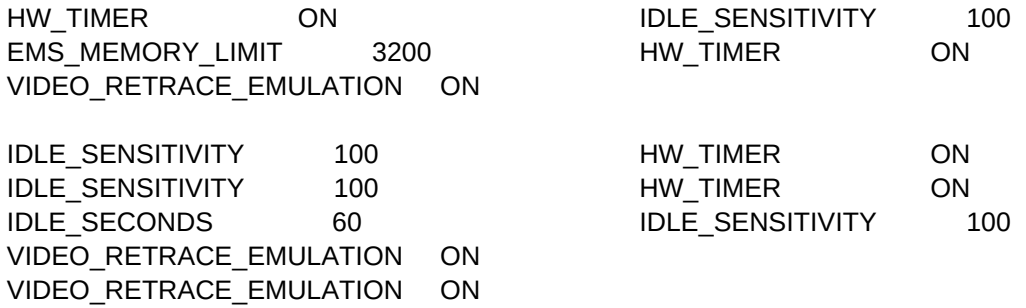

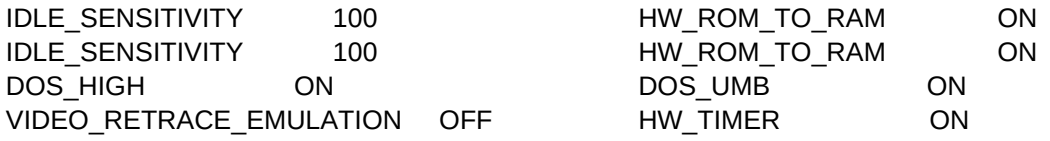

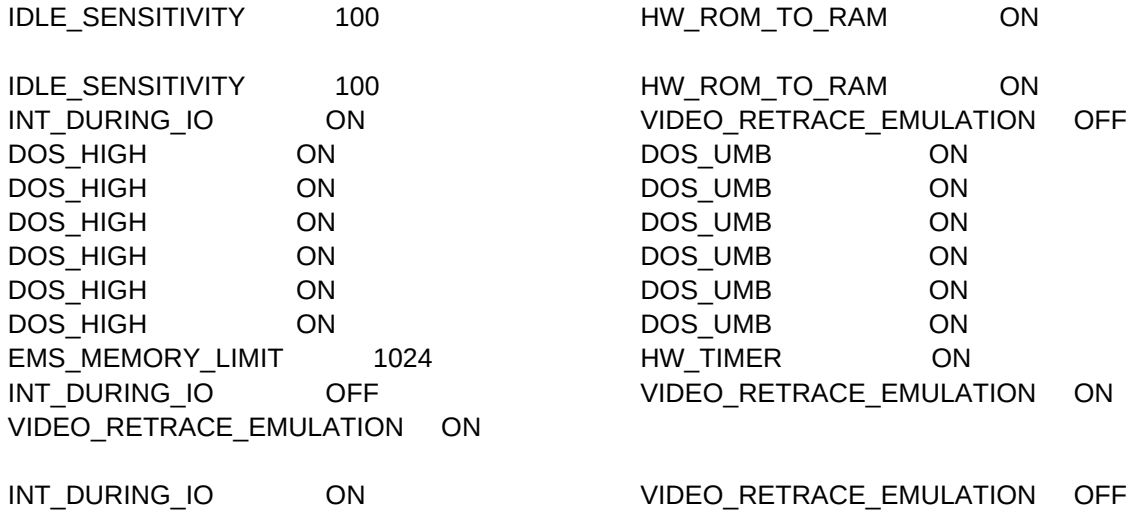

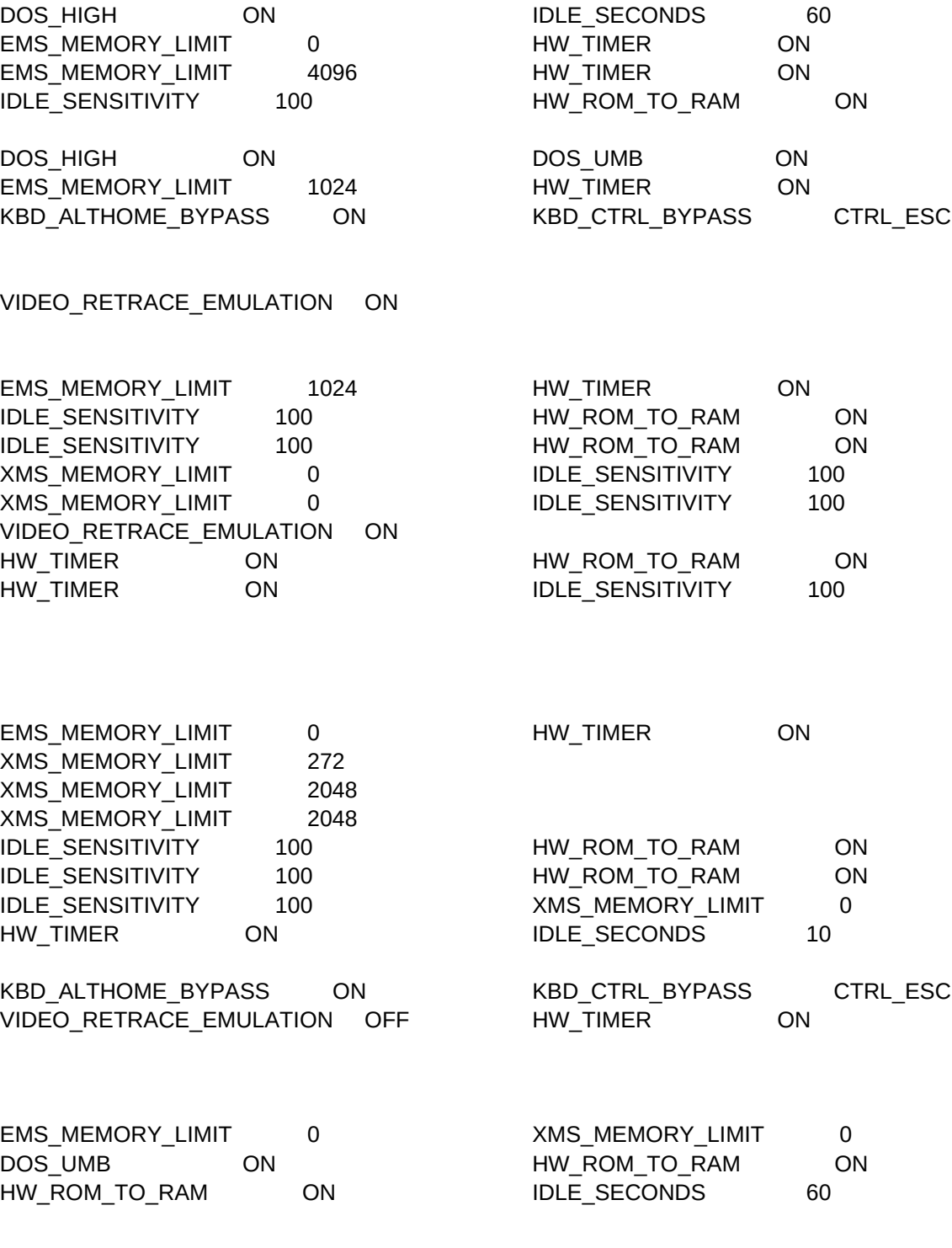

VIDEO\_RETRACE\_EMULATION OFF INT\_DURING\_IO OFF

EMS\_MEMORY\_LIMIT 1024 HW\_TIMER ON

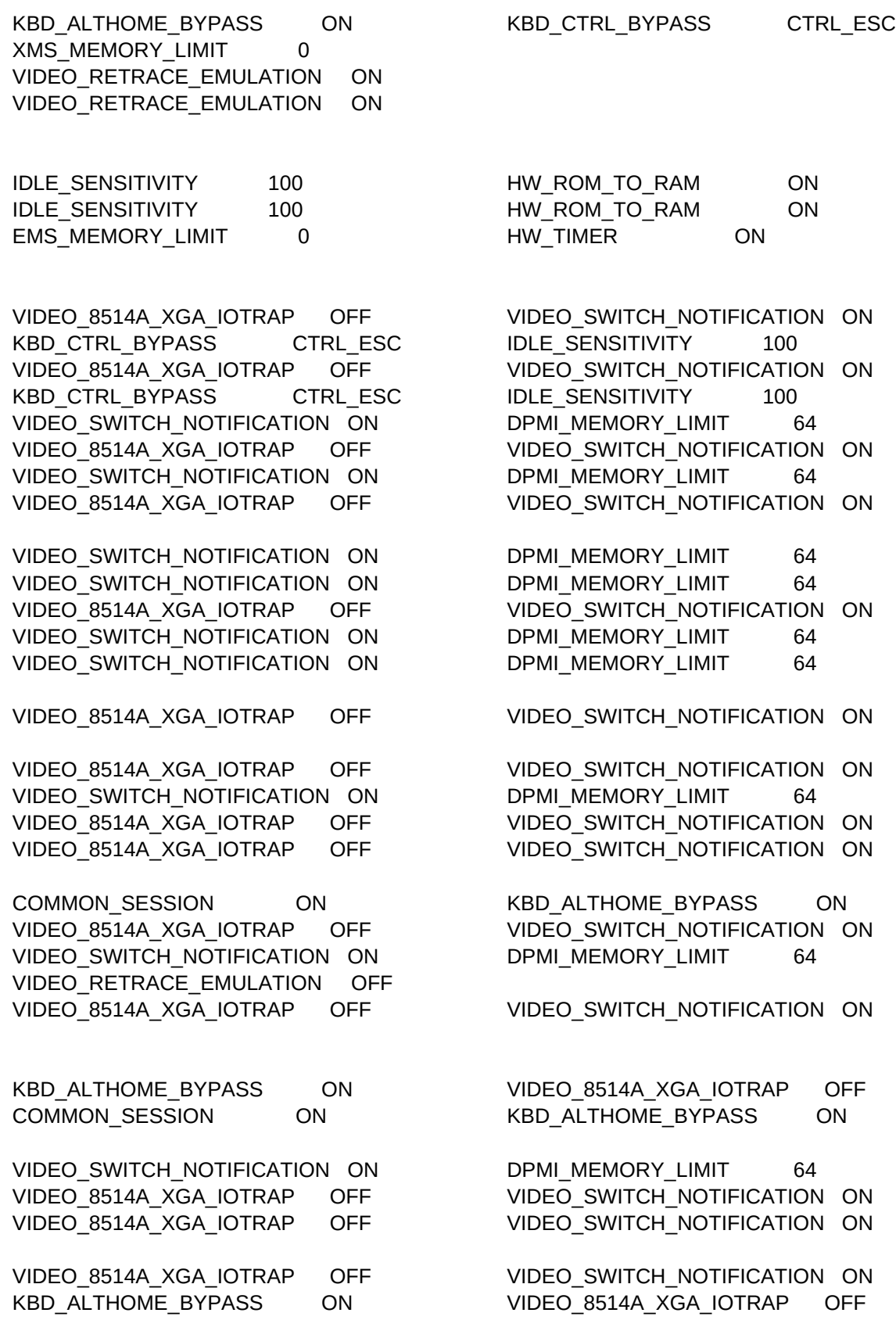

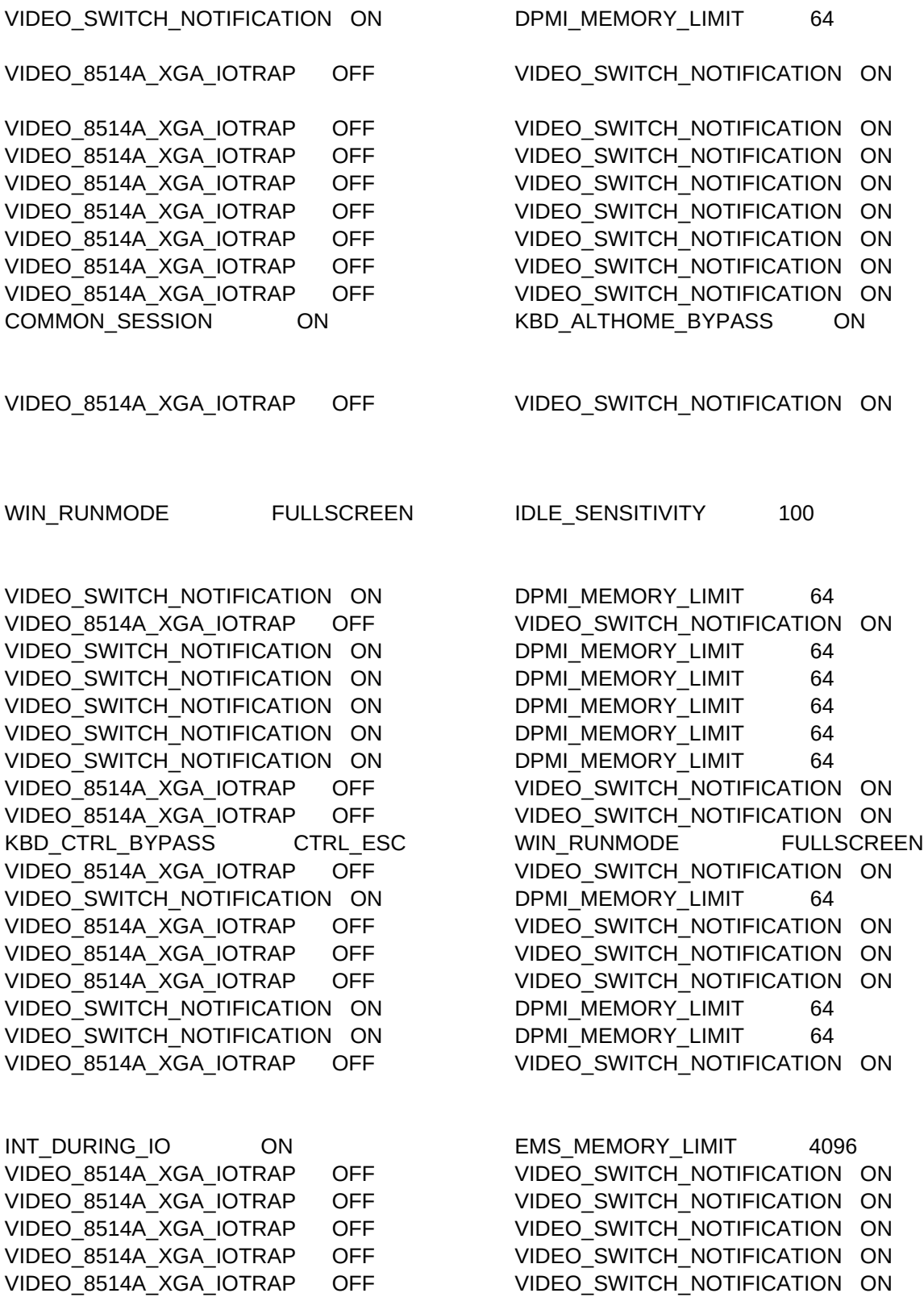

VIDEO\_8514A\_XGA\_IOTRAP OFF VIDEO\_SWITCH\_NOTIFICATION ON VIDEO\_8514A\_XGA\_IOTRAP OFF VIDEO\_SWITCH\_NOTIFICATION ON VIDEO\_8514A\_XGA\_IOTRAP OFF VIDEO\_SWITCH\_NOTIFICATION ON VIDEO SWITCH NOTIFICATION ON DPMI\_MEMORY\_LIMIT 64 VIDEO\_SWITCH\_NOTIFICATION ON DPMI\_MEMORY\_LIMIT 64 VIDEO\_8514A\_XGA\_IOTRAP OFF VIDEO\_SWITCH\_NOTIFICATION ON VIDEO SWITCH NOTIFICATION ON DPMI\_MEMORY\_LIMIT 64 VIDEO SWITCH NOTIFICATION ON DPMI\_MEMORY\_LIMIT 64 KBD\_ALTHOME\_BYPASS ON VIDEO\_8514A\_XGA\_IOTRAP OFF KBD\_ALTHOME\_BYPASS ON VIDEO\_8514A\_XGA\_IOTRAP OFF VIDEO 8514A XGA\_IOTRAP OFF VIDEO\_SWITCH\_NOTIFICATION ON

DPMI\_MEMORY\_LIMIT 64 INT\_DURING\_IO OFF VIDEO\_8514A\_XGA\_IOTRAP OFF VIDEO\_SWITCH\_NOTIFICATION ON VIDEO SWITCH NOTIFICATION ON DPMI\_MEMORY\_LIMIT 64

VIDEO\_SWITCH\_NOTIFICATION ON DPMI\_MEMORY\_LIMIT 64 VIDEO\_8514A\_XGA\_IOTRAP OFF VIDEO\_SWITCH\_NOTIFICATION ON VIDEO\_SWITCH\_NOTIFICATION ON DPMI\_MEMORY\_LIMIT 64 VIDEO\_8514A\_XGA\_IOTRAP OFF VIDEO\_SWITCH\_NOTIFICATION ON

KBD\_CTRL\_BYPASS CTRL\_ESC IDLE\_SENSITIVITY 100 VIDEO\_8514A\_XGA\_IOTRAP OFF VIDEO\_SWITCH\_NOTIFICATION ON VIDEO\_SWITCH\_NOTIFICATION ON DPMI\_MEMORY\_LIMIT 64 VIDEO\_RETRACE\_EMULATION OFF IDLE\_SECONDS 60 VIDEO\_8514A\_XGA\_IOTRAP OFF VIDEO\_SWITCH\_NOTIFICATION ON KBD\_ALTHOME\_BYPASS ON VIDEO\_8514A\_XGA\_IOTRAP OFF KBD\_ALTHOME\_BYPASS ON VIDEO\_8514A\_XGA\_IOTRAP OFF VIDEO\_8514A\_XGA\_IOTRAP OFF VIDEO\_SWITCH\_NOTIFICATION ON VIDEO\_SWITCH\_NOTIFICATION ON DPMI\_MEMORY\_LIMIT 64 VIDEO\_8514A\_XGA\_IOTRAP OFF VIDEO\_SWITCH\_NOTIFICATION ON VIDEO SWITCH NOTIFICATION ON DPMI\_MEMORY\_LIMIT 64 VIDEO\_8514A\_XGA\_IOTRAP OFF VIDEO\_SWITCH\_NOTIFICATION ON VIDEO 8514A XGA\_IOTRAP OFF VIDEO\_SWITCH\_NOTIFICATION ON VIDEO\_8514A\_XGA\_IOTRAP OFF VIDEO\_SWITCH\_NOTIFICATION ON VIDEO 8514A XGA\_IOTRAP OFF VIDEO\_SWITCH\_NOTIFICATION ON COMMON\_SESSION ON KBD\_ALTHOME\_BYPASS ON

VIDEO\_8514A\_XGA\_IOTRAP OFF VIDEO\_SWITCH\_NOTIFICATION ON KBD\_ALTHOME\_BYPASS ON VIDEO\_8514A\_XGA\_IOTRAP OFF VIDEO\_SWITCH\_NOTIFICATION ON DPMI\_MEMORY\_LIMIT 64 VIDEO\_8514A\_XGA\_IOTRAP OFF VIDEO\_SWITCH\_NOTIFICATION ON KBD\_ALTHOME\_BYPASS ON MOUSE\_EXCLUSIVE\_ACCESS ON VIDEO SWITCH NOTIFICATION ON DPMI\_MEMORY\_LIMIT 64 VIDEO SWITCH NOTIFICATION ON DPMI\_MEMORY\_LIMIT 64 VIDEO\_8514A\_XGA\_IOTRAP OFF VIDEO\_SWITCH\_NOTIFICATION ON VIDEO\_8514A\_XGA\_IOTRAP OFF VIDEO\_SWITCH\_NOTIFICATION ON

VIDEO SWITCH NOTIFICATION ON DPMI\_MEMORY\_LIMIT 64 KBD\_CTRL\_BYPASS CTRL\_ESC IDLE\_SENSITIVITY 100 KBD\_CTRL\_BYPASS CTRL\_ESC IDLE\_SENSITIVITY 100 COMMON\_SESSION ON KBD\_ALTHOME\_BYPASS ON VIDEO\_SWITCH\_NOTIFICATION ON DPMI\_MEMORY\_LIMIT 64 VIDEO\_8514A\_XGA\_IOTRAP OFF VIDEO\_SWITCH\_NOTIFICATION ON VIDEO\_8514A\_XGA\_IOTRAP OFF VIDEO\_SWITCH\_NOTIFICATION ON INT\_DURING\_IO ON VIDEO\_RETRACE\_EMULATION OFF

VIDEO 8514A XGA\_IOTRAP OFF VIDEO\_SWITCH\_NOTIFICATION ON VIDEO 8514A XGA\_IOTRAP OFF VIDEO\_SWITCH\_NOTIFICATION ON VIDEO 8514A XGA\_IOTRAP OFF VIDEO\_SWITCH\_NOTIFICATION ON VIDEO SWITCH NOTIFICATION ON DPMI\_MEMORY\_LIMIT 64 KBD CTRL BYPASS CTRL ESC IDLE SENSITIVITY 100 VIDEO SWITCH NOTIFICATION ON DPMI\_MEMORY\_LIMIT 64 VIDEO SWITCH NOTIFICATION ON DPMI\_MEMORY\_LIMIT 64 VIDEO SWITCH NOTIFICATION ON DPMI\_MEMORY\_LIMIT 64 VIDEO\_8514A\_XGA\_IOTRAP OFF VIDEO\_SWITCH\_NOTIFICATION ON VIDEO\_SWITCH\_NOTIFICATION ON DPMI\_MEMORY\_LIMIT 64 HW\_TIMER ON HW\_TIMER ON

VIDEO\_RETRACE\_EMULATION OFF VIDEO\_8514A\_XGA\_IOTRAP OFF VIDEO\_SWITCH\_NOTIFICATION ON COMMON\_SESSION ON KBD\_ALTHOME\_BYPASS ON

VIDEO\_SWITCH\_NOTIFICATION ON DPMI\_MEMORY\_LIMIT 64 VIDEO\_8514A\_XGA\_IOTRAP OFF VIDEO\_SWITCH\_NOTIFICATION ON VIDEO\_SWITCH\_NOTIFICATION ON DPMI\_MEMORY\_LIMIT 64 VIDEO\_8514A\_XGA\_IOTRAP OFF VIDEO\_SWITCH\_NOTIFICATION ON VIDEO\_8514A\_XGA\_IOTRAP OFF VIDEO\_SWITCH\_NOTIFICATION ON DPMI\_MEMORY\_LIMIT 64 64 EMS\_FRAME\_LOCATION NONE VIDEO SWITCH NOTIFICATION ON DPMI\_MEMORY\_LIMIT 64

VIDEO\_8514A\_XGA\_IOTRAP OFF VIDEO\_SWITCH\_NOTIFICATION ON VIDEO 8514A XGA\_IOTRAP OFF VIDEO\_SWITCH\_NOTIFICATION ON VIDEO\_8514A\_XGA\_IOTRAP OFF VIDEO\_SWITCH\_NOTIFICATION ON VIDEO\_SWITCH\_NOTIFICATION ON DPMI\_MEMORY\_LIMIT 64

VIDEO\_SWITCH\_NOTIFICATION ON DPMI\_MEMORY\_LIMIT 64 KBD\_CTRL\_BYPASS CTRL\_ESC VIDEO\_RETRACE\_EMULATION OFF VIDEO\_8514A\_XGA\_IOTRAP OFF VIDEO\_SWITCH\_NOTIFICATION ON VIDEO\_8514A\_XGA\_IOTRAP OFF VIDEO\_SWITCH\_NOTIFICATION ON VIDEO\_8514A\_XGA\_IOTRAP OFF VIDEO\_SWITCH\_NOTIFICATION ON VIDEO\_SWITCH\_NOTIFICATION ON DPMI\_MEMORY\_LIMIT 64 VIDEO\_8514A\_XGA\_IOTRAP OFF VIDEO\_SWITCH\_NOTIFICATION ON

INT\_DURING\_IO ON ON VIDEO\_RETRACE\_EMULATION OFF

VIDEO SWITCH NOTIFICATION ON DPMI\_MEMORY\_LIMIT 64 VIDEO\_8514A\_XGA\_IOTRAP OFF VIDEO\_SWITCH\_NOTIFICATION ON

VIDEO SWITCH NOTIFICATION ON DPMI\_MEMORY\_LIMIT 64 VIDEO\_8514A\_XGA\_IOTRAP OFF VIDEO\_SWITCH\_NOTIFICATION ON

VIDEO\_8514A\_XGA\_IOTRAP OFF VIDEO\_SWITCH\_NOTIFICATION ON VIDEO SWITCH NOTIFICATION ON DPMI\_MEMORY\_LIMIT 64 VIDEO\_SWITCH\_NOTIFICATION ON DPMI\_MEMORY\_LIMIT 64 VIDEO SWITCH NOTIFICATION ON DPMI\_MEMORY\_LIMIT 64 VIDEO 8514A XGA\_IOTRAP OFF VIDEO\_SWITCH\_NOTIFICATION ON VIDEO SWITCH NOTIFICATION ON DPMI\_MEMORY\_LIMIT 64 IDLE\_SENSITIVITY 100 100 VIDEO\_RETRACE\_EMULATION OFF VIDEO\_8514A\_XGA\_IOTRAP OFF VIDEO\_SWITCH\_NOTIFICATION ON VIDEO SWITCH NOTIFICATION ON DPMI\_MEMORY\_LIMIT 64

VIDEO\_8514A\_XGA\_IOTRAP OFF VIDEO\_SWITCH\_NOTIFICATION ON VIDEO\_8514A\_XGA\_IOTRAP OFF VIDEO\_SWITCH\_NOTIFICATION ON VIDEO\_8514A\_XGA\_IOTRAP OFF VIDEO\_SWITCH\_NOTIFICATION ON VIDEO\_SWITCH\_NOTIFICATION ON DPMI\_MEMORY\_LIMIT 64

VIDEO\_8514A\_XGA\_IOTRAP OFF VIDEO\_SWITCH\_NOTIFICATION ON

VIDEO 8514A XGA\_IOTRAP OFF VIDEO\_SWITCH\_NOTIFICATION ON VIDEO SWITCH NOTIFICATION ON DPMI\_MEMORY\_LIMIT 64 VIDEO\_SWITCH\_NOTIFICATION ON DPMI\_MEMORY\_LIMIT 64 VIDEO SWITCH NOTIFICATION ON DPMI\_MEMORY\_LIMIT 64 VIDEO\_SWITCH\_NOTIFICATION ON DPMI\_MEMORY\_LIMIT 64 VIDEO\_8514A\_XGA\_IOTRAP OFF VIDEO\_SWITCH\_NOTIFICATION ON VIDEO SWITCH NOTIFICATION ON DPMI\_MEMORY\_LIMIT 64 VIDEO\_SWITCH\_NOTIFICATION ON DPMI\_MEMORY\_LIMIT 64

VIDEO\_8514A\_XGA\_IOTRAP OFF VIDEO\_SWITCH\_NOTIFICATION ON VIDEO SWITCH NOTIFICATION ON DPMI\_MEMORY\_LIMIT 64 VIDEO\_8514A\_XGA\_IOTRAP OFF VIDEO\_SWITCH\_NOTIFICATION ON DPMI\_MEMORY\_LIMIT 64 INT\_DURING\_IO OFF VIDEO SWITCH NOTIFICATION ON DPMI\_MEMORY\_LIMIT 64 VIDEO\_SWITCH\_NOTIFICATION ON DPMI\_MEMORY\_LIMIT 64 VIDEO\_8514A\_XGA\_IOTRAP OFF VIDEO\_SWITCH\_NOTIFICATION ON VIDEO\_SWITCH\_NOTIFICATION ON DPMI\_MEMORY\_LIMIT 64 VIDEO\_SWITCH\_NOTIFICATION ON DPMI\_MEMORY\_LIMIT 64

VIDEO SWITCH NOTIFICATION ON DPMI\_MEMORY\_LIMIT 64 VIDEO SWITCH NOTIFICATION ON DPMI\_MEMORY\_LIMIT 64 VIDEO SWITCH\_NOTIFICATION ON DPMI\_MEMORY\_LIMIT 64 VIDEO\_8514A\_XGA\_IOTRAP OFF VIDEO\_SWITCH\_NOTIFICATION ON

IDLE\_SENSITIVITY 100 VIDEO\_RETRACE\_EMULATION OFF

VIDEO\_SWITCH\_NOTIFICATION ON DPMI\_MEMORY\_LIMIT 64

VIDEO\_8514A\_XGA\_IOTRAP OFF VIDEO\_SWITCH\_NOTIFICATION ON

VIDEO\_8514A\_XGA\_IOTRAP OFF VIDEO\_SWITCH\_NOTIFICATION ON KBD\_CTRL\_BYPASS CTRL\_ESC IDLE\_SENSITIVITY 100 VIDEO\_8514A\_XGA\_IOTRAP OFF VIDEO\_SWITCH\_NOTIFICATION ON

VIDEO SWITCH NOTIFICATION ON DPMI\_MEMORY\_LIMIT 64 VIDEO SWITCH NOTIFICATION ON DPMI\_MEMORY\_LIMIT 64 VIDEO 8514A XGA\_IOTRAP OFF VIDEO\_SWITCH\_NOTIFICATION ON KBD\_ALTHOME\_BYPASS ON VIDEO\_8514A\_XGA\_IOTRAP OFF VIDEO SWITCH NOTIFICATION ON DPMI\_MEMORY\_LIMIT 64 VIDEO 8514A XGA\_IOTRAP OFF VIDEO\_SWITCH\_NOTIFICATION ON VIDEO SWITCH NOTIFICATION ON DPMI\_MEMORY\_LIMIT 64

VIDEO\_SWITCH\_NOTIFICATION ON DPMI\_MEMORY\_LIMIT 64 VIDEO SWITCH NOTIFICATION ON DPMI\_MEMORY\_LIMIT 64 VIDEO\_SWITCH\_NOTIFICATION ON DPMI\_MEMORY\_LIMIT 64 VIDEO SWITCH NOTIFICATION ON DPMI\_MEMORY\_LIMIT 64 VIDEO SWITCH NOTIFICATION ON DPMI\_MEMORY\_LIMIT 64 KBD\_CTRL\_BYPASS CTRL\_ESC IDLE\_SENSITIVITY 100 VIDEO\_8514A\_XGA\_IOTRAP OFF VIDEO\_SWITCH\_NOTIFICATION ON VIDEO\_SWITCH\_NOTIFICATION ON DPMI\_MEMORY\_LIMIT 64 VIDEO SWITCH NOTIFICATION ON DPMI\_MEMORY\_LIMIT 64 MOUSE EXCLUSIVE ACCESS OFF HW TIMER ON VIDEO\_SWITCH\_NOTIFICATION ON DPMI\_MEMORY\_LIMIT 64 VIDEO\_8514A\_XGA\_IOTRAP OFF VIDEO\_SWITCH\_NOTIFICATION ON KBD\_ALTHOME\_BYPASS ON MOUSE\_EXCLUSIVE\_ACCESS OFF KBD\_ALTHOME\_BYPASS ON VIDEO\_8514A\_XGA\_IOTRAP OFF

VIDEO\_8514A\_XGA\_IOTRAP OFF VIDEO\_SWITCH\_NOTIFICATION ON VIDEO SWITCH NOTIFICATION ON DPMI\_MEMORY\_LIMIT 64 VIDEO SWITCH NOTIFICATION ON DPMI\_MEMORY\_LIMIT 64 VIDEO 8514A XGA\_IOTRAP OFF VIDEO\_SWITCH\_NOTIFICATION ON VIDEO\_8514A\_XGA\_IOTRAP OFF VIDEO\_SWITCH\_NOTIFICATION ON VIDEO SWITCH NOTIFICATION ON DPMI\_MEMORY\_LIMIT 64 COMMON\_SESSION ON KBD\_ALTHOME\_BYPASS ON VIDEO\_SWITCH\_NOTIFICATION ON DPMI\_MEMORY\_LIMIT 64 VIDEO SWITCH NOTIFICATION ON DPMI\_MEMORY\_LIMIT 64 VIDEO\_SWITCH\_NOTIFICATION ON DPMI\_MEMORY\_LIMIT 64 VIDEO\_SWITCH\_NOTIFICATION ON DPMI\_MEMORY\_LIMIT 64

COMMON\_SESSION ON KBD\_ALTHOME\_BYPASS ON VIDEO\_8514A\_XGA\_IOTRAP OFF VIDEO\_SWITCH\_NOTIFICATION ON VIDEO\_8514A\_XGA\_IOTRAP OFF VIDEO\_SWITCH\_NOTIFICATION ON VIDEO\_SWITCH\_NOTIFICATION ON DPMI\_MEMORY\_LIMIT 64

VIDEO SWITCH NOTIFICATION ON DPMI\_MEMORY\_LIMIT 64 VIDEO\_8514A\_XGA\_IOTRAP OFF VIDEO\_SWITCH\_NOTIFICATION ON VIDEO\_8514A\_XGA\_IOTRAP OFF VIDEO\_SWITCH\_NOTIFICATION ON VIDEO SWITCH NOTIFICATION ON DPMI\_MEMORY\_LIMIT 64 VIDEO\_8514A\_XGA\_IOTRAP OFF VIDEO\_SWITCH\_NOTIFICATION ON VIDEO\_8514A\_XGA\_IOTRAP OFF VIDEO\_SWITCH\_NOTIFICATION ON KBD\_CTRL\_BYPASS CTRL\_ESC IDLE\_SENSITIVITY 100 VIDEO\_8514A\_XGA\_IOTRAP OFF VIDEO\_SWITCH\_NOTIFICATION ON VIDEO\_8514A\_XGA\_IOTRAP OFF VIDEO\_SWITCH\_NOTIFICATION ON VIDEO 8514A XGA\_IOTRAP OFF VIDEO\_SWITCH\_NOTIFICATION ON VIDEO 8514A XGA\_IOTRAP OFF VIDEO\_SWITCH\_NOTIFICATION ON VIDEO 8514A XGA\_IOTRAP OFF VIDEO\_SWITCH\_NOTIFICATION ON VIDEO\_8514A\_XGA\_IOTRAP OFF VIDEO\_SWITCH\_NOTIFICATION ON VIDEO SWITCH NOTIFICATION ON DPMI\_MEMORY\_LIMIT 64 VIDEO 8514A XGA\_IOTRAP OFF VIDEO\_SWITCH\_NOTIFICATION ON VIDEO SWITCH NOTIFICATION ON DPMI\_MEMORY\_LIMIT 64 VIDEO\_8514A\_XGA\_IOTRAP OFF VIDEO\_SWITCH\_NOTIFICATION ON VIDEO\_8514A\_XGA\_IOTRAP OFF VIDEO\_SWITCH\_NOTIFICATION ON VIDEO\_8514A\_XGA\_IOTRAP OFF VIDEO\_SWITCH\_NOTIFICATION ON KBD\_ALTHOME\_BYPASS ON VIDEO\_8514A\_XGA\_IOTRAP OFF VIDEO SWITCH NOTIFICATION ON DPMI\_MEMORY\_LIMIT 64 VIDEO\_8514A\_XGA\_IOTRAP OFF VIDEO\_SWITCH\_NOTIFICATION ON COMMON\_SESSION ON KBD\_ALTHOME\_BYPASS ON VIDEO\_8514A\_XGA\_IOTRAP OFF VIDEO\_SWITCH\_NOTIFICATION ON VIDEO\_SWITCH\_NOTIFICATION ON DPMI\_MEMORY\_LIMIT 64 VIDEO\_8514A\_XGA\_IOTRAP OFF VIDEO\_SWITCH\_NOTIFICATION ON VIDEO SWITCH NOTIFICATION ON DPMI\_MEMORY\_LIMIT 64 VIDEO\_SWITCH\_NOTIFICATION ON DPMI\_MEMORY\_LIMIT 64 VIDEO\_8514A\_XGA\_IOTRAP OFF VIDEO\_SWITCH\_NOTIFICATION ON VIDEO\_8514A\_XGA\_IOTRAP OFF VIDEO\_SWITCH\_NOTIFICATION ON VIDEO\_8514A\_XGA\_IOTRAP OFF VIDEO\_SWITCH\_NOTIFICATION ON VIDEO SWITCH NOTIFICATION ON DPMI\_MEMORY\_LIMIT 64 VIDEO\_8514A\_XGA\_IOTRAP OFF VIDEO\_SWITCH\_NOTIFICATION ON VIDEO SWITCH NOTIFICATION ON DPMI\_MEMORY\_LIMIT 64 VIDEO\_8514A\_XGA\_IOTRAP OFF VIDEO\_SWITCH\_NOTIFICATION ON VIDEO SWITCH NOTIFICATION ON DPMI\_MEMORY\_LIMIT 64 VIDEO\_SWITCH\_NOTIFICATION ON DPMI\_MEMORY\_LIMIT 64 VIDEO SWITCH NOTIFICATION ON DPMI\_MEMORY\_LIMIT 64 VIDEO\_8514A\_XGA\_IOTRAP OFF VIDEO\_SWITCH\_NOTIFICATION ON

VIDEO\_8514A\_XGA\_IOTRAP OFF VIDEO\_SWITCH\_NOTIFICATION ON KBD\_ALTHOME\_BYPASS ON VIDEO\_8514A\_XGA\_IOTRAP OFF VIDEO\_SWITCH\_NOTIFICATION ON DPMI\_MEMORY\_LIMIT 64 VIDEO\_SWITCH\_NOTIFICATION ON DPMI\_MEMORY\_LIMIT 64

VIDEO\_8514A\_XGA\_IOTRAP OFF VIDEO\_SWITCH\_NOTIFICATION ON

VIDEO\_8514A\_XGA\_IOTRAP OFF VIDEO\_SWITCH\_NOTIFICATION ON VIDEO\_8514A\_XGA\_IOTRAP OFF VIDEO\_SWITCH\_NOTIFICATION ON VIDEO\_8514A\_XGA\_IOTRAP OFF VIDEO\_SWITCH\_NOTIFICATION ON VIDEO\_8514A\_XGA\_IOTRAP OFF VIDEO\_SWITCH\_NOTIFICATION ON VIDEO\_SWITCH\_NOTIFICATION ON DPMI\_MEMORY\_LIMIT 64 VIDEO\_8514A\_XGA\_IOTRAP OFF VIDEO\_SWITCH\_NOTIFICATION ON VIDEO\_8514A\_XGA\_IOTRAP OFF VIDEO\_SWITCH\_NOTIFICATION ON DPMI\_DOS\_API ENABLED DPMI\_MEMORY\_LIMIT 128 VIDEO\_SWITCH\_NOTIFICATION ON DPMI\_MEMORY\_LIMIT 64 VIDEO SWITCH NOTIFICATION ON DPMI\_MEMORY\_LIMIT 64 KBD\_ALTHOME\_BYPASS ON VIDEO 8514A\_XGA\_IOTRAP OFF VIDEO SWITCH NOTIFICATION ON DPMI\_MEMORY\_LIMIT 64 VIDEO SWITCH NOTIFICATION ON DPMI\_MEMORY\_LIMIT 64 VIDEO\_8514A\_XGA\_IOTRAP OFF VIDEO\_SWITCH\_NOTIFICATION ON VIDEO 8514A XGA\_IOTRAP OFF VIDEO\_SWITCH\_NOTIFICATION ON

VIDEO\_SWITCH\_NOTIFICATION ON DPMI\_MEMORY\_LIMIT 64

# DOS\_SET7,C,55

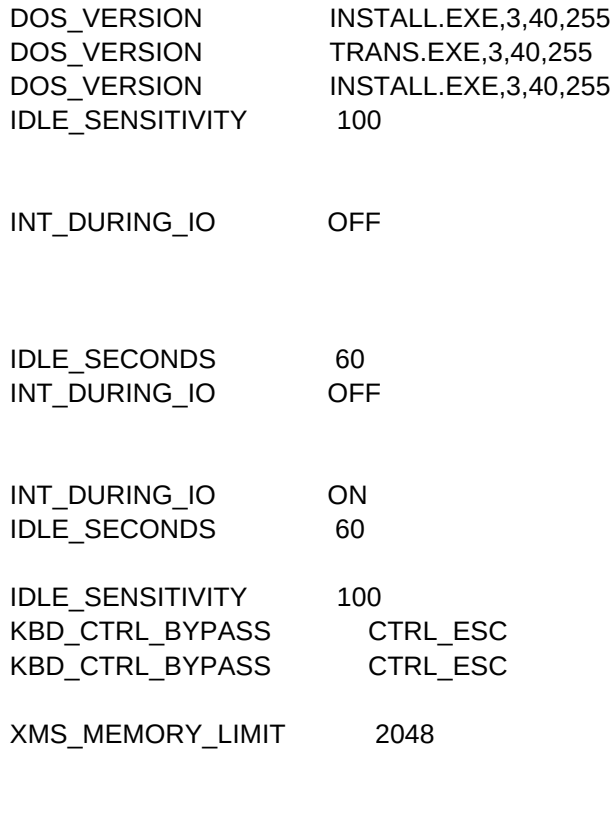

INT\_DURING\_IO OFF

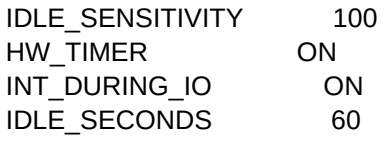

# KBD\_ALTHOME\_BYPASS ON

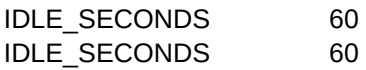

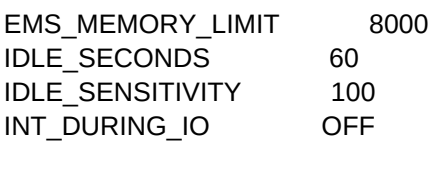

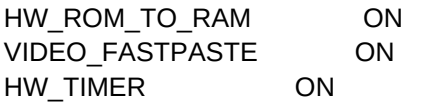

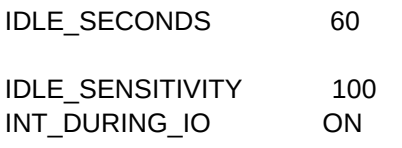

IDLE\_SENSITIVITY 100

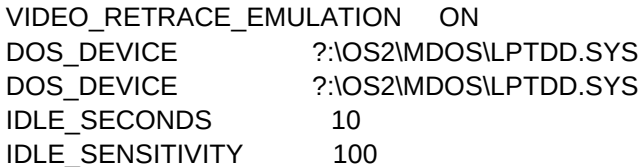

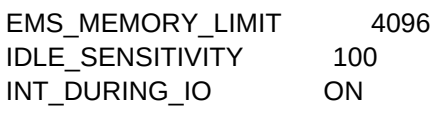

INT\_DURING\_IO OFF

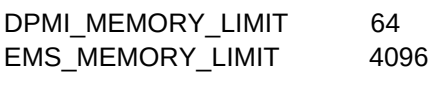

INT\_DURING\_IO ON

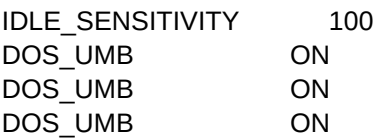

IDLE\_SENSITIVITY 100

## VIDEO\_8514A\_XGA\_IOTRAP OFF

IDLE\_SENSITIVITY 100 KBD\_CTRL\_BYPASS CTRL\_ESC VIDEO\_8514A\_XGA\_IOTRAP OFF

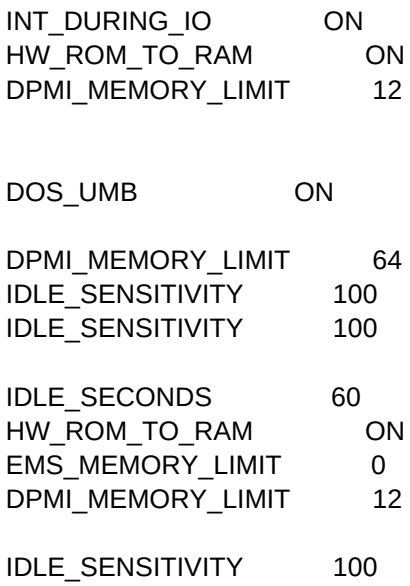

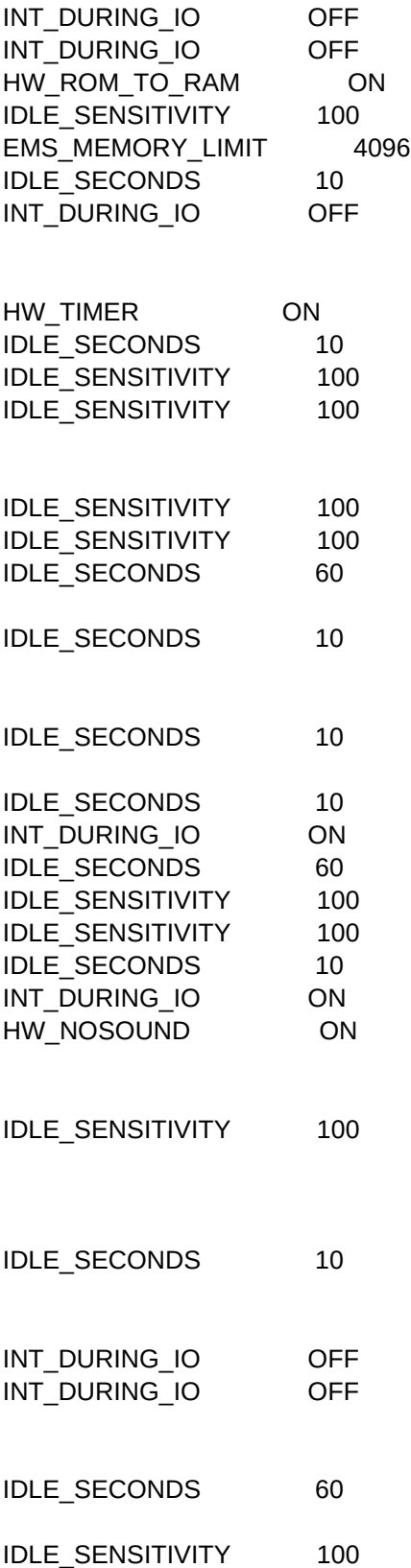

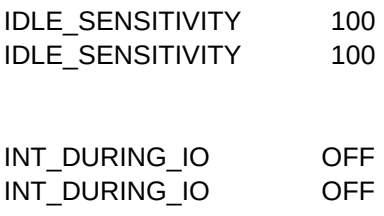

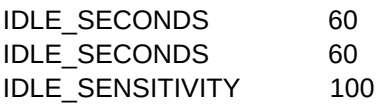

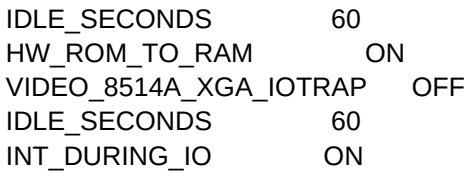

XMS\_MEMORY\_LIMIT 0

INT\_DURING\_IO OFF

KBD\_ALTHOME\_BYPASS ON KBD\_CTRL\_BYPASS CTRL\_ESC

INT\_DURING\_IO OFF IDLE\_SENSITIVITY 100

VIDEO\_RETRACE\_EMULATION OFF

VIDEO\_RETRACE\_EMULATION ON

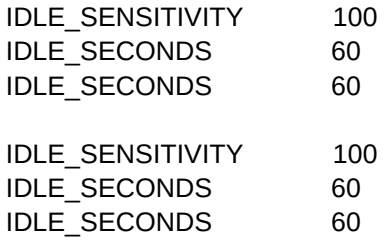

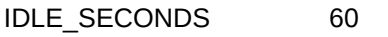

IDLE\_SECONDS 10 KBD\_CTRL\_BYPASS CTRL\_ESC

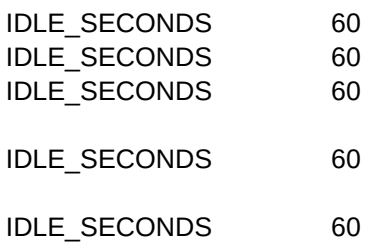

VIDEO\_8514A\_XGA\_IOTRAP OFF IDLE\_SECONDS 60

MOUSE\_EXCLUSIVE\_ACCESS ON MOUSE\_EXCLUSIVE\_ACCESS ON KBD\_ALTHOME\_BYPASS ON

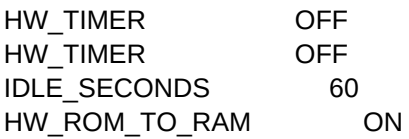

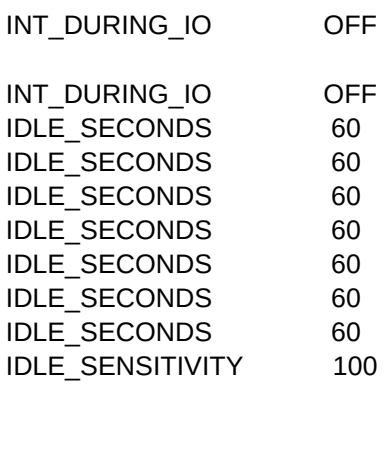

IDLE\_SECONDS 60

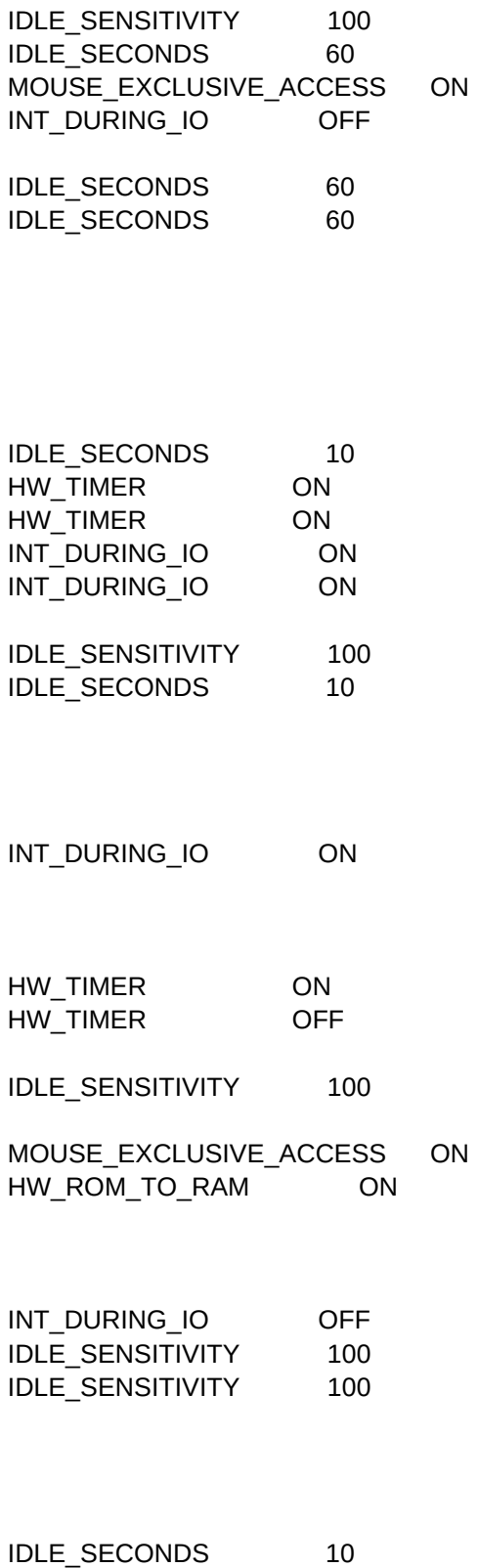

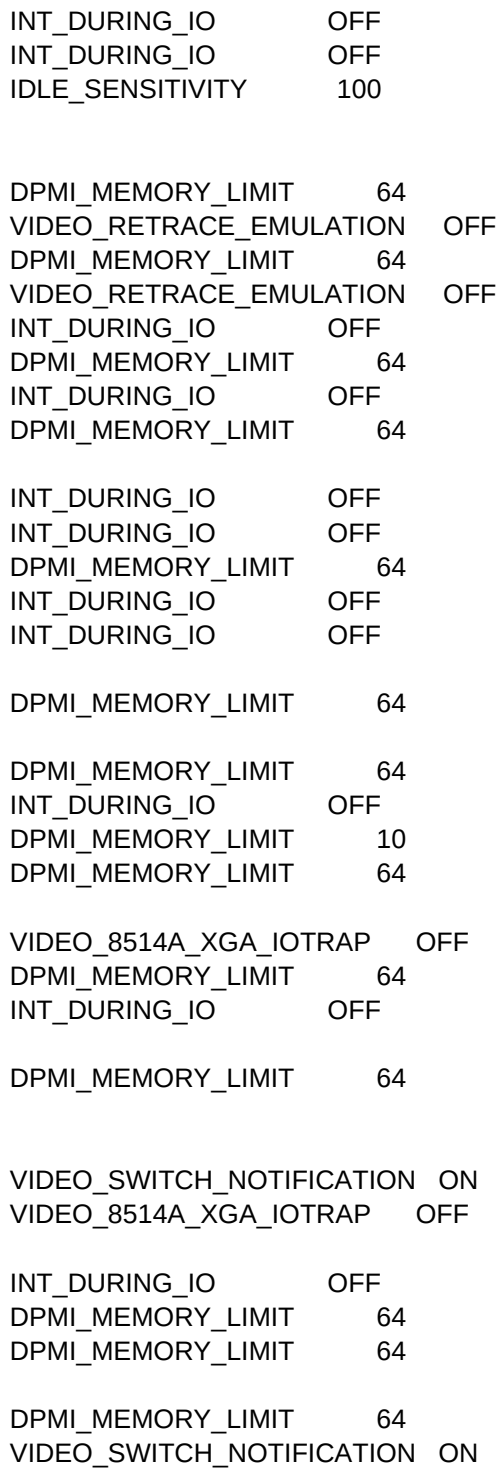

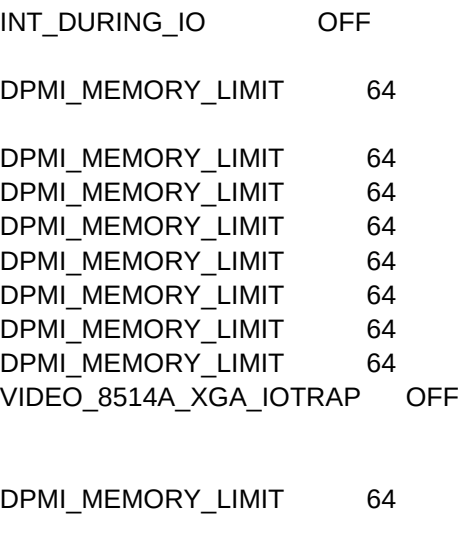

VIDEO\_RETRACE\_EMULATION OFF

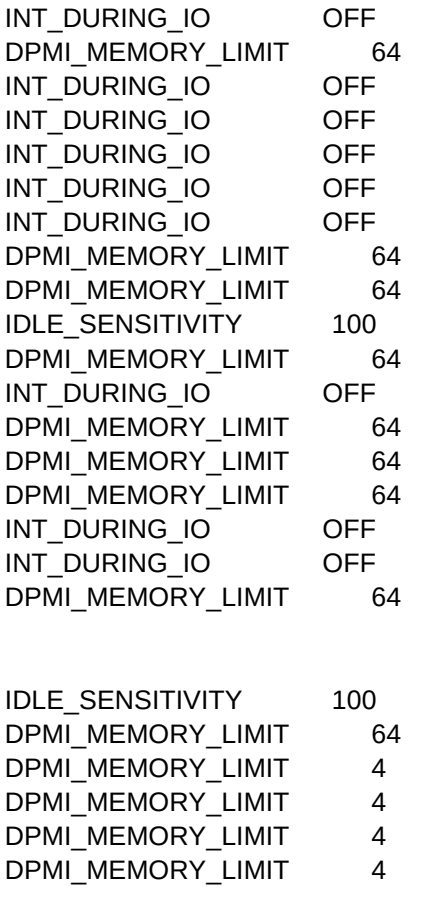

DPMI\_MEMORY\_LIMIT 64 DPMI\_MEMORY\_LIMIT 64 DPMI\_MEMORY\_LIMIT 64 INT\_DURING\_IO OFF INT\_DURING\_IO OFF DPMI\_MEMORY\_LIMIT 64 WIN RUNMODE ENHANCED INT\_DURING\_IO OFF VIDEO\_SWITCH\_NOTIFICATION ON VIDEO\_SWITCH\_NOTIFICATION ON DPMI\_MEMORY\_LIMIT 64 VIDEO\_RETRACE\_EMULATION ON DPMI\_MEMORY\_LIMIT 64 INT\_DURING\_IO OFF INT\_DURING\_IO OFF DPMI\_MEMORY\_LIMIT 64 INT\_DURING\_IO OFF DPMI\_MEMORY\_LIMIT 64 VIDEO\_RETRACE\_EMULATION OFF DPMI\_MEMORY\_LIMIT 64 INT\_DURING\_IO OFF IDLE\_SENSITIVITY 100 DPMI\_MEMORY\_LIMIT 64 VIDEO\_SWITCH\_NOTIFICATION ON VIDEO\_SWITCH\_NOTIFICATION ON DPMI\_MEMORY\_LIMIT 64 INT\_DURING\_IO OFF DPMI\_MEMORY\_LIMIT 64 INT\_DURING\_IO OFF DPMI\_MEMORY\_LIMIT 64 DPMI\_MEMORY\_LIMIT 64 DPMI\_MEMORY\_LIMIT 64 DPMI\_MEMORY\_LIMIT 64 VIDEO\_8514A\_XGA\_IOTRAP OFF

DPMI\_MEMORY\_LIMIT 64 VIDEO\_SWITCH\_NOTIFICATION ON INT\_DURING\_IO OFF DPMI\_MEMORY\_LIMIT 64 VIDEO\_RETRACE\_EMULATION ON INT\_DURING\_IO OFF INT\_DURING\_IO OFF DPMI\_MEMORY\_LIMIT 64 DPMI\_MEMORY\_LIMIT 64

INT\_DURING\_IO OFF VIDEO\_RETRACE\_EMULATION OFF VIDEO\_RETRACE\_EMULATION OFF VIDEO\_8514A\_XGA\_IOTRAP OFF INT\_DURING\_IO OFF DPMI\_MEMORY\_LIMIT 64 DPMI\_MEMORY\_LIMIT 64 IDLE\_SECONDS 60 DPMI\_MEMORY\_LIMIT 64 DPMI\_MEMORY\_LIMIT 64 DPMI\_MEMORY\_LIMIT 64 INT\_DURING\_IO OFF VIDEO\_RETRACE\_EMULATION OFF INT\_DURING\_IO OFF INT\_DURING\_IO OFF INT\_DURING\_IO OFF DPMI\_MEMORY\_LIMIT 64 INT\_DURING\_IO OFF

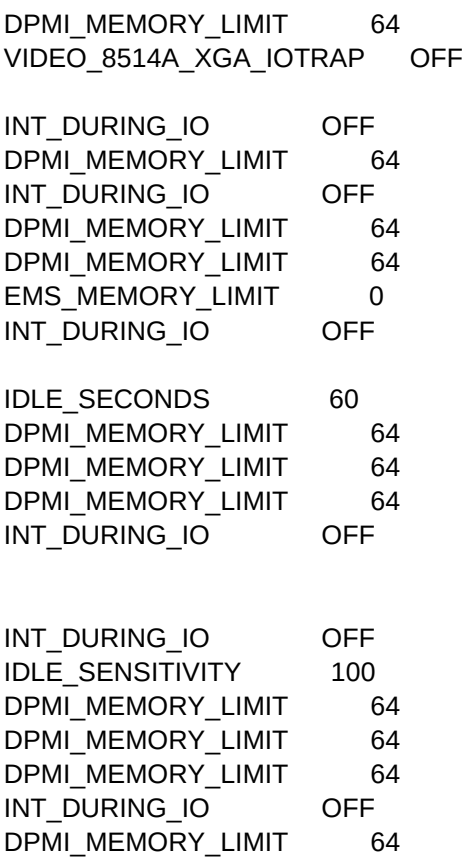

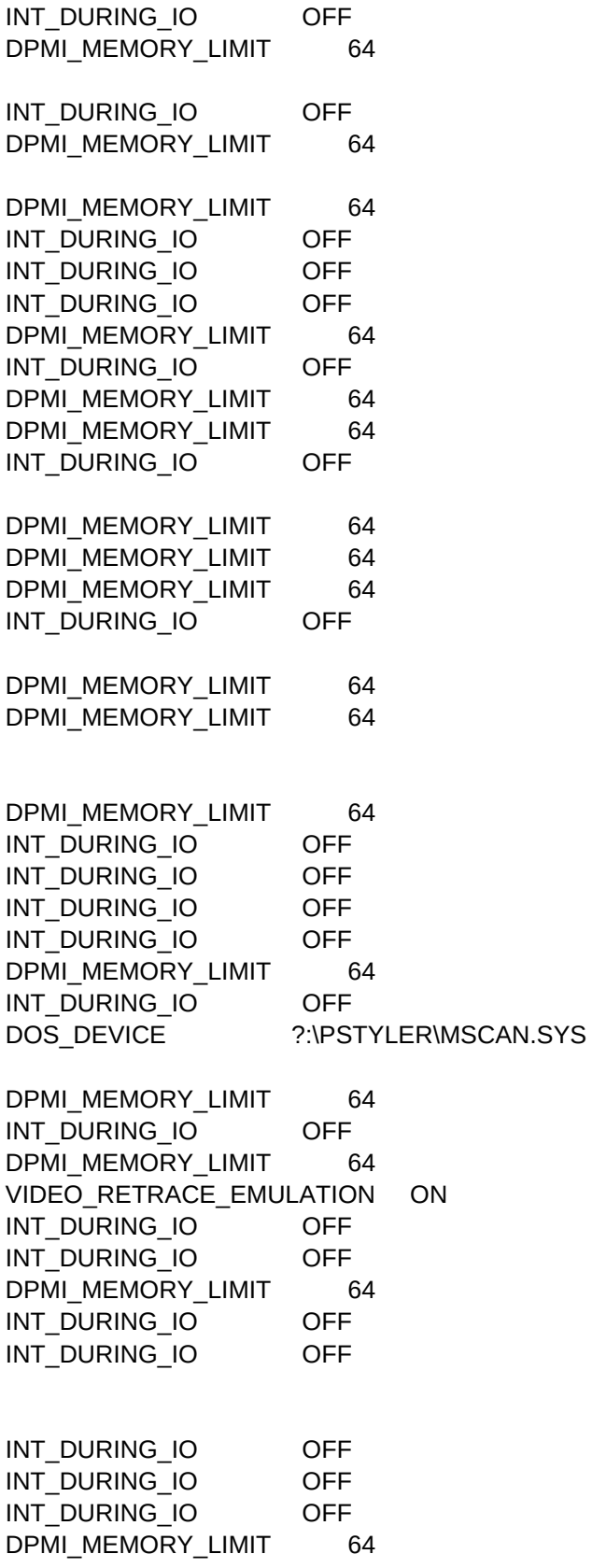

INT\_DURING\_IO OFF DPMI\_MEMORY\_LIMIT 64 DPMI\_MEMORY\_LIMIT 64 VIDEO\_RETRACE\_EMULATION OFF DPMI\_MEMORY\_LIMIT 64 INT\_DURING\_IO OFF INT\_DURING\_IO OFF DPMI\_MEMORY\_LIMIT 64 VIDEO\_SWITCH\_NOTIFICATION ON INT\_DURING\_IO OFF DPMI\_MEMORY\_LIMIT 64 INT\_DURING\_IO OFF INT\_DURING\_IO OFF INT\_DURING\_IO OFF INT\_DURING\_IO OFF INT\_DURING\_IO OFF INT\_DURING\_IO OFF VIDEO\_RETRACE\_EMULATION OFF DPMI\_MEMORY\_LIMIT 64 INT\_DURING\_IO OFF INT\_DURING\_IO OFF VIDEO\_8514A\_XGA\_IOTRAP OFF INT\_DURING\_IO OFF DPMI\_MEMORY\_LIMIT 64 VIDEO\_8514A\_XGA\_IOTRAP OFF VIDEO\_SWITCH\_NOTIFICATION ON DPMI\_MEMORY\_LIMIT 64 INT\_DURING\_IO OFF INT\_DURING\_IO OFF DPMI\_MEMORY\_LIMIT 64 DPMI\_MEMORY\_LIMIT 64 INT\_DURING\_IO OFF VIDEO\_8514A\_XGA\_IOTRAP OFF INT\_DURING\_IO ON INT\_DURING\_IO ON INT\_DURING\_IO ON INT\_DURING\_IO OFF VIDEO\_8514A\_XGA\_IOTRAP OFF DPMI\_MEMORY\_LIMIT 64 DPMI\_MEMORY\_LIMIT 64

INT\_DURING\_IO OFF

INT\_DURING\_IO OFF DPMI\_MEMORY\_LIMIT 64 DPMI\_MEMORY\_LIMIT 64 INT\_DURING\_IO OFF DPMI\_MEMORY\_LIMIT 64 DPMI\_MEMORY\_LIMIT 64 VIDEO\_RETRACE\_EMULATION OFF DPMI\_MEMORY\_LIMIT 64 DPMI\_MEMORY\_LIMIT 64 DPMI\_MEMORY\_LIMIT 64 DPMI\_MEMORY\_LIMIT 64 DPMI\_MEMORY\_LIMIT 64 DPMI\_MEMORY\_LIMIT 64 INT\_DURING\_IO OFF DPMI\_MEMORY\_LIMIT 64 INT\_DURING\_IO OFF DPMI\_MEMORY\_LIMIT 64 DPMI\_MEMORY\_LIMIT 64 DPMI\_MEMORY\_LIMIT 64 VIDEO\_SWITCH\_NOTIFICATION ON INT\_DURING\_IO OFF DPMI\_MEMORY\_LIMIT 64 VIDEO\_8514A\_XGA\_IOTRAP OFF DPMI\_MEMORY\_LIMIT 64 INT\_DURING\_IO OFF DPMI\_MEMORY\_LIMIT 64 INT\_DURING\_IO OFF INT\_DURING\_IO OFF DPMI\_MEMORY\_LIMIT 64 DPMI\_MEMORY\_LIMIT 64 DPMI\_MEMORY\_LIMIT 64 INT\_DURING\_IO OFF DPMI\_MEMORY\_LIMIT 64 INT\_DURING\_IO OFF DPMI\_MEMORY\_LIMIT 64 INT\_DURING\_IO OFF INT\_DURING\_IO OFF INT\_DURING\_IO OFF DPMI\_MEMORY\_LIMIT 64 DPMI\_MEMORY\_LIMIT 64 VIDEO\_SWITCH\_NOTIFICATION ON INT\_DURING\_IO OFF INT\_DURING\_IO OFF

DPMI\_MEMORY\_LIMIT 64

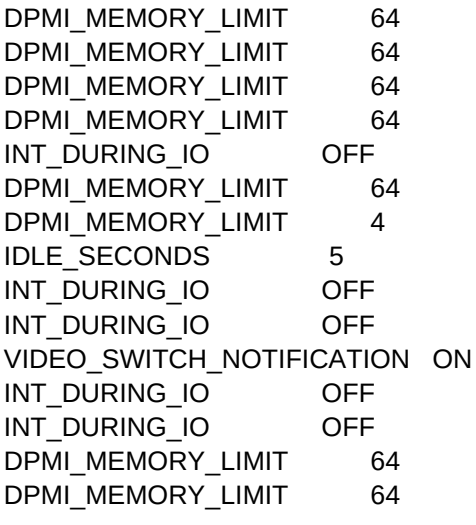

INT\_DURING\_IO OFF

DOS\_SET8,C,55 DOS\_SET9,C,55

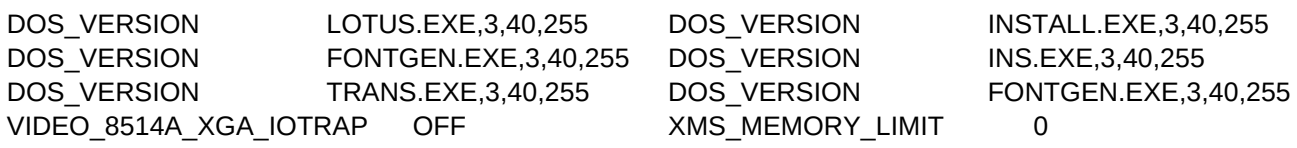

VIDEO\_RETRACE\_EMULATION ON

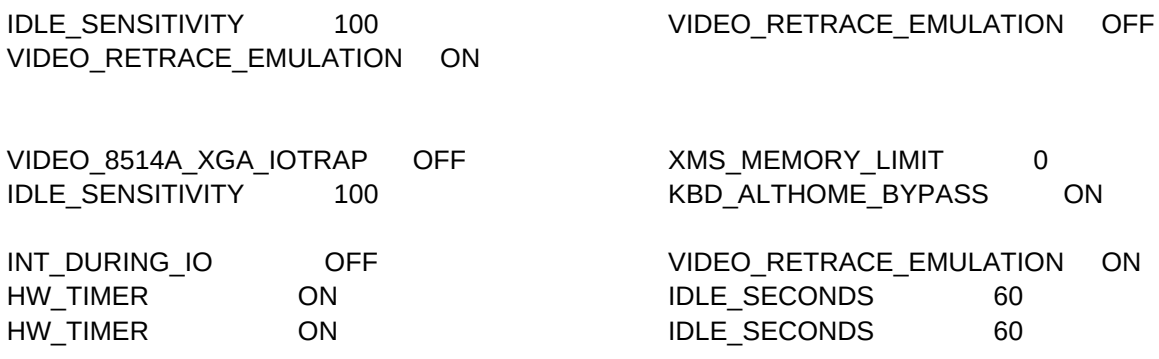

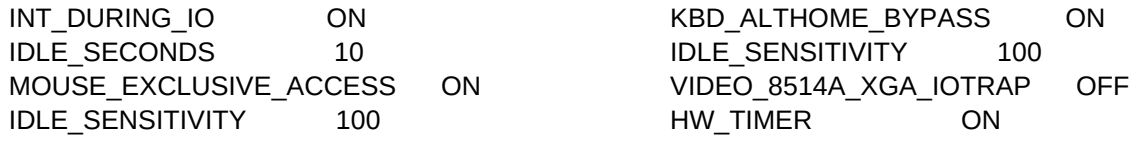

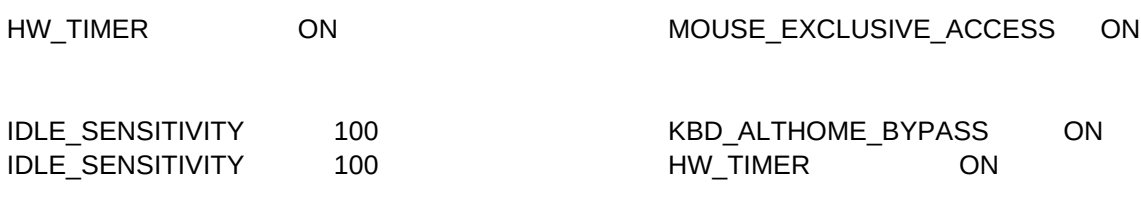

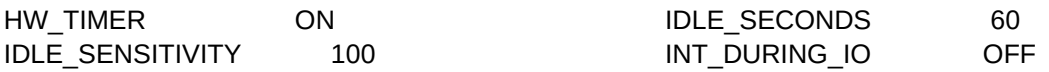

VIDEO\_RETRACE\_EMULATION ON

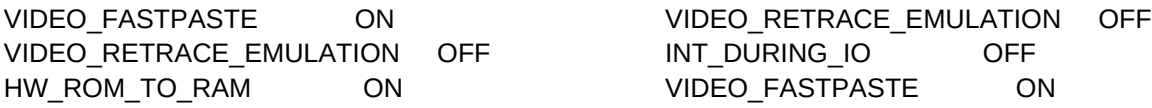

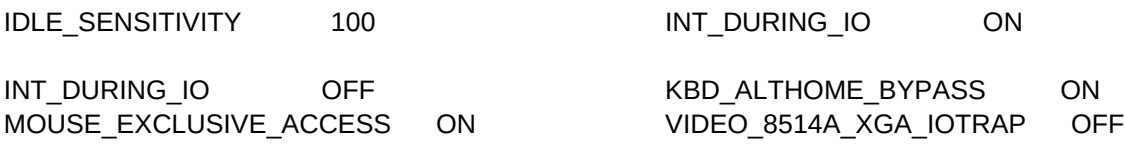

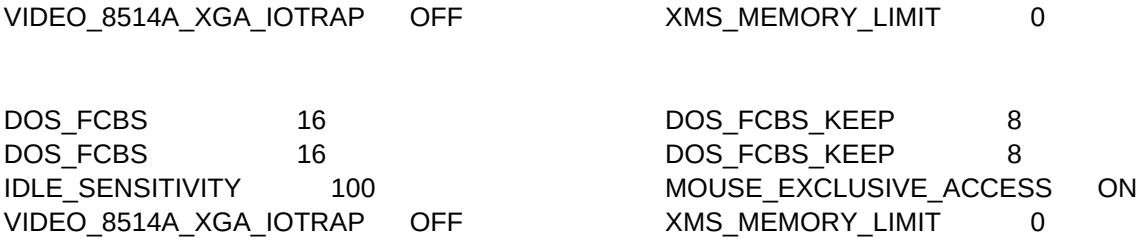

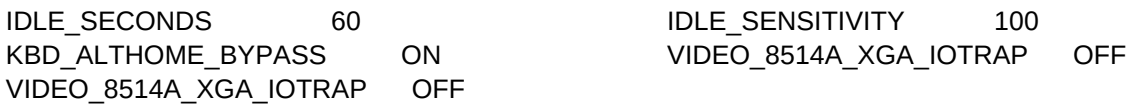

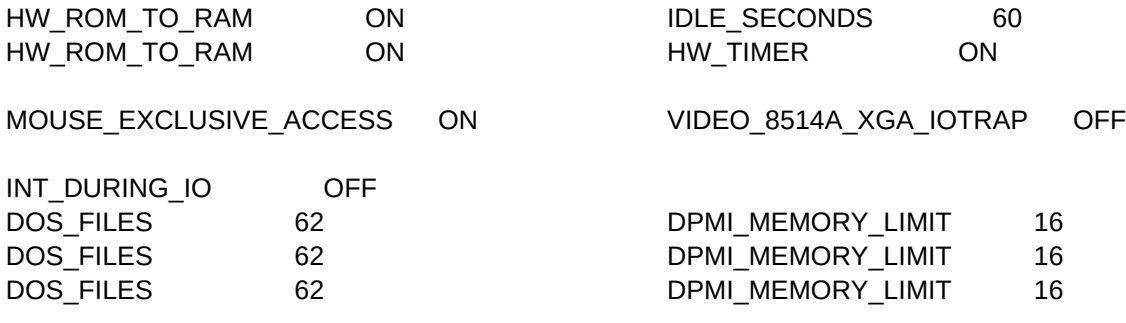

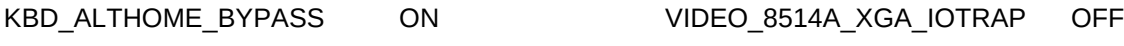

XMS\_MEMORY\_LIMIT 1024

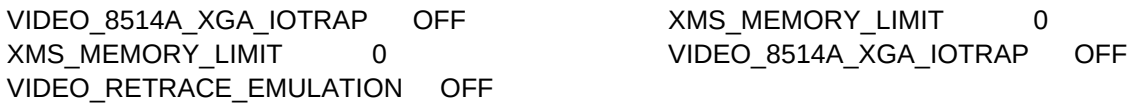

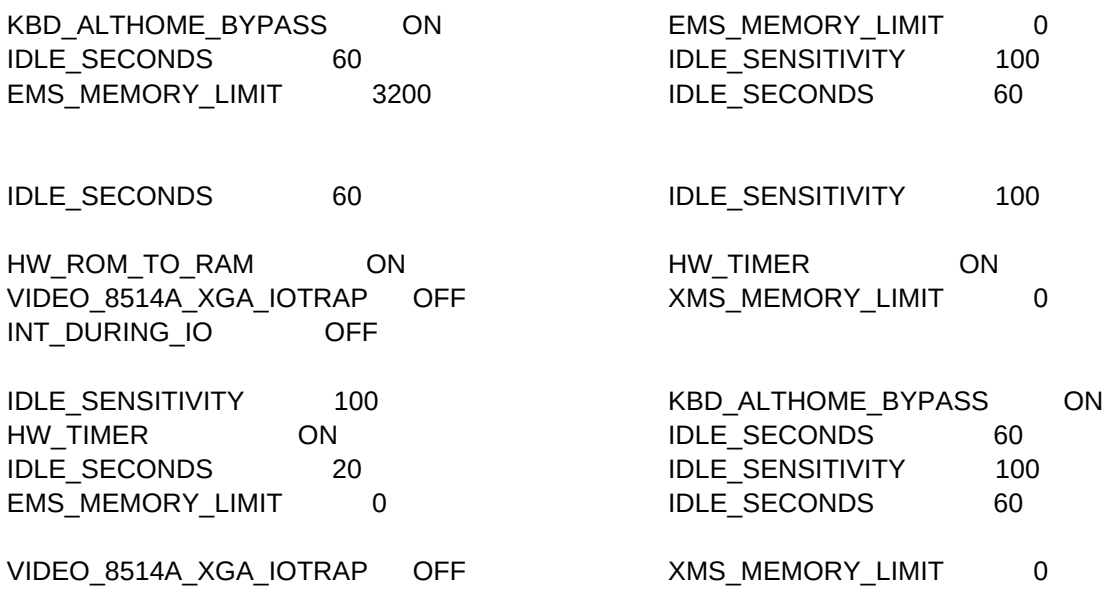

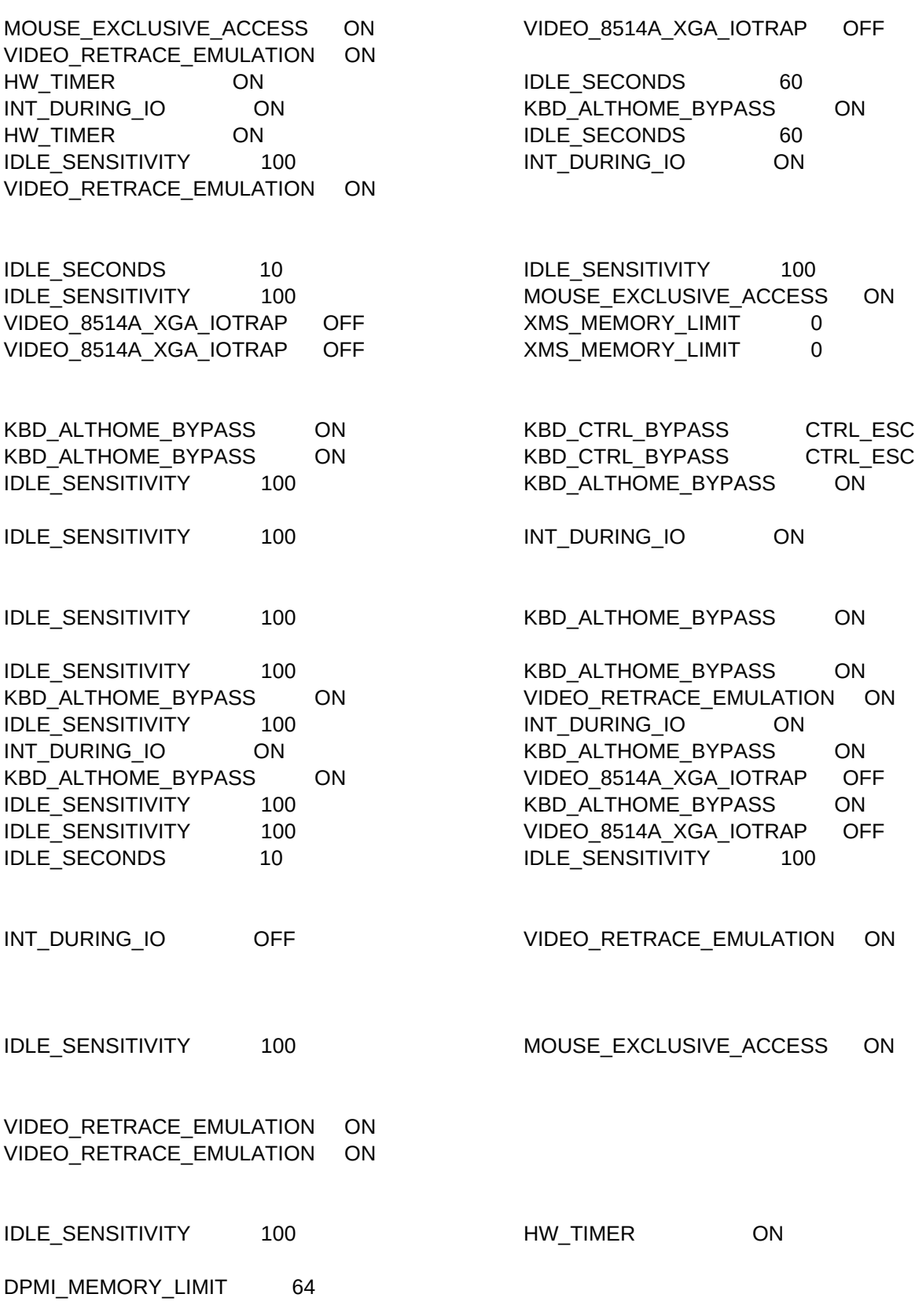
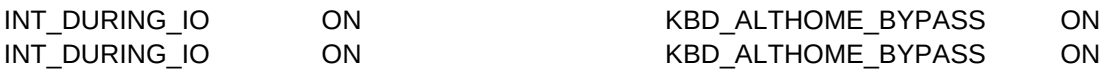

VIDEO\_RETRACE\_EMULATION ON VIDEO\_RETRACE\_EMULATION ON

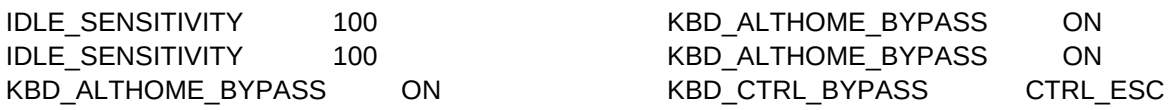

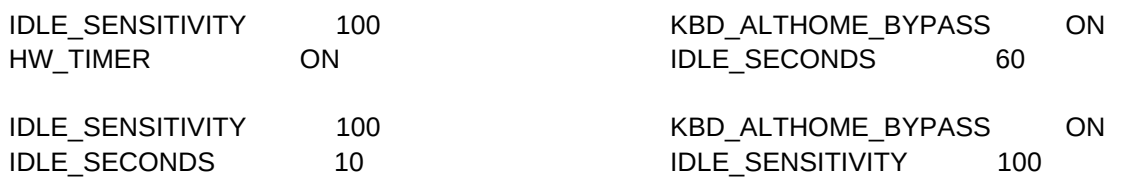

VIDEO\_RETRACE\_EMULATION ON

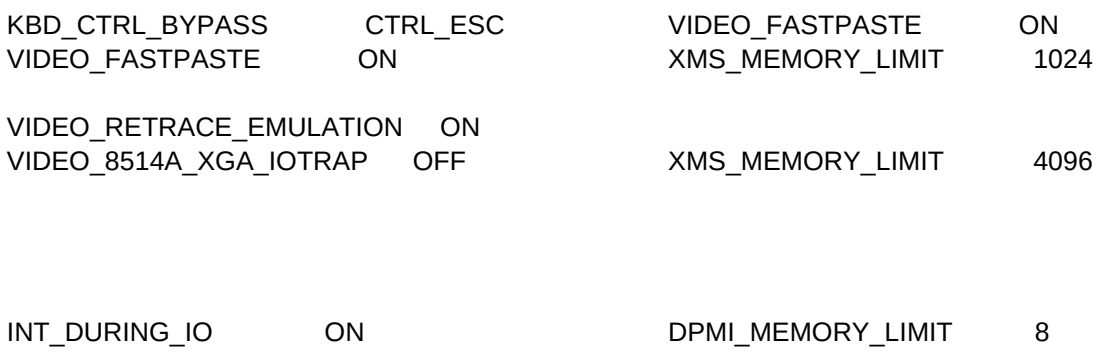

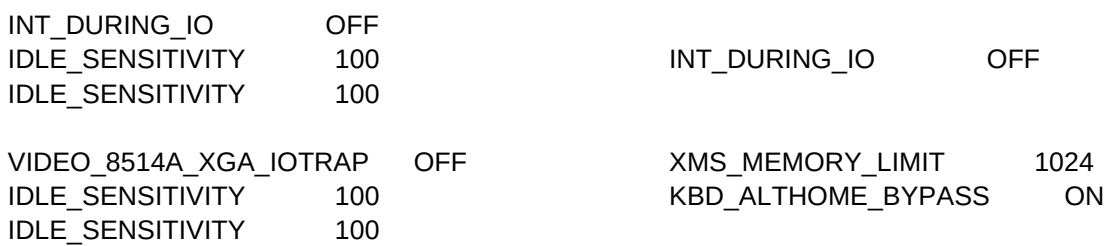

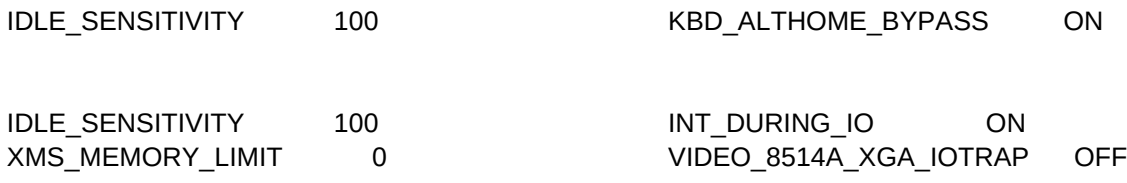

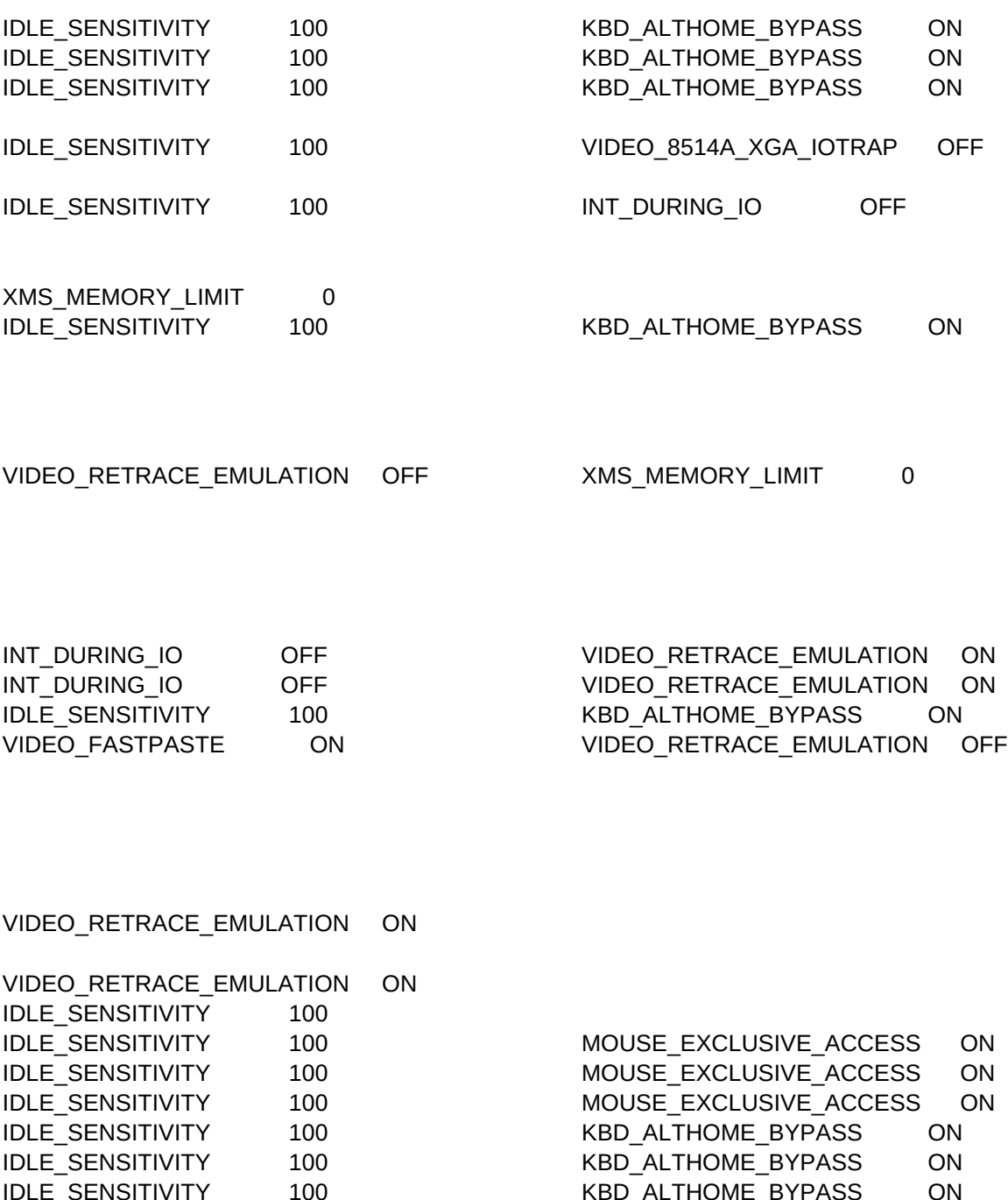

VIDEO 8514A\_XGA\_IOTRAP OFF XMS\_MEMORY\_LIMIT 0

IDLE\_SENSITIVITY 100

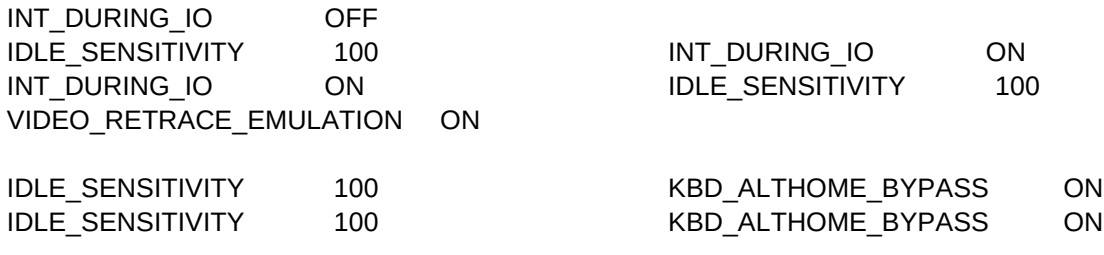

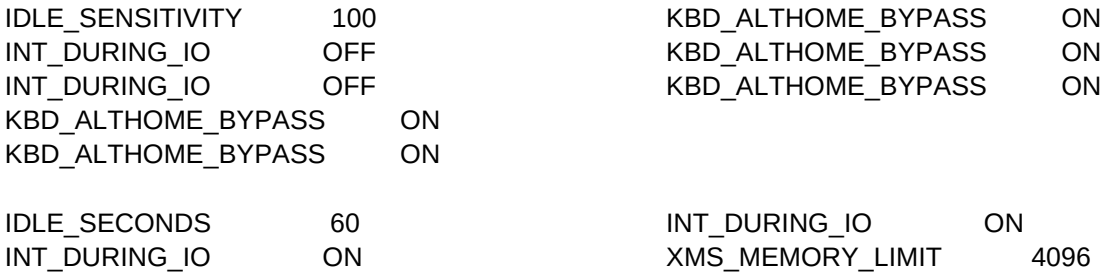

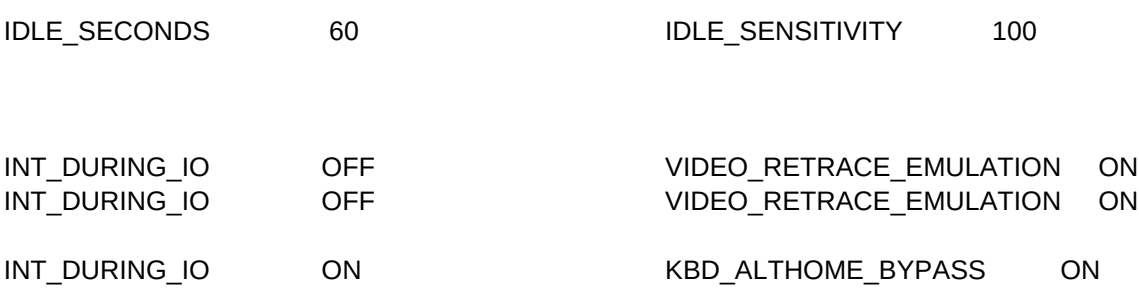

KBD\_ALTHOME\_BYPASS ON KBD\_C

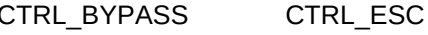

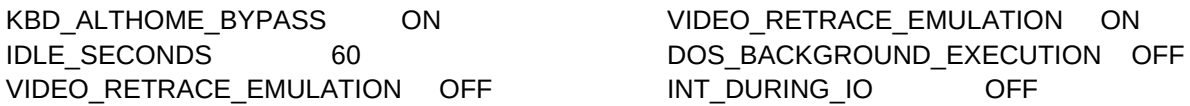

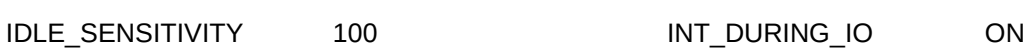

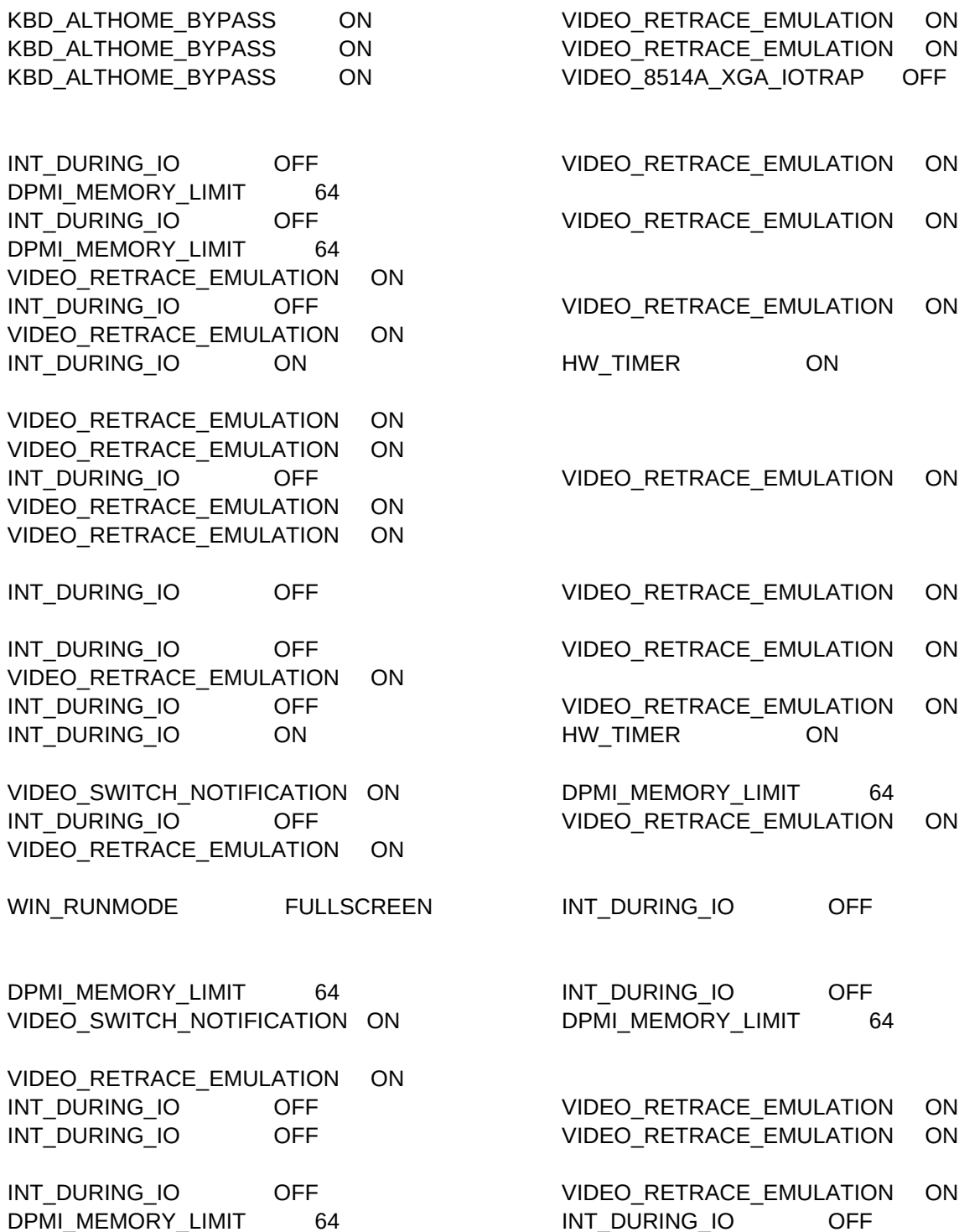

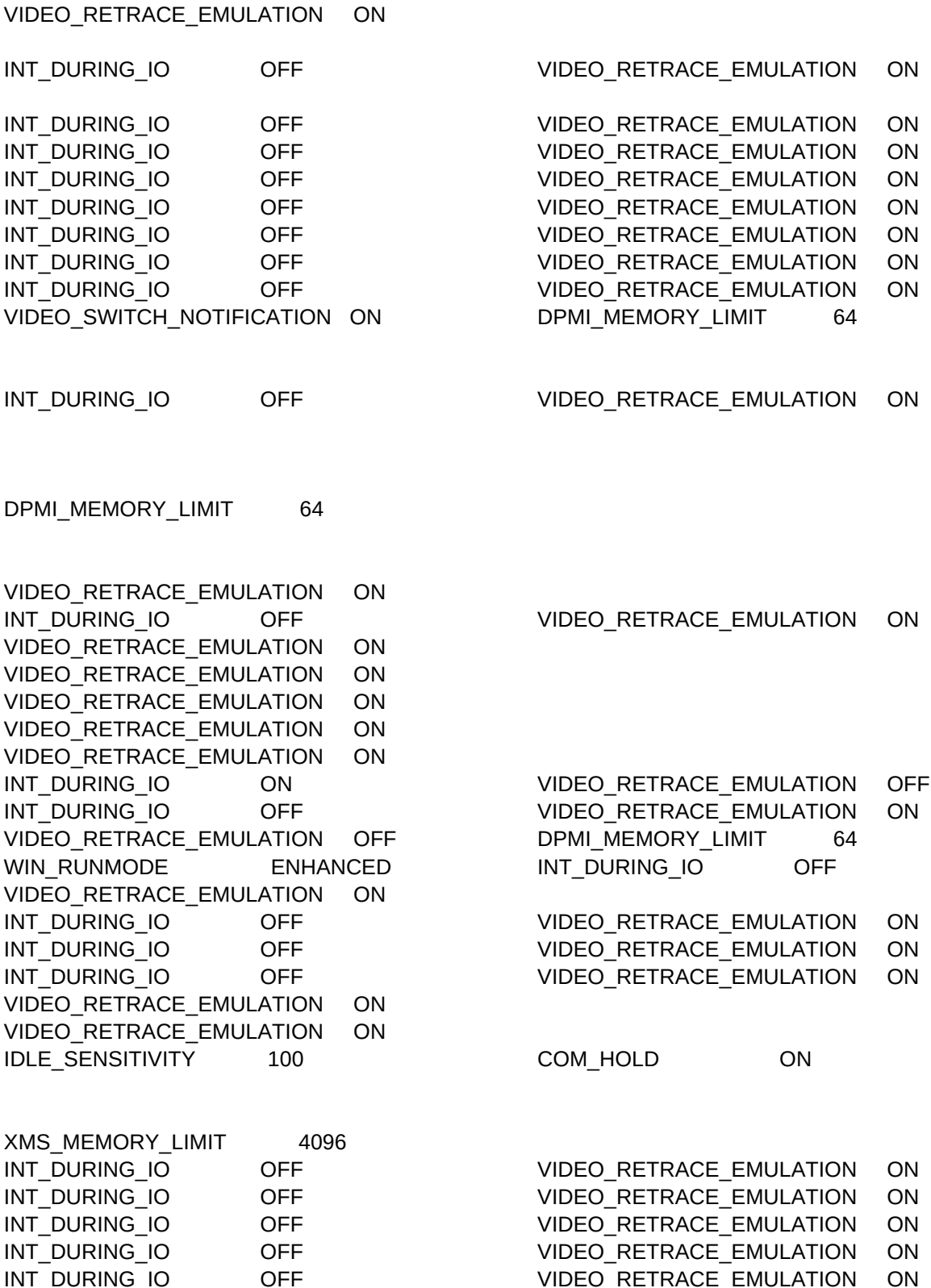

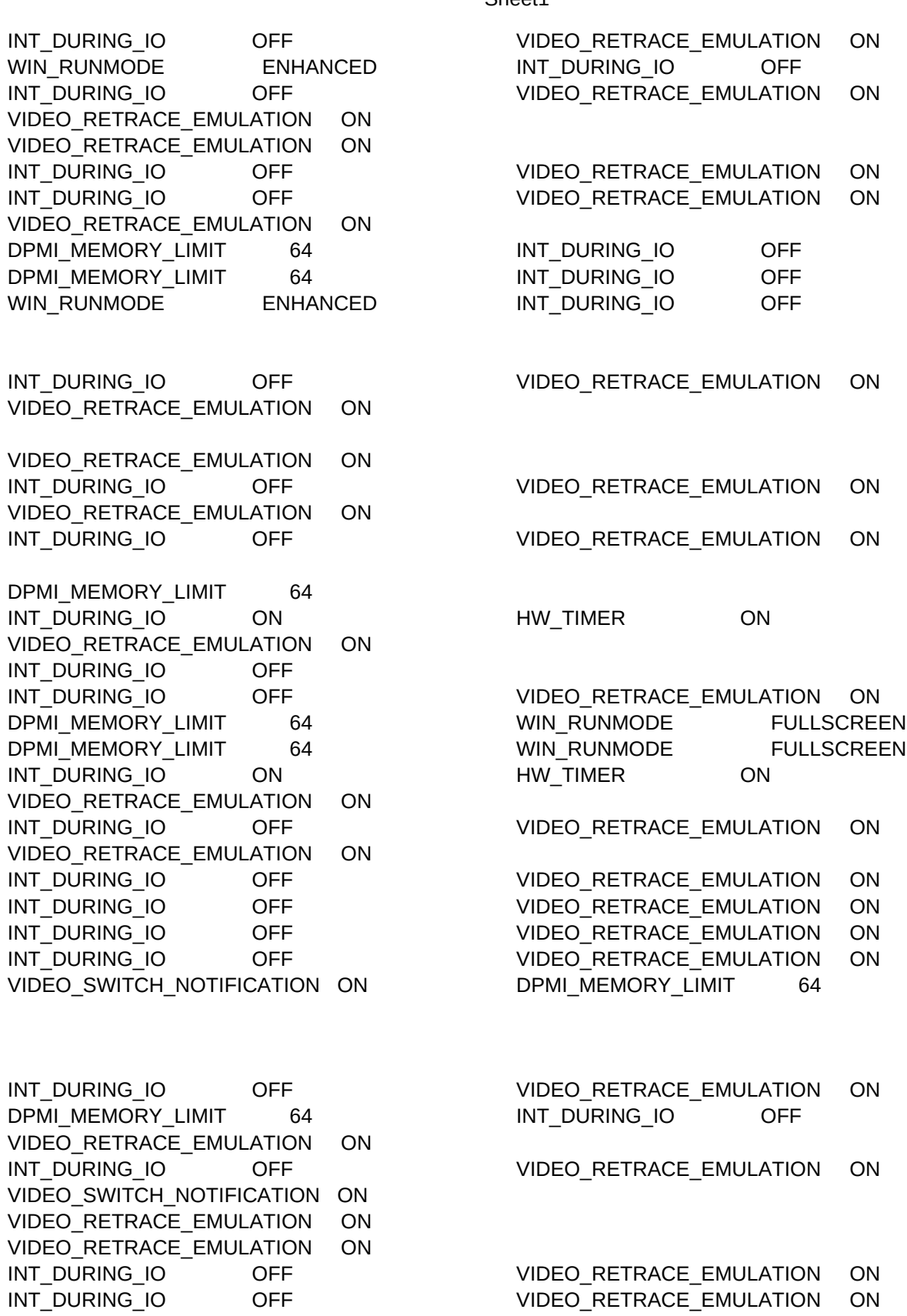

VIDEO\_RETRACE\_EMULATION ON DPMI\_MEMORY\_LIMIT 64 DPMI\_MEMORY\_LIMIT 64 VIDEO\_SWITCH\_NOTIFICATION ON DPMI\_MEMORY\_LIMIT 64 VIDEO\_RETRACE\_EMULATION ON WIN\_RUNMODE ENHANCED INT\_DURING\_IO OFF INT\_DURING\_IO OFF VIDEO\_RETRACE\_EMULATION ON IDLE\_SENSITIVITY 100 DPMI\_DOS\_API ENABLED XMS MEMORY LIMIT 0 GO THE MS MEMORY LIMIT 0 XMS\_MEMORY\_LIMIT 0 EMS\_MEMORY\_LIMIT 0 INT\_DURING\_IO OFF CHEMIC VIDEO\_RETRACE\_EMULATION ON VIDEO\_RETRACE\_EMULATION ON DPMI\_MEMORY\_LIMIT 64 VIDEO\_RETRACE\_EMULATION ON VIDEO\_RETRACE\_EMULATION ON VIDEO\_RETRACE\_EMULATION ON INT\_DURING\_IO OFF VIDEO\_RETRACE\_EMULATION ON VIDEO\_RETRACE\_EMULATION ON

INT\_DURING\_IO ON ON VIDEO\_RETRACE\_EMULATION ON VIDEO SWITCH\_NOTIFICATION ON DPMI\_MEMORY\_LIMIT 64

VIDEO\_RETRACE\_EMULATION ON INT\_DURING\_IO OFF OFF VIDEO\_RETRACE\_EMULATION ON VIDEO\_RETRACE\_EMULATION ON INT\_DURING\_IO OFF OFF VIDEO\_RETRACE\_EMULATION ON INT\_DURING\_IO ON ON HW\_TIMER ON VIDEO\_8514A\_XGA\_IOTRAP OFF VIDEO\_SWITCH\_NOTIFICATION ON VIDEO\_RETRACE\_EMULATION ON

IDLE SENSITIVITY 100 100 DPMI\_DOS\_API ENABLED INT\_DURING\_IO OFF VIDEO\_RETRACE\_EMULATION ON INT\_DURING\_IO OFF OFF VIDEO\_RETRACE\_EMULATION ON WIN\_RUNMODE FULLSCREEN INT\_DURING\_IO OFF VIDEO\_RETRACE\_EMULATION ON

VIDEO\_RETRACE\_EMULATION ON DPMI\_MEMORY\_LIMIT 64 INT\_DURING\_IO OFF OFF VIDEO\_RETRACE\_EMULATION ON WIN\_RUNMODE ENHANCED INT\_DURING\_IO OFF INT\_DURING\_IO OFF VIDEO\_RETRACE\_EMULATION ON VIDEO\_RETRACE\_EMULATION ON INT\_DURING\_IO OFF OFF VIDEO\_RETRACE\_EMULATION ON

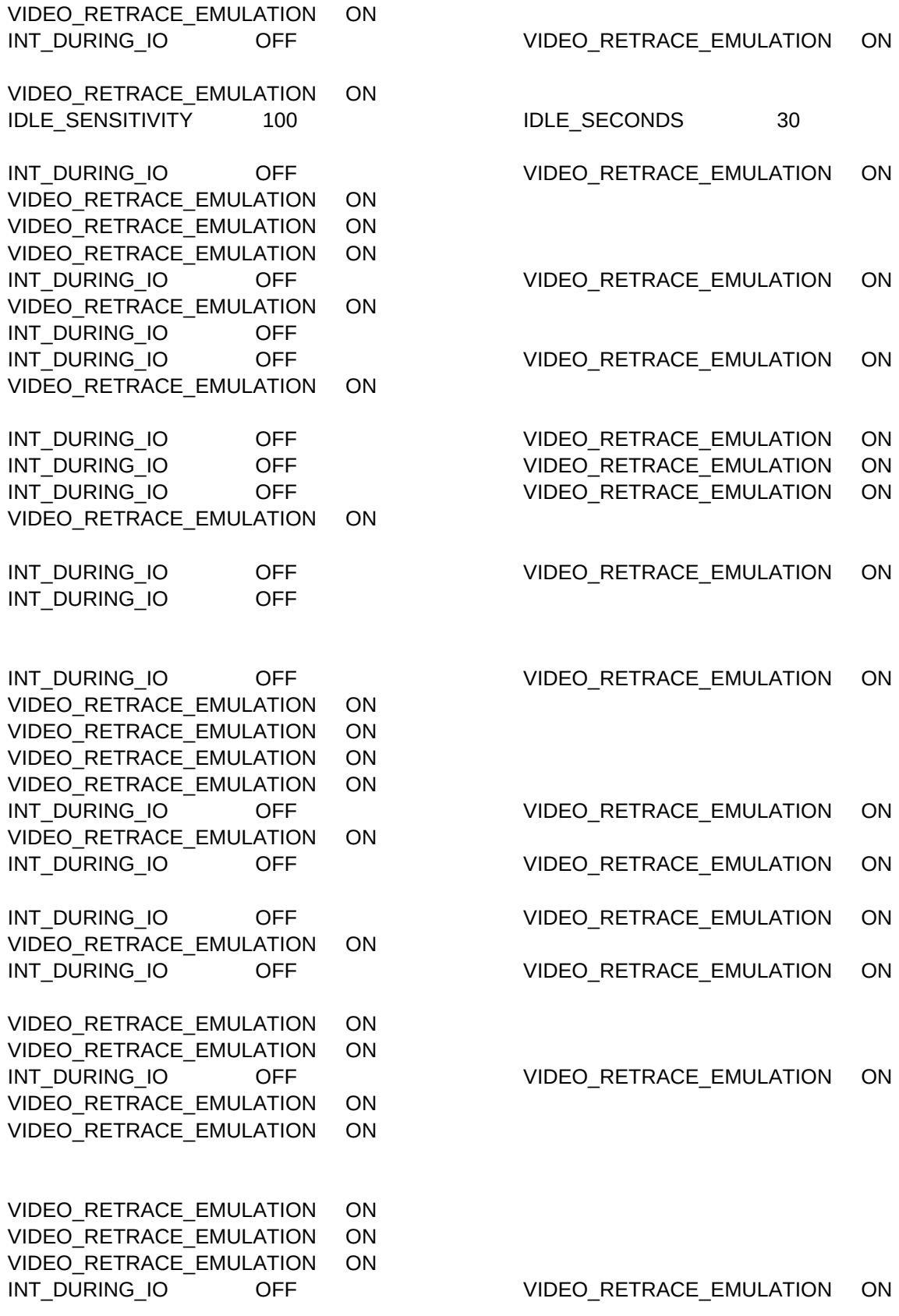

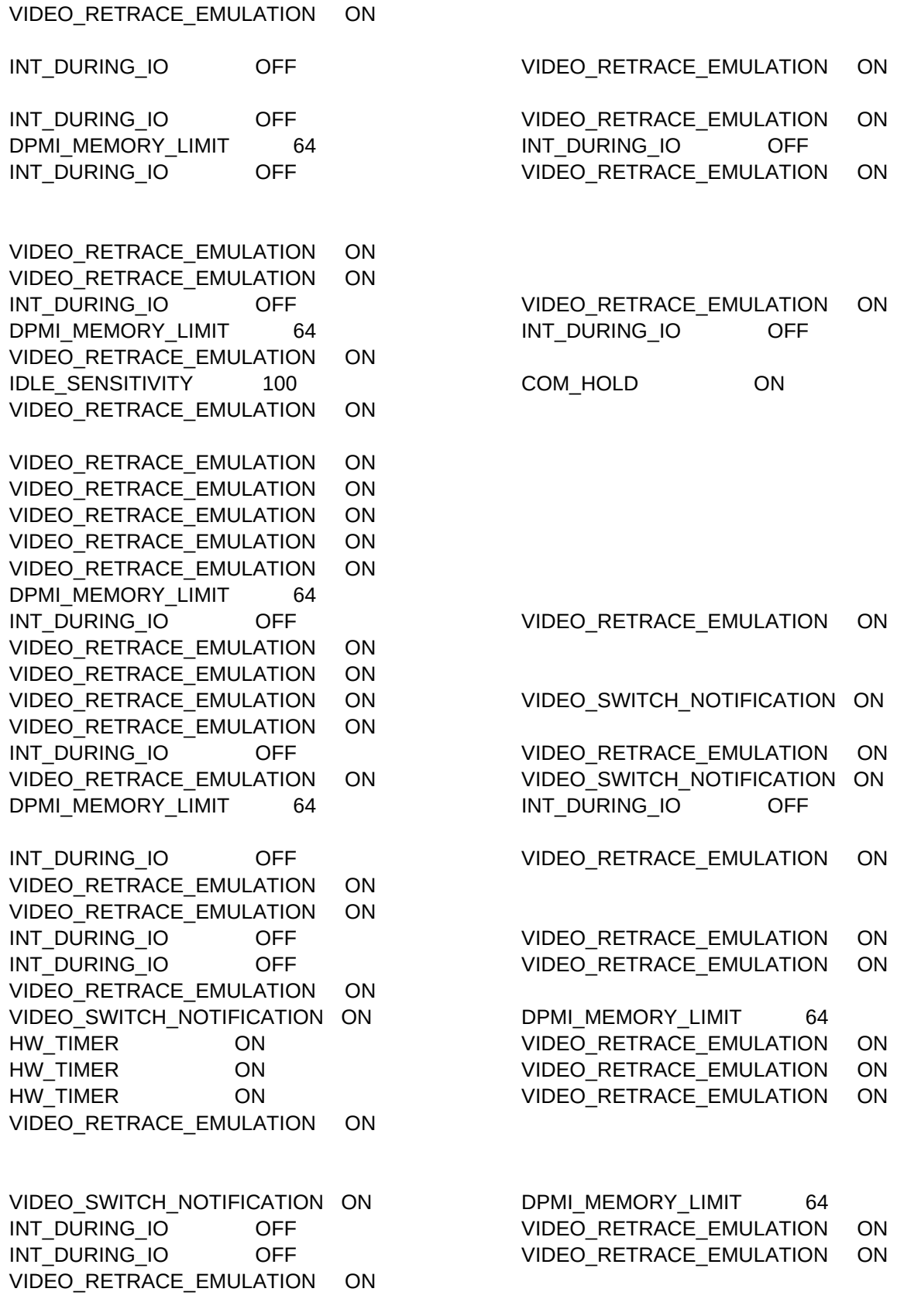

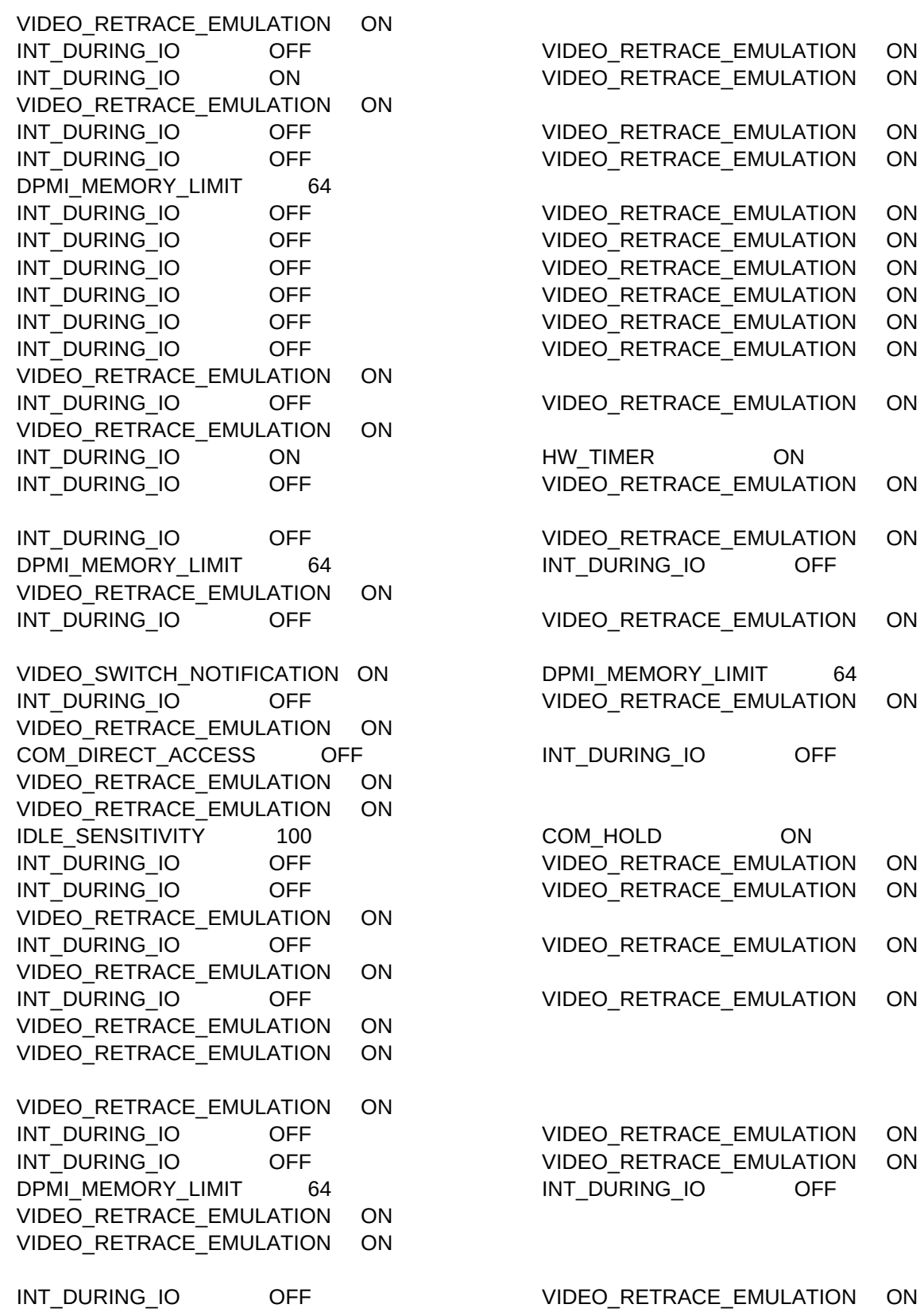

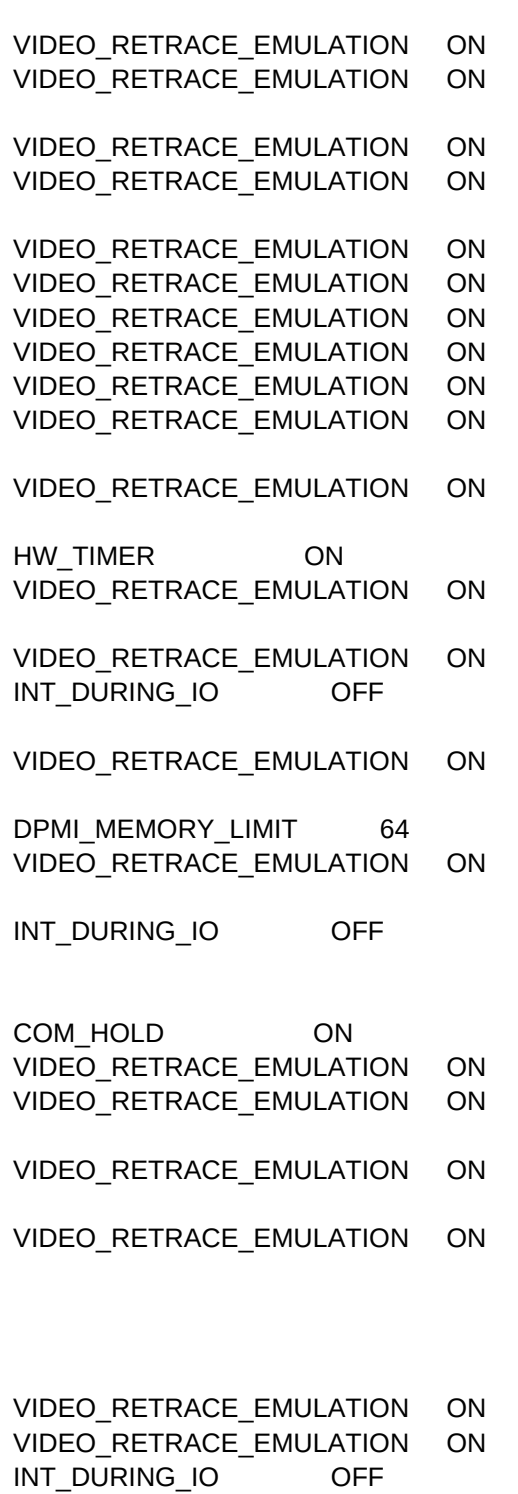

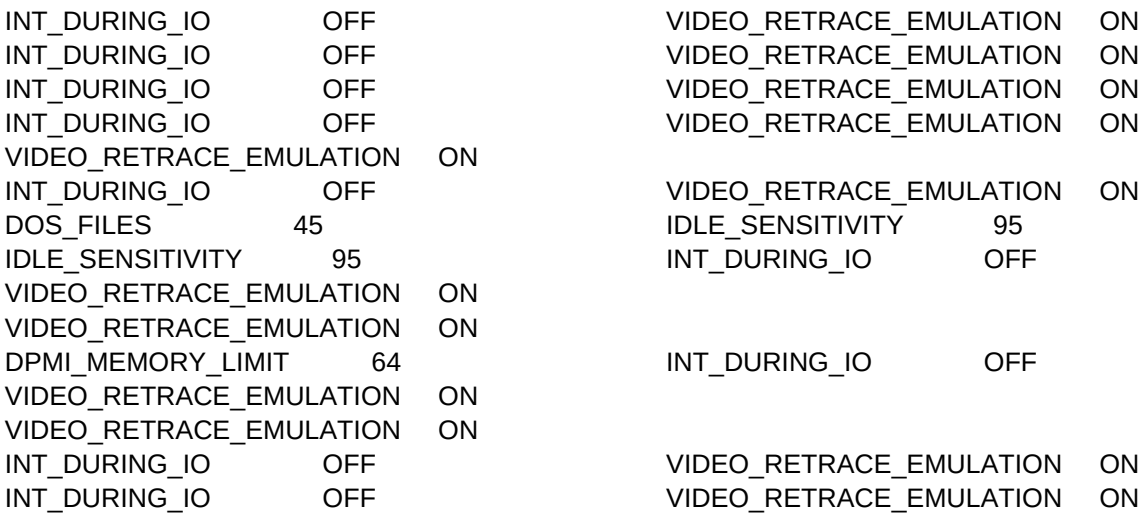

VIDEO\_RETRACE\_EMULATION ON

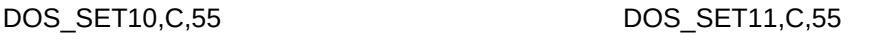

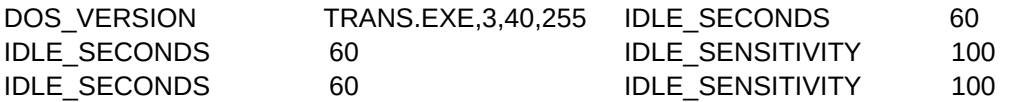

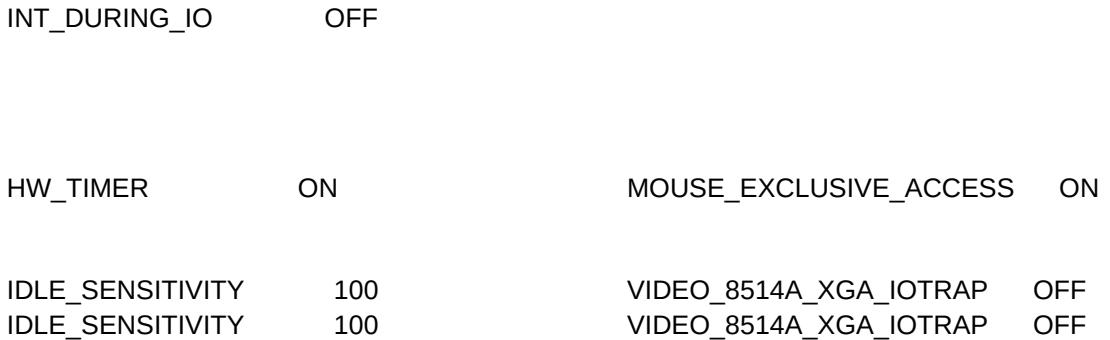

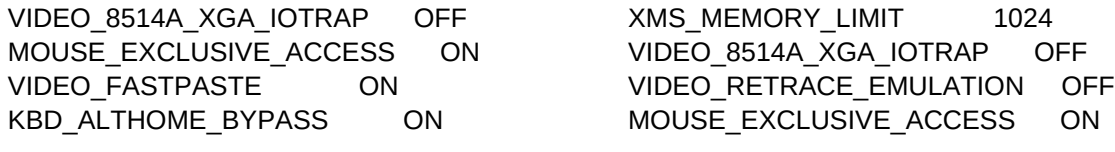

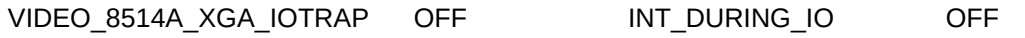

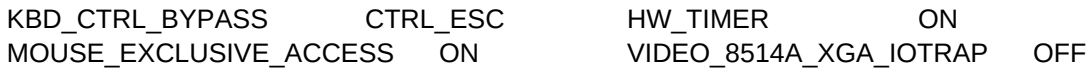

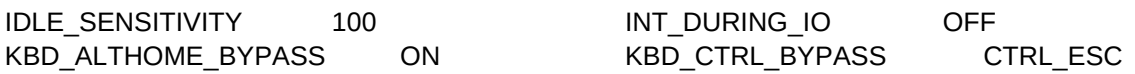

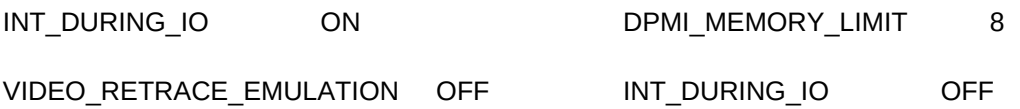

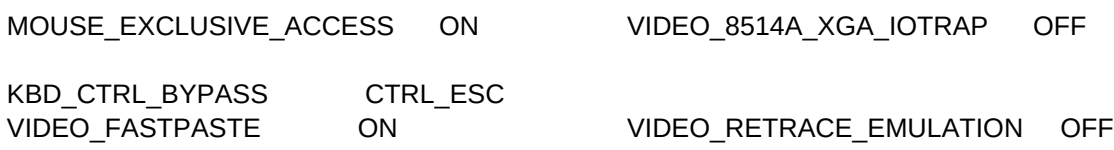

DOS\_FILES 20 DOS\_HIGH OFF DOS\_FILES 20 DOS\_HIGH OFF

VIDEO\_8514A\_XGA\_IOTRAP OFF VIDEO\_RETRACE\_EMULATION OFF

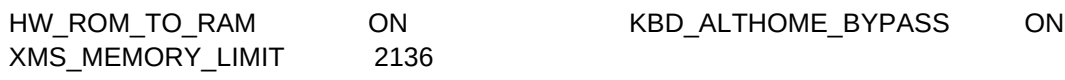

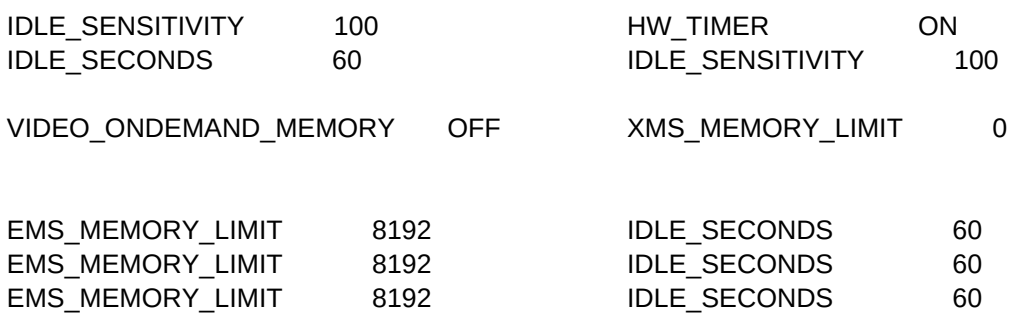

XMS\_MEMORY\_LIMIT 1136

VIDEO\_RETRACE\_EMULATION OFF

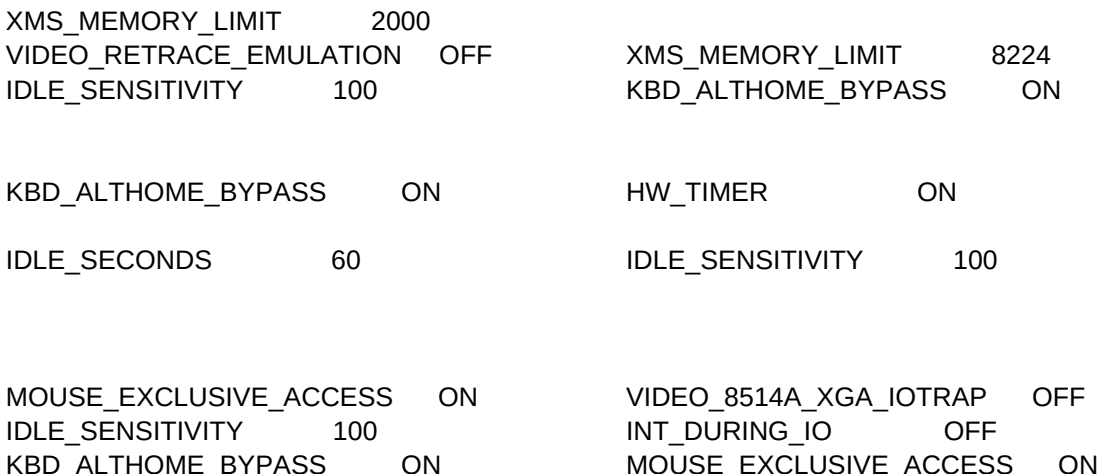

**IDLE\_SENSITIVITY 100 KBD\_ALTHOME\_BYPASS ON** 

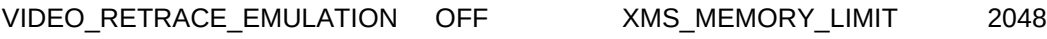

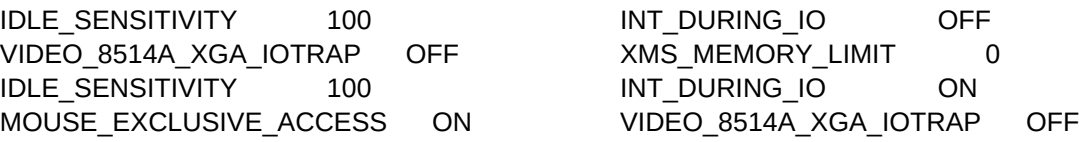

INT\_DURING\_IO ON CON KBD\_ALTHOME\_BYPASS ON VIDEO\_8514A\_XGA\_IOTRAP OFF VIDEO\_RETRACE\_EMULATION OFF

MOUSE\_EXCLUSIVE\_ACCESS ON MOUSE\_EXCLUSIVE\_ACCESS ON KBD\_CTRL\_BYPASS CTRL\_ESC MOUSE\_EXCLUSIVE\_ACCESS ON KBD\_ALTHOME\_BYPASS ON MOUSE\_EXCLUSIVE\_ACCESS ON

MOUSE\_EXCLUSIVE\_ACCESS ON

MOUSE\_EXCLUSIVE\_ACCESS ON

KBD\_ALTHOME\_BYPASS ON VIDEO\_8514A\_XGA\_IOTRAP OFF XMS\_MEMORY\_LIMIT 0 MOUSE\_EXCLUSIVE\_ACCESS ON XMS\_MEMORY\_LIMIT 1024 INT\_DURING\_IO ON MOUSE\_EXCLUSIVE\_ACCESS ON

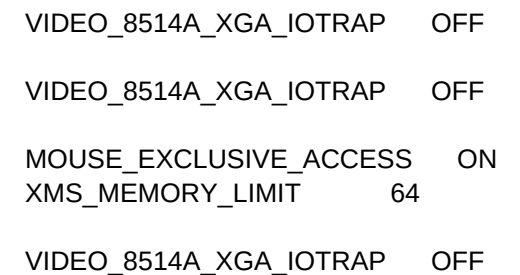

VIDEO\_8514A\_XGA\_IOTRAP OFF VIDEO\_RETRACE\_EMULATION OFF

KBD\_ALTHOME\_BYPASS ON KBD\_CTRL\_BYPASS CTRL\_ESC

KBD\_CTRL\_BYPASS CTRL\_ESC KBD\_CTRL\_BYPASS CTRL\_ESC

KBD\_CTRL\_BYPASS CTRL\_ESC MOUSE\_EXCLUSIVE\_ACCESS ON KBD\_CTRL\_BYPASS CTRL\_ESC MOUSE\_EXCLUSIVE\_ACCESS ON VIDEO\_8514A\_XGA\_IOTRAP OFF XMS\_MEMORY\_LIMIT 0

VIDEO\_8514A\_XGA\_IOTRAP OFF XMS\_MEMORY\_LIMIT 4220 IDLE\_SENSITIVITY 100 INT\_DURING\_IO ON

KBD\_CTRL\_BYPASS CTRL\_ESC HW\_TIMER ON MOUSE\_EXCLUSIVE\_ACCESS ON VIDEO\_8514A\_XGA\_IOTRAP OFF

XMS\_MEMORY\_LIMIT 1024

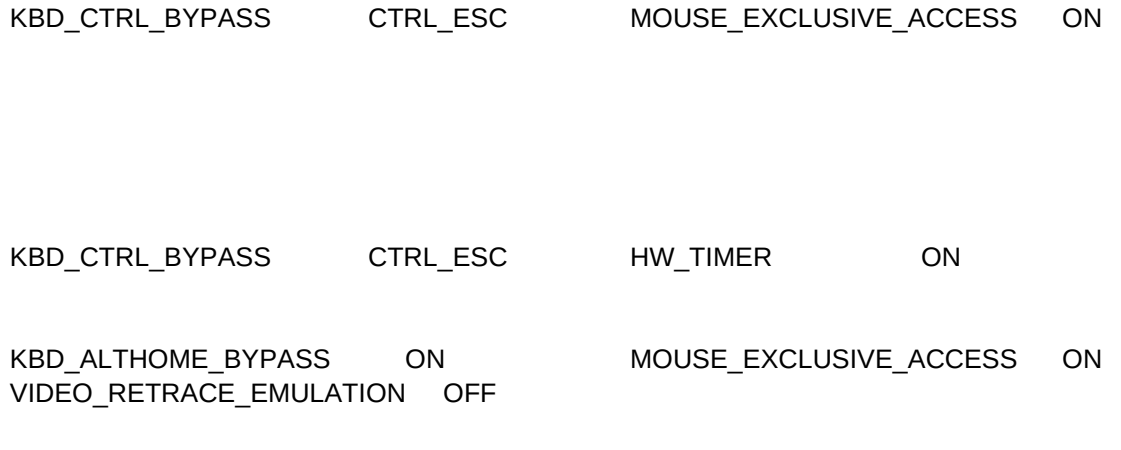

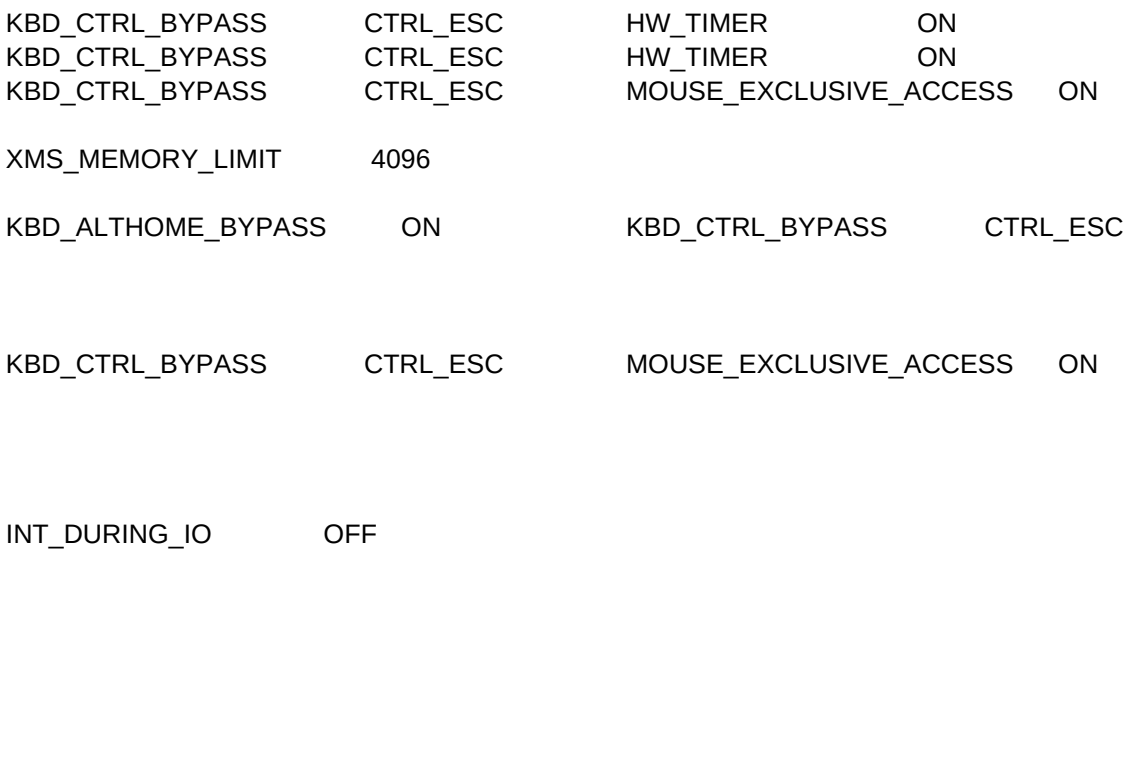

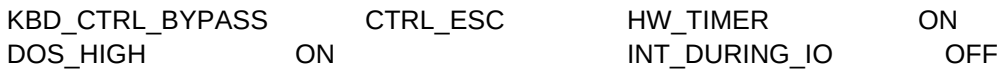

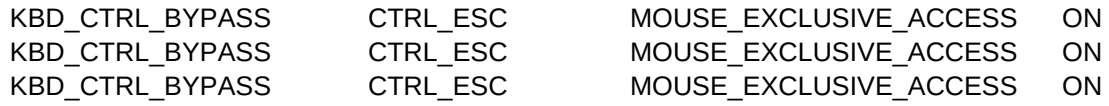

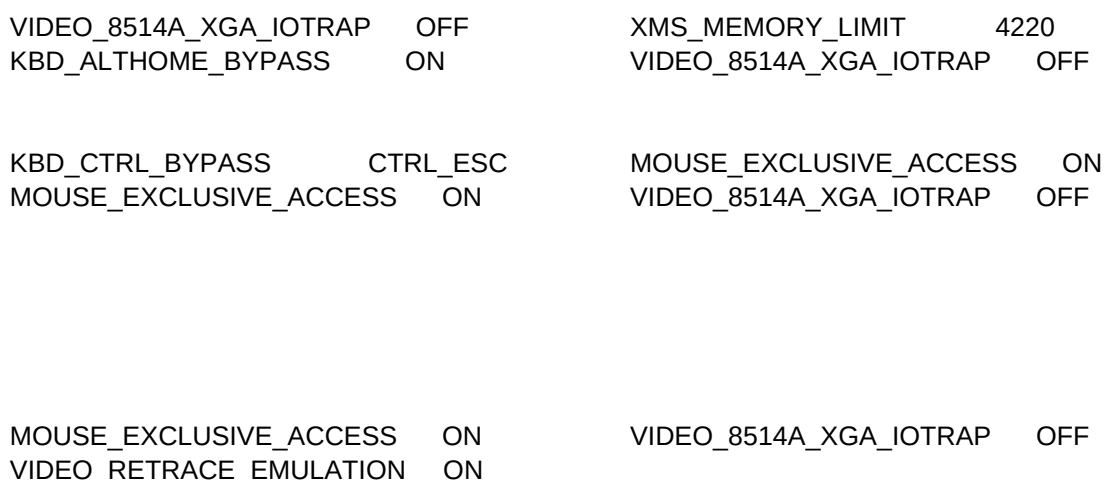

XMS\_MEMORY\_LIMIT 4096 MOUSE\_EXCLUSIVE\_ACCESS ON MOUSE\_EXCLUSIVE\_ACCESS ON VIDEO\_RETRACE\_EMULATION OFF

VIDEO\_RETRACE\_EMULATION ON

KBD\_ALTHOME\_BYPASS ON VIDEO\_8514A\_XGA\_IOTRAP OFF

MOUSE\_EXCLUSIVE\_ACCESS ON VIDEO\_8514A\_XGA\_IOTRAP OFF

VIDEO\_FASTPASTE ON VIDEO\_RETRACE\_EMULATION OFF

VIDEO\_RETRACE\_EMULATION OFF INT\_DURING\_IO OFF

KBD\_ALTHOME\_BYPASS ON MOUSE\_EXCLUSIVE\_ACCESS ON

Page 129

VIDEO\_RETRACE\_EMULATION ON

VIDEO\_RETRACE\_EMULATION ON INT\_DURING\_IO OFF VIDEO\_RETRACE\_EMULATION ON

INT\_DURING\_IO OFF VIDEO\_RETRACE\_EMULATION ON

VIDEO\_RETRACE\_EMULATION ON

VIDEO\_RETRACE\_EMULATION ON

VIDEO\_RETRACE\_EMULATION ON

XMS\_MEMORY\_LIMIT 0

INT\_DURING\_IO OFF VIDEO\_RETRACE\_EMULATION ON

HW\_TIMER ON

VIDEO\_RETRACE\_EMULATION ON

IDLE\_SECONDS 30 INT\_DURING\_IO OFF

VIDEO\_RETRACE\_EMULATION ON

VIDEO\_RETRACE\_EMULATION ON VIDEO\_RETRACE\_EMULATION ON VIDEO\_RETRACE\_EMULATION ON

VIDEO\_RETRACE\_EMULATION ON

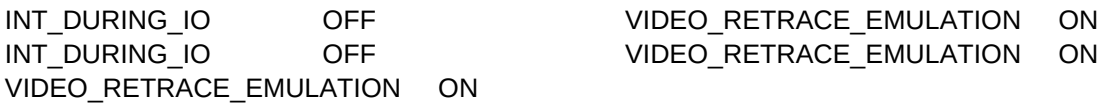

```
INT_DURING_IO OFF VIDEO_RETRACE_EMULATION ON
```
VIDEO\_RETRACE\_EMULATION ON

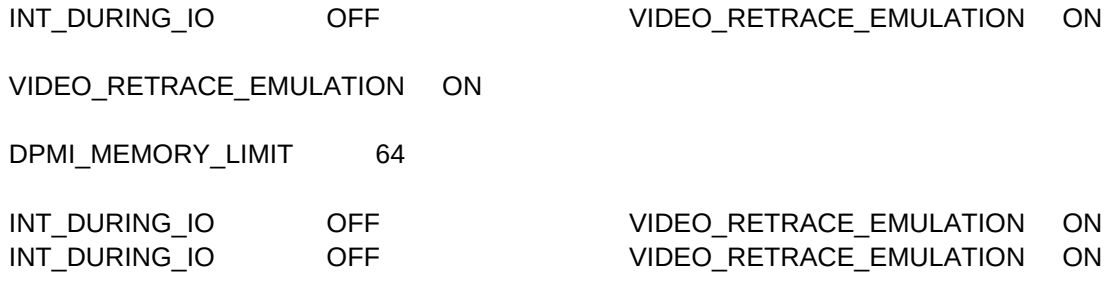

INT\_DURING\_IO OFF VIDEO\_RETRACE\_EMULATION ON

VIDEO\_RETRACE\_EMULATION ON XMS\_MEMORY\_LIMIT 128 INT\_DURING\_IO OFF

DPMI\_MEMORY\_LIMIT 64

VIDEO\_RETRACE\_EMULATION ON

VIDEO\_RETRACE\_EMULATION ON

COM\_HOLD ON DOS\_HIGH ON

VIDEO\_RETRACE\_EMULATION ON

VIDEO\_RETRACE\_EMULATION ON IDLE\_SECONDS 30 INT\_DURING\_IO OFF

DPMI\_MEMORY\_LIMIT 64 DPMI\_DOS\_API ENABLED

VIDEO\_RETRACE\_EMULATION ON

INT\_DURING\_IO OFF VIDEO\_RETRACE\_EMULATION ON

INT\_DURING\_IO OFF VIDEO\_RETRACE\_EMULATION ON

WIN\_RUNMODE ENHANCED

VIDEO\_RETRACE\_EMULATION ON

VIDEO\_RETRACE\_EMULATION ON

INT\_DURING\_IO OFF VIDEO\_RETRACE\_EMULATION ON

VIDEO\_RETRACE\_EMULATION ON

IDLE\_SECONDS 30 INT\_DURING\_IO OFF

VIDEO\_RETRACE\_EMULATION ON

IDLE\_SECONDS 4 INT\_DURING\_IO OFF KBD\_ALTHOME\_BYPASS ON KBD\_BUFFER\_EXTEND ON

VIDEO\_RETRACE\_EMULATION ON

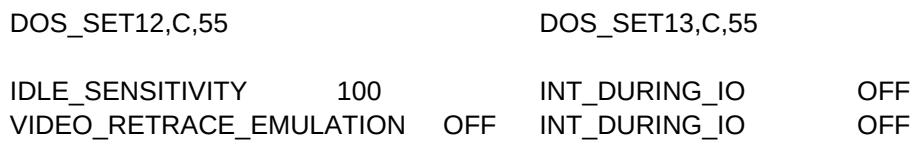

VIDEO\_RETRACE\_EMULATION OFF INT\_DURING\_IO OFF

# VIDEO\_8514A\_XGA\_IOTRAP OFF XMS\_MEMORY\_LIMIT 0

VIDEO\_RETRACE\_EMULATION OFF XMS\_MEMORY\_LIMIT 1024 XMS\_MEMORY\_LIMIT 2048 VIDEO\_8514A\_XGA\_IOTRAP OFF XMS\_MEMORY\_LIMIT 0

VIDEO\_RETRACE\_EMULATION ON

MOUSE\_EXCLUSIVE\_ACCESS ON VIDEO\_8514A\_XGA\_IOTRAP OFF XMS\_MEMORY\_LIMIT 0

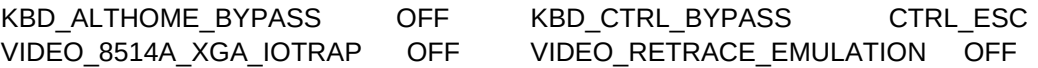

XMS\_MEMORY\_LIMIT 0

XMS\_MEMORY\_LIMIT 2048

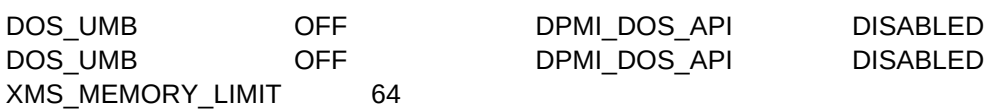

HW\_TIMER ON KBD\_ALTHOME\_BYPASS ON

Sheet1

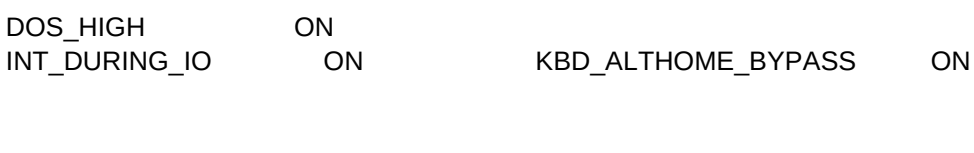

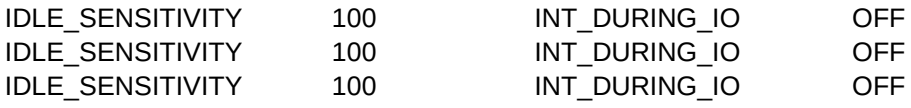

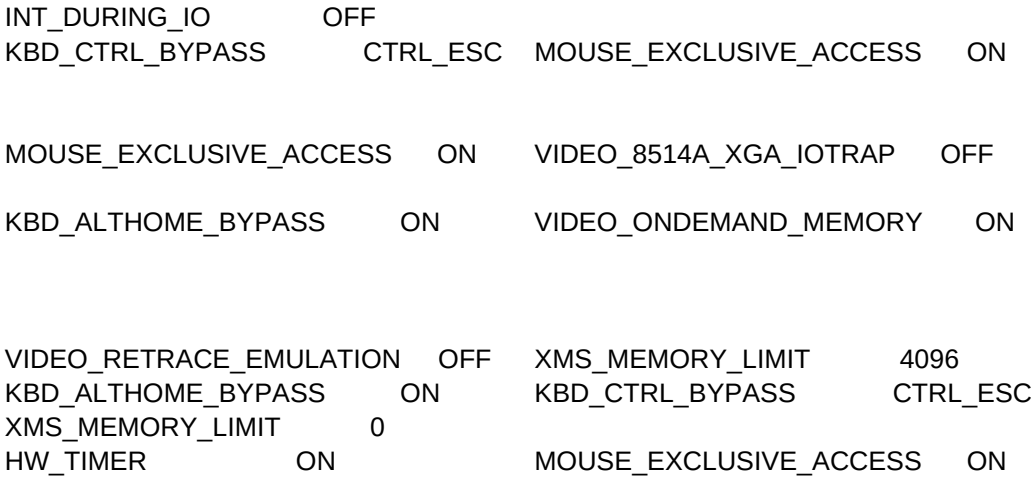

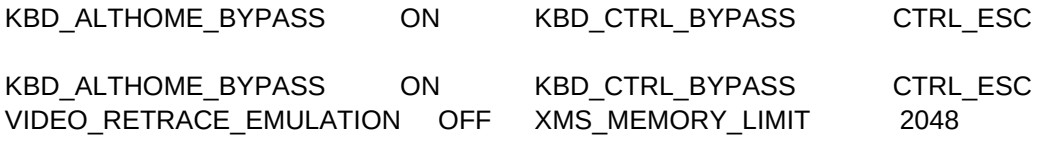

MOUSE\_EXCLUSIVE\_ACCESS ON VIDEO\_8514A\_XGA\_IOTRAP OFF XMS\_MEMORY\_LIMIT 64

VIDEO\_8514A\_XGA\_IOTRAP OFF VIDEO\_RETRACE\_EMULATION OFF

VIDEO\_RETRACE\_EMULATION OFF XMS\_MEMORY\_LIMIT 64

VIDEO\_RETRACE\_EMULATION OFF XMS\_MEMORY\_LIMIT 64

VIDEO\_8514A\_XGA\_IOTRAP OFF VIDEO\_RETRACE\_EMULATION OFF

VIDEO\_RETRACE\_EMULATION OFF

VIDEO\_8514A\_XGA\_IOTRAP OFF VIDEO\_RETRACE\_EMULATION OFF

XMS\_MEMORY\_LIMIT 4124

MOUSE\_EXCLUSIVE\_ACCESS ON VIDEO\_8514A\_XGA\_IOTRAP OFF

KBD\_ALTHOME\_BYPASS ON KBD\_CTRL\_BYPASS CTRL\_ESC

MOUSE\_EXCLUSIVE\_ACCESS ON VIDEO\_8514A\_XGA\_IOTRAP OFF VIDEO\_RETRACE\_EMULATION OFF XMS\_MEMORY\_LIMIT 4096

VIDEO\_8514A\_XGA\_IOTRAP OFF VIDEO\_RETRACE\_EMULATION OFF

MOUSE\_EXCLUSIVE\_ACCESS ON VIDEO\_8514A\_XGA\_IOTRAP OFF

MOUSE\_EXCLUSIVE\_ACCESS ON VIDEO\_8514A\_XGA\_IOTRAP OFF MOUSE\_EXCLUSIVE\_ACCESS ON VIDEO\_8514A\_XGA\_IOTRAP OFF

VIDEO\_8514A\_XGA\_IOTRAP OFF VIDEO\_RETRACE\_EMULATION OFF

XMS\_MEMORY\_LIMIT 2800

MOUSE\_EXCLUSIVE\_ACCESS ON VIDEO\_8514A\_XGA\_IOTRAP OFF

XMS\_MEMORY\_LIMIT 0

VIDEO\_RETRACE\_EMULATION OFF XMS\_MEMORY\_LIMIT 64

VIDEO\_RETRACE\_EMULATION ON XMS\_MEMORY\_LIMIT 64

VIDEO\_RETRACE\_EMULATION OFF VIDEO\_8514A\_XGA\_IOTRAP OFF VIDEO\_8514A\_XGA\_IOTRAP OFF

XMS\_MEMORY\_LIMIT 2160

DOS\_HIGH ON INT\_DURING\_IO OFF

VIDEO\_8514A\_XGA\_IOTRAP OFF VIDEO\_RETRACE\_EMULATION OFF

Page 144
VIDEO\_RETRACE\_EMULATION ON

DOS\_FILES 80

VIDEO\_RETRACE\_EMULATION ON

INT\_DURING\_IO OFF VIDEO\_RETRACE\_EMULATION ON

VIDEO\_RETRACE\_EMULATION ON

INT\_DURING\_IO ON VIDEO\_RETRACE\_EMULATION OFF

DOS\_FILES 80

VIDEO\_RETRACE\_EMULATION ON

VIDEO\_RETRACE\_EMULATION ON WIN\_RUNMODE ENHANCED VIDEO\_8514A\_XGA\_IOTRAP OFF VIDEO\_RETRACE\_EMULATION OFF

DOS\_SET14,C,55 DOS\_SET15,C,55

VIDEO\_RETRACE\_EMULATION OFF

INT\_DURING\_IO ON

MOUSE\_EXCLUSIVE\_ACCESS ON VIDEO\_8514A\_XGA\_IOTRAP OFF XMS\_MEMORY\_LIMIT 4096

DPMI\_NETWORK\_BUFF\_SIZE 64 EMS\_FRAME\_LOCATION NONE DPMI\_NETWORK\_BUFF\_SIZE 64 EMS\_FRAME\_LOCATION NONE

KBD\_CTRL\_BYPASS CTRL\_ESC MOUSE\_EXCLUSIVE\_ACCESS ON

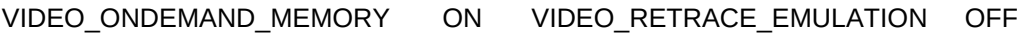

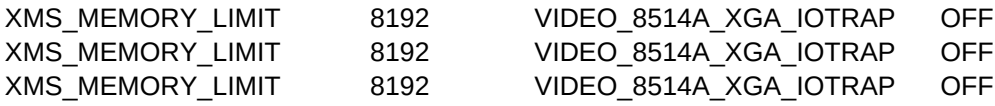

VIDEO\_8514A\_XGA\_IOTRAP OFF XMS\_MEMORY\_LIMIT 4096

XMS\_MEMORY\_LIMIT 0

VIDEO\_RETRACE\_EMULATION OFF

MOUSE\_EXCLUSIVE\_ACCESS ON VIDEO\_8514A\_XGA\_IOTRAP OFF

VIDEO\_8514A\_XGA\_IOTRAP OFF XMS\_MEMORY\_LIMIT 0

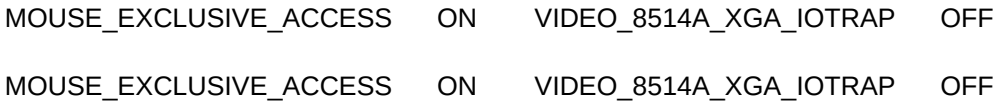

VIDEO\_RETRACE\_EMULATION OFF XMS\_MEMORY\_LIMIT 64

XMS\_MEMORY\_LIMIT 128

XMS\_MEMORY\_LIMIT 64

VIDEO\_8514A\_XGA\_IOTRAP OFF

XMS\_MEMORY\_LIMIT 64

XMS\_MEMORY\_LIMIT 0 XMS\_MEMORY\_LIMIT 0

INT\_DURING\_IO ON

VIDEO\_SWITCH\_NOTIFICATION ON XMS\_MEMORY\_LIMIT 6144

DOS\_SET16,C,55 DOS\_SET17,C,55

VIDEO\_RETRACE\_EMULATION O XMS\_MEMORY\_LIMIT 64

EMS\_HIGH\_OS\_MAP\_REGION 0 EMS\_LOW\_OS\_MAP\_REGION 0 EMS\_HIGH\_OS\_MAP\_REGION 0 EMS\_LOW\_OS\_MAP\_REGION 0

VIDEO\_FASTPASTE ON VIDEO\_8514A\_XGA\_IOTRAP OFF

XMS\_MEMORY\_LIMIT 4096

VIDEO\_RETRACE\_EMULATION OFF VIDEO\_RETRACE\_EMULATION OFF VIDEO\_RETRACE\_EMULATION OFF

VIDEO\_FASTPASTE ON XMS\_MEMORY\_LIMIT 4096

## VIDEO\_FASTPASTE ON XMS\_MEMORY\_LIMIT 4096

VIDEO\_ONDEMAND\_MEMORY OVIDEO\_RETRACE\_EMULATION O

DOS\_SET18,C,55 DOS\_SET19,C,55 DOS\_SET20,C,55

EMS\_MEMORY\_LIMIT 0 HW\_TIMER ON IDLE\_SECONDS 60 EMS\_MEMORY\_LIMIT 0 HW\_TIMER ON IDLE\_SECONDS 60

DOS\_SET21,C,55 DOS\_SET22,C,55 DOS\_SET23,C,55

IDLE\_SENSITIVITY 100 INT\_DURING\_IO ON KBD\_ALTHOME\_BYPASS ON IDLE\_SENSITIVITY 100 INT\_DURING\_IO ON KBD\_ALTHOME\_BYPASS ON

DOS\_SET24,C,55 DOS\_SET25,C,55

KBD\_CTRL\_BYPASS CTRL\_ESC MOUSE\_EXCLUSIVE\_ACCESS ON<br>KBD\_CTRL\_BYPASS CTRL\_ESC MOUSE\_EXCLUSIVE\_ACCESS ON CTRL\_ESC MOUSE\_EXCLUSIVE\_ACCESS ON

DOS\_SET26,C,55 DOS\_SET27,C,55

VIDEO\_8514A\_XGA\_IOTRAP OFF VIDEO\_ONDEMAND\_MEMORY OFF VIDEO\_8514A\_XGA\_IOTRAP OFF VIDEO\_ONDEMAND\_MEMORY OFF

DOS\_SET28,C,55 DOS\_SET29,C,55

VIDEO\_ROM\_EMULATION OFF VIDEO\_SWITCH\_NOTIFICATION OFF VIDEO\_ROM\_EMULATION OFF VIDEO\_SWITCH\_NOTIFICATION OFF

DOS\_SET30,C,55 DOS\_SET31,C,55 DOS\_SET32,(DOS\_SET33,(DOS\_SET34,

XMS\_HANDLES 0 XMS\_MEMORY\_LIMIT 0 XMS\_HANDLES 0 XMS\_MEMORY\_LIMIT 0

DOS\_SET35,C,55